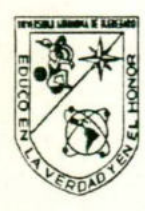

# UNIVERSIDAD AUTONOMA DE **QUERETARO**

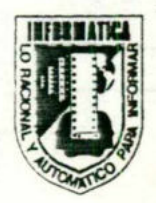

ESCUELA DE INFORMATICA

# INGENIERIA DE INFORMACIÓN

"PAPELERIAS COLIBRI, S de R. L. de C.V."

**TESINA** 

Acception of Masons

QUE PARA OBTENER EL TITULO DE LICENCIADO EN INFORMATICA PRESENTA:

LORENA GABRIELA CORONA MARTINEZ

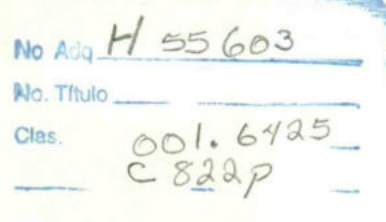

**STELIOTECA CENTRAL** 

# Agradecimientos

A Dios por la oportunidad que me dio para poder alcanzar una de mis metas mas preciadas, y por mostrarme su grandeza en cada momento de mi vida.

A mis padres y hermanos, por el constante apoyo, comprensión y paciencia que me brindaron a lo largo de la carrera y por su confianza y amor que siempre me acompañan.

A mi banda "Timbis", por su valiosisima amistad y por estar conmigo en las buenas y en las malas.

A fosé Luis, por su apoyo y su cariño.

A todas aquellas personas que a lo largo de cuatro años y medio de una manera u otra, me ayudaron a alzanzar mi meta.

# **INDICE**

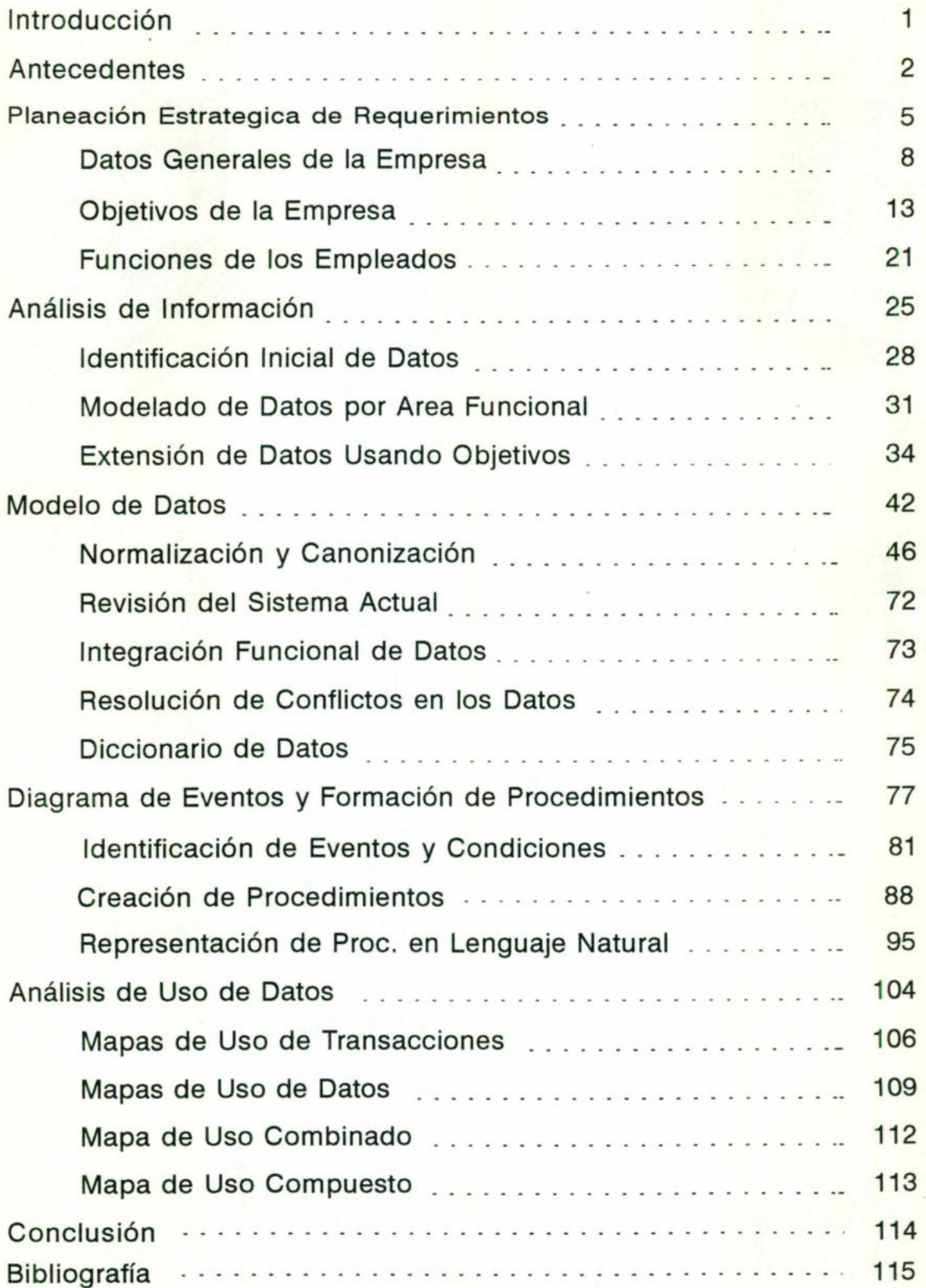

# INTRODUCCION

La Ingenieria de Información como disciplina es más amplia que la Ingeniería de Software y abarca todas las disciplinas necesarias interrelacionadas para construir una empresa computarizada basada en los sistemas de datos de la actualidad. Como área profesional puede ser comparada con otras disciplinas de Ingeniería tales como Ingeniería Eléctrica, Ingeniería Civil, Ingeniería Química, entre otras.

<sup>E</sup><sup>l</sup> aspecto primario de Ingeniería de Información son <sup>l</sup>o<sup>s</sup> datos que <sup>s</sup>o<sup>n</sup> almacenados <sup>y</sup> mantenidos <sup>p</sup>o<sup>r</sup> <sup>l</sup>a<sup>s</sup> computadoras además de <sup>l</sup><sup>a</sup> información que <sup>e</sup><sup>s</sup> destilada de estos datos. Es por ésto que <sup>e</sup><sup>l</sup> concepto fundamental en <sup>l</sup><sup>a</sup> Ingeniería de Información <sup>e</sup><sup>s</sup> <sup>l</sup><sup>a</sup> LOGICA <sup>q</sup>u<sup>e</sup> <sup>e</sup><sup>s</sup> <sup>u</sup>tilizad<sup>a</sup> <sup>e</sup><sup>n</sup> <sup>l</sup>o<sup>s</sup> procesos computarizados.

En <sup>e</sup><sup>l</sup> presente trabajo de análisis mostraremos principalmente de manera gráfica <sup>l</sup><sup>a</sup> forma en que <sup>s</sup><sup>e</sup> va desarrollando <sup>e</sup><sup>l</sup> estudio de <sup>l</sup><sup>a</sup> empresa <sup>d</sup><sup>e</sup> una manera sistematizada utilizando la metodología <sup>p</sup>ropuesta por <sup>J</sup>ame<sup>s</sup> Martin <sup>y</sup> Clive Sinkelstein.

La Tesina <sup>s</sup><sup>e</sup> encuentra dividida en cinco etapas fundamentales, que son: Planeación estrategica de requerimientos, Análisis de información, Modelo <sup>d</sup><sup>e</sup> datos, Diagrama <sup>d</sup><sup>e</sup> eventos <sup>y</sup> formación <sup>d</sup><sup>e</sup> procedimientos y por último Análisis de uso.

# ANTECEDENTES

La técnica de Ingeniería de Software <sup>s</sup><sup>e</sup> formalizo en 1770 . Estas abarcaron metodologías <sup>d</sup><sup>e</sup> desarrollo de Software <sup>t</sup>ale<sup>s</sup> como programación estructurada, diseño estructurado <sup>y</sup> análisis estructurado , <sup>y</sup> herramientas para soportar éstas. Las ténicas son vitales en la creación de software complejo con lógica compleja. Sin embargo, <sup>e</sup><sup>n</sup> <sup>l</sup><sup>a</sup> mayoría de <sup>l</sup>o<sup>s</sup> procesos <sup>d</sup><sup>e</sup> datos , <sup>s</sup>i<sup>n</sup> embargo <sup>e</sup><sup>l</sup> diseño <sup>d</sup><sup>e</sup> <sup>l</sup><sup>a</sup> lógica puede ser hecho relativamente simple mediante apropiadas bases de datos , pero <sup>e</sup><sup>s</sup> dificil crear <sup>l</sup>a<sup>s</sup> bases de datos <sup>y</sup> <sup>l</sup>a<sup>s</sup> herramientas correctas para emplearlas efectivamente. Técnicas diferentes son necesitadas de aquellas de Ingeniería de Software. Las técnicas de los 70" fueron rara vez <sup>l</sup><sup>o</sup> suficientemente buenas , <sup>y</sup> muchos sistemas <sup>d</sup><sup>e</sup> información fuerón inadecuados para <sup>l</sup>a<sup>s</sup> necesidades de <sup>l</sup><sup>a</sup> Gerencia Corporativa.

# UN CONJUNTO INTEGRADO <sup>D</sup><sup>E</sup> METODOLOGIAS

Ingeniería de Información provee un conjunto integrado de metodologías como <sup>s</sup><sup>e</sup> muestra <sup>e</sup><sup>n</sup> <sup>l</sup><sup>a</sup> figura <sup>2</sup>. En <sup>e</sup>st<sup>e</sup> diagrama cada bloque depende <sup>d</sup>e<sup>l</sup> que <sup>e</sup>st<sup>á</sup> debajo <sup>d</sup><sup>e</sup> <sup>é</sup>l. Sin embargo, como podemos <sup>v</sup>er, <sup>l</sup>o<sup>s</sup> bloques pueden <sup>s</sup>e<sup>r</sup> ensamblados en diferentes maneras. Se han dibujado <sup>l</sup>a<sup>s</sup> metodologías como bloques <sup>d</sup><sup>e</sup> edificio, <sup>d</sup><sup>e</sup> esta manera podemos construir diferentes edificios con ellos. A continuación se describe cada una de las metodologías.

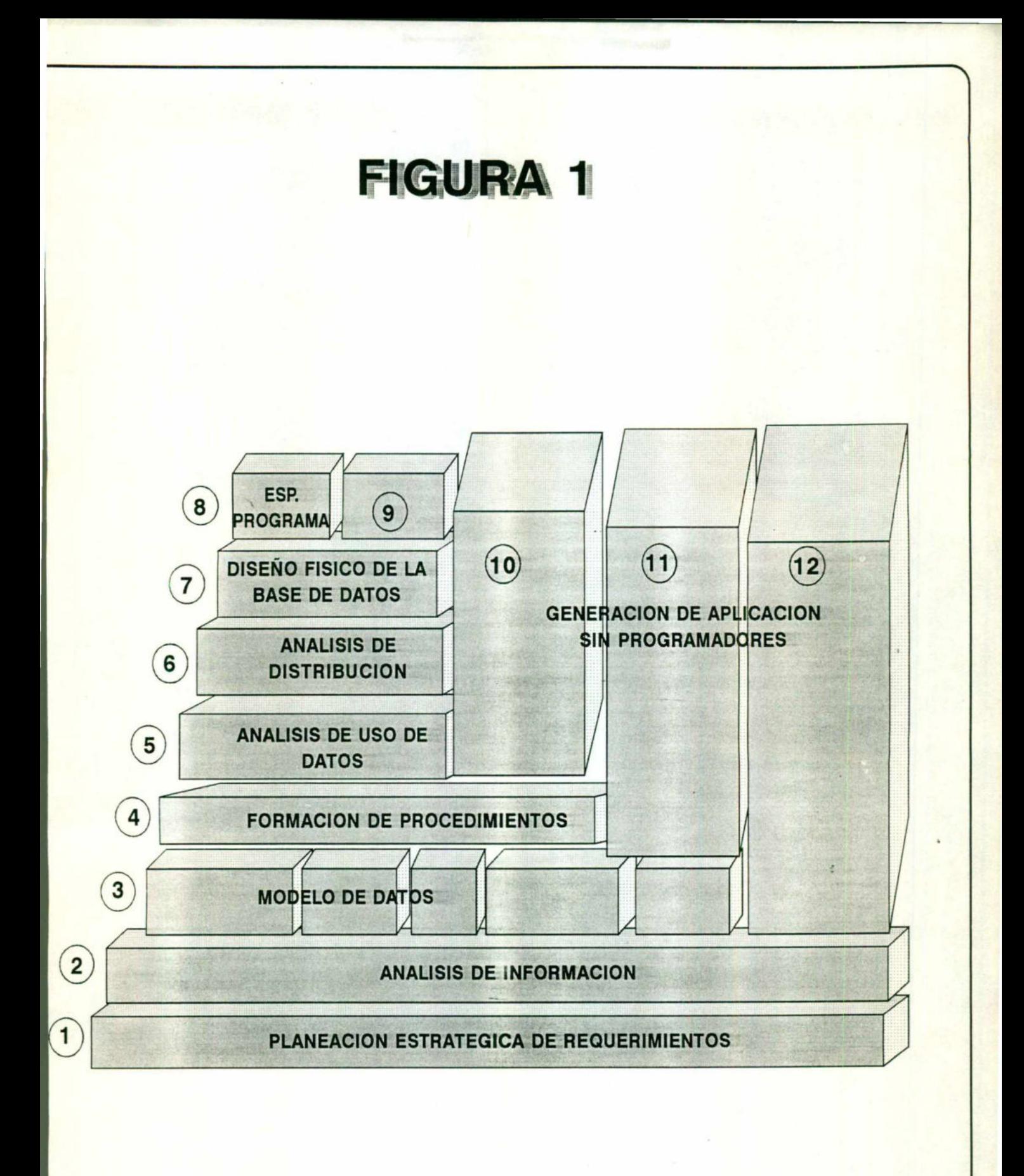

# <sup>1</sup>) PLANEACION ESTRATEGICA <sup>D</sup><sup>E</sup> REQUERIMIENTOS.

Intenta determinar <sup>l</sup>o<sup>s</sup> objetivos de <sup>l</sup><sup>a</sup> empresa <sup>y</sup> qué información <sup>e</sup><sup>s</sup> necesaria para autorizar <sup>y</sup> complementar <sup>s</sup>u<sup>s</sup> objetivos.

# <sup>2</sup>) ANALISIS DE INFORMACION.

Es un análisis de arriba-abajo de <sup>l</sup>o<sup>s</sup> tipos de datos que deben ser almacenados <sup>y</sup> cómo serelacionan unos con otros.

# <sup>3</sup>) MODELO <sup>D</sup><sup>E</sup> DATOS.

<sup>E</sup><sup>l</sup> modelo de datos crea <sup>e</sup><sup>l</sup> diseño de base de datos lógico <sup>e</sup> intenta hacerlo <sup>t</sup>a<sup>n</sup> estable como sea posible antes de <sup>s</sup>e<sup>r</sup> implementado.

#### <sup>4</sup>) FORMACION <sup>D</sup><sup>E</sup> PROCEDIMIENTOS

La formación de procedimientos identifica qué eventos accionan <sup>o</sup> siguen de otros eventos. Los eventos están relacionados con varias condiciones. Indica cuándo existen diferentes condiciones, cuando diferentes eventos ocurren.

#### <sup>5</sup>) ANALISISDE USODE DATOS

Provee una manera formal de reunir y diagramar el uso de información listo para el diseño de base de datos fisica. Tiene que ser hecha una variedad de decisiones antes que el diseño sea implementado fisicamente. Las decisiones dependen de cuánto es factible usar los datos. En esta metodología se identifica el uso de caminos (paths) a través de las bases de datos , volúmenes de uso y necesidades de tiempo de respuesta.

# <sup>6</sup>) ANALISIS DE DISTRIBUCION

<sup>E</sup><sup>l</sup> modelo de datos puede no <sup>s</sup>e<sup>r</sup> dividido para <sup>s</sup><sup>u</sup> implementación en bases de datos separadas. Esto <sup>t</sup>a<sup>l</sup> vez <sup>s</sup><sup>e</sup> deba <sup>a</sup> razones de ejecución. Existen muchas otras razones posibles para distribución de datos.

# <sup>7</sup>) DISEÑO DE BASE DE DATOS FISICA

Se relaciona con <sup>l</sup><sup>a</sup> conversión de modelo de datos <sup>y</sup> procedimientos <sup>a</sup> diseño de base de datos fisica.

# <sup>8</sup>) SINTESIS DE ESPECIFICACION DE PROGRAMAS.

Sintetiza <sup>l</sup>o<sup>s</sup> diferentes procedimientos para integrar sus eventos donde sean posibles ademas de servir como documentación.

4.

# PLANEACION ESTRATEGICA DE REQUERIMIENTOS

# **ETAPAI**

# PLANEACION ESTRATEGICA DE REQUERIMIENTOS

#### EL OBJETIVO PRIMARIO: EL PROPOSITO <sup>Y</sup> LA MISION

<sup>E</sup><sup>l</sup> propósito <sup>y</sup> <sup>l</sup><sup>a</sup> misión de una organización, parece tan obvio que <sup>t</sup>a<sup>l</sup> vez se asuma <sup>y</sup> no <sup>s</sup><sup>e</sup> defina. Por ejemplo <sup>e</sup><sup>l</sup> propósito de una universidad <sup>e</sup><sup>s</sup> educar, <sup>e</sup><sup>l</sup> propósito de un banco <sup>e</sup><sup>s</sup> aceptar dinero de inversionistas <sup>a</sup> un rango de interés <sup>y</sup> prestar dinero <sup>a</sup> clientes <sup>a</sup> <sup>u</sup><sup>n</sup> <sup>i</sup>nteré<sup>s</sup> más <sup>a</sup>lto. Mediante <sup>l</sup><sup>a</sup> evaluación formal <sup>d</sup>e<sup>l</sup> propósito <sup>y</sup> <sup>l</sup><sup>a</sup> misión <sup>d</sup><sup>e</sup> una organización, podemos obtener mayor entendimiento que <sup>d</sup><sup>e</sup> <sup>l</sup>o<sup>s</sup> simples ejemplos mencionados anteriormente.

#### PRODUCTOS , SERVICIOS, MERCADOS Y CANALES

Examinando los productos, servicios, mercados y canales de una organización , identificamos a detalle cómo es que se ha desarrollado el logro de su objetivo primario: CREAR UN CLIENTE. A partir de esto una organización establece su estructura.

Esta evaluación progresa a niveles más altos de detalle que pueden ser deducidos meramente del propósito y la misión. Se enfoca a los productos o servicios que la organización ofrece , a los mercados para aquellos productos y servicios. Se enfoca a los canales (o estructura logistica) utilizados para entregar los productos y servicios del mercado. Establece la estructura organizacional.

# OBJETIVOS CORPORATIVOS

Los objetivos coorporativos son fundamentales para la administración propia de la organización, ahora y en el futuro, pues ayudan a determinar éste. La administración establece estrategias y actividades (procedimientos) para asegurar sus logros. El logro de objetivos es medible por la información que provee la retroalimentación de la administración. Esta retroalimentación a veces se conoce como "controles".

#### Drucker indica que:

" Los objetivos, deben establecerse en estas ocho áreas clave:

- \* Mercadotecnia
- \* Innovación
- \* Recursos Humanos
- \* Recursos Financieros
- \* Recursos Físicos
- \* Productividad
- \* Responsabilidad social
- \* Requerimientos de benefictio.

Los objetivos en estas áreas clave nos permiten <sup>l</sup><sup>o</sup> siguiente:

- <sup>a</sup>) Organizar <sup>y</sup> explicar todo <sup>e</sup><sup>l</sup> nivel de fenómeno <sup>d</sup>e<sup>l</sup> negocio en un pequeño número de afirmaciones generales.
- b) Probar estas afirmaciones en experiencia actual.
- <sup>c</sup>) Predecir <sup>e</sup><sup>l</sup> comportamiento.
- <sup>d</sup>) Permiten <sup>a</sup> <sup>l</sup>o<sup>s</sup> gerentes <sup>d</sup><sup>e</sup> todos <sup>l</sup>o<sup>s</sup> niveles analizar <sup>s</sup>u<sup>s</sup> propias experiencias y como resultado mejorar su ejecución.

# OBJETIVOS POR AREAS FUNCIONALES

La administración por objetivos <sup>e</sup><sup>s</sup> una técnica que ha llegado <sup>a</sup> ser aceptada como una efectiva manera de establecer dirección <sup>y</sup> ejecución. Un estudio de administración por objetivos también puede ser utilizado para identificar datos relevantes <sup>a</sup> <sup>l</sup>o<sup>s</sup> niveles <sup>d</sup><sup>e</sup> administración <sup>a</sup> través de <sup>l</sup><sup>a</sup> organización, como <sup>e</sup><sup>s</sup> <sup>e</sup><sup>l</sup> caso de la definición de objetivos por áreas funcionales.

# DATOS GENERALES DE <sup>L</sup><sup>A</sup> EMPRESA COLIBRI

EMPRESA: <sup>P</sup>apelería<sup>s</sup> <sup>C</sup>olibr<sup>í</sup> <sup>S</sup>. <sup>d</sup><sup>e</sup> <sup>R</sup>. <sup>L</sup>. deC.V.

GIRO: Venta <sup>d</sup><sup>e</sup> papelería escolar <sup>e</sup><sup>n</sup> mayoreo <sup>y</sup> menudeo.

PROPOSITO: Prestar un servicio eficiente y de calidad a la comunidad, y servir como medio para generar empleos tanto a nivel familiar como no familiar.

MISION: "Proporcionar a nuestros clientes los artículos que necesitan a precios accesibles".

FILOSOFIA: "Lograr que nuestro trabajo sirva para desarrollamos como personas proporcionándonos satisfactores económicos, personales y sociales de acuerdo a nuestras expectativas y necesidades, entendiéndose que cada una de las personas que labora dentro de la empresa forma una parte importante y vital para el desarrollo y crecimiento de la misma".

# PRODUCTOS:

- Todo tipo de cuadernos
- Todo tipo de artículos para escritura
- Gomas
- Sacapuntas
- Artículos para pegar <sup>o</sup> adherir
- Papel cortado
- Papel extendido
- Artículos de oficina
- Cremas <sup>y</sup> grasas para calzado
- Papel para regalo
- Folders
- Mochilas <sup>y</sup> Lapiceras.
- Juegos de geometría <sup>y</sup> reglas
- Bolsas de papel
- Diccionarios
- Formas contables <sup>y</sup> administrativas
- Gises <sup>y</sup> borradores
- Colores
- Regalos
- Artículos navideños
- Flores de seda
- Acuarelas
- Velas

# MERCADOS:

- <sup>1</sup>, Mayoreo
- <sup>2</sup>. Menudeo
- <sup>3</sup>. Escolares
- <sup>4</sup>. Oficinas
- <sup>5</sup>. Pequeñas papelerías
- <sup>6</sup>. Ferreterías.
- <sup>7</sup>. Panaderías
- <sup>8</sup>. Abarrotes
- <sup>9</sup>. Tiendas de regalos.

# CANALES:

- Ventas de mostrador
- Ventas foráneas.

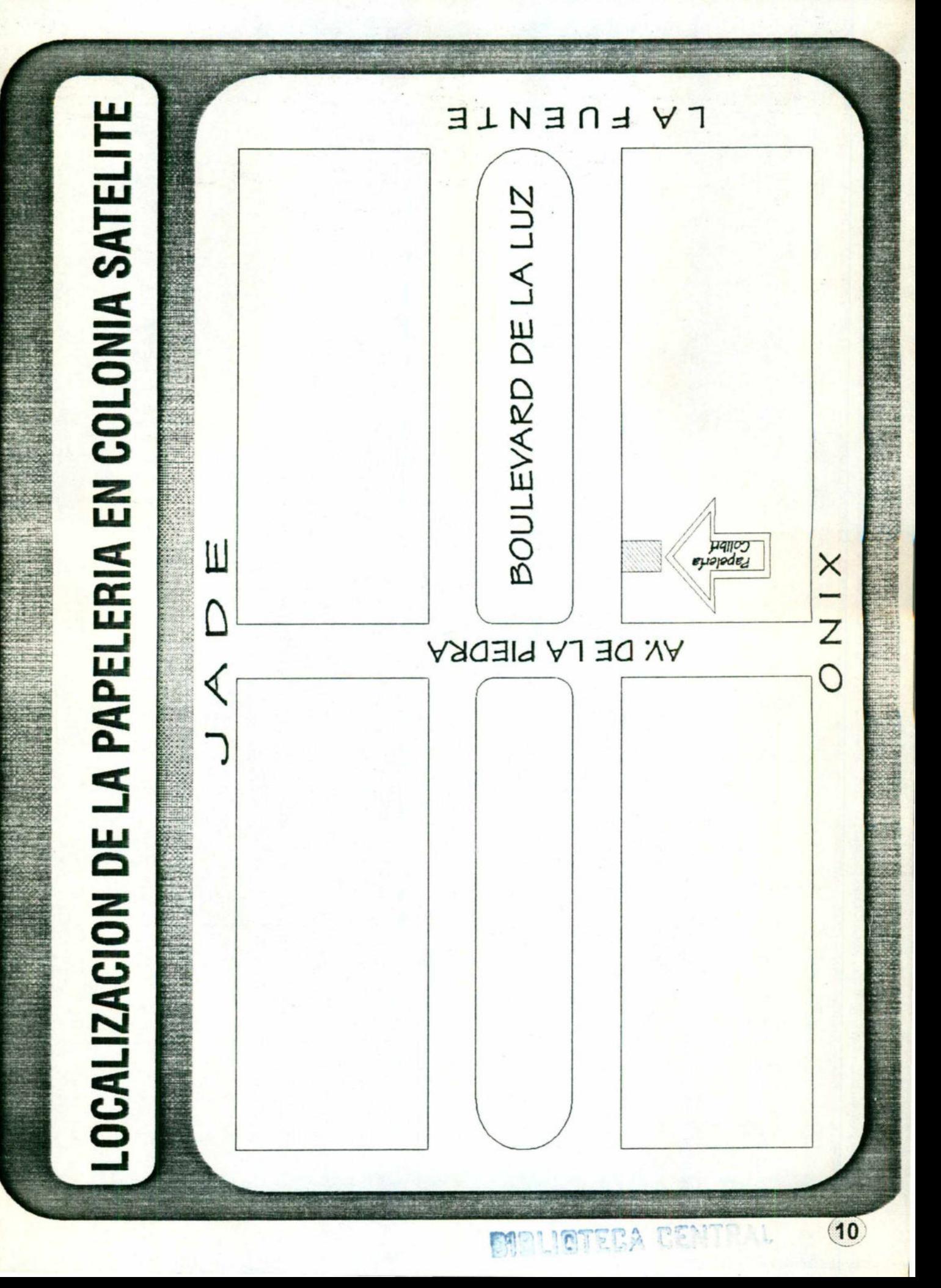

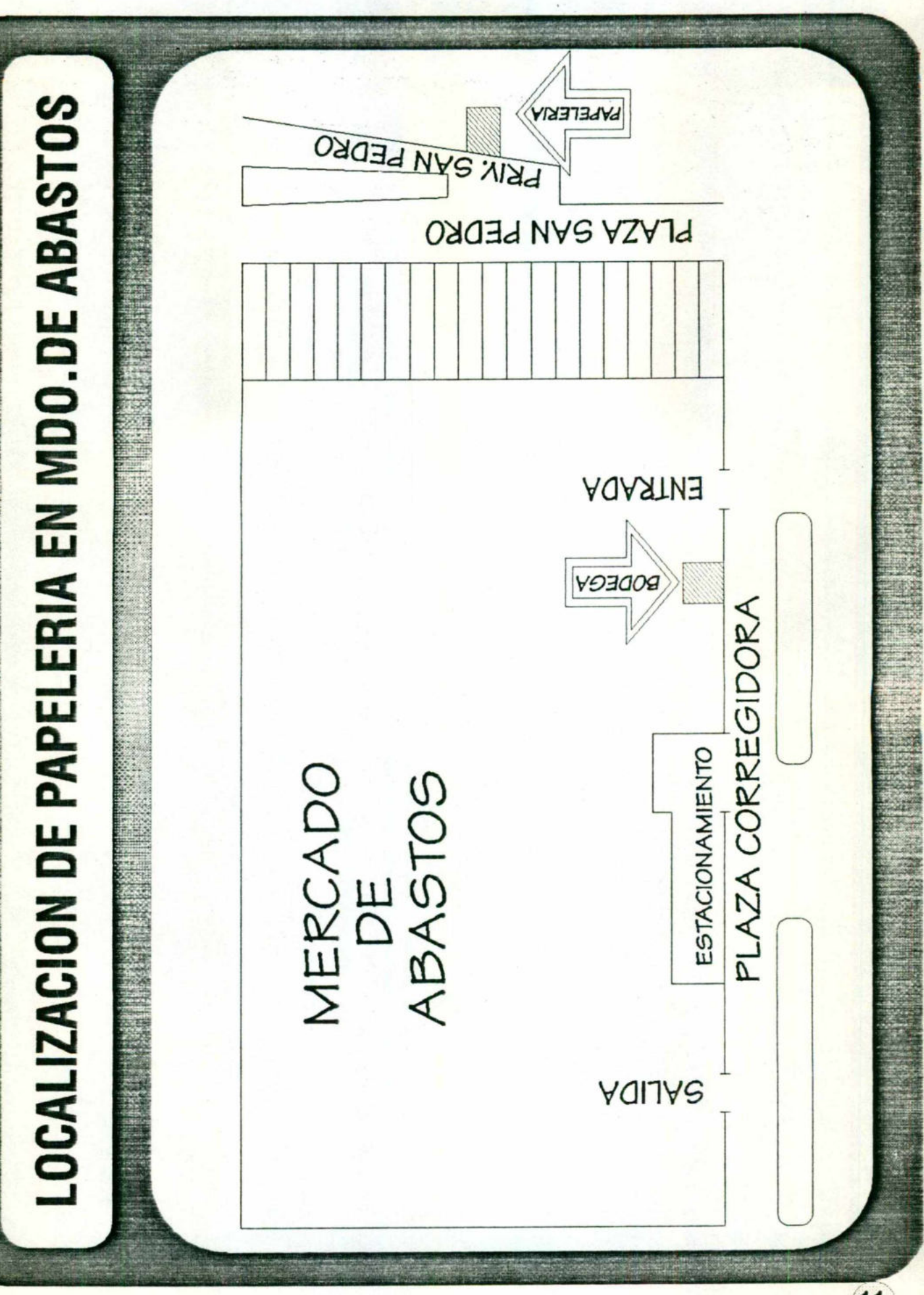

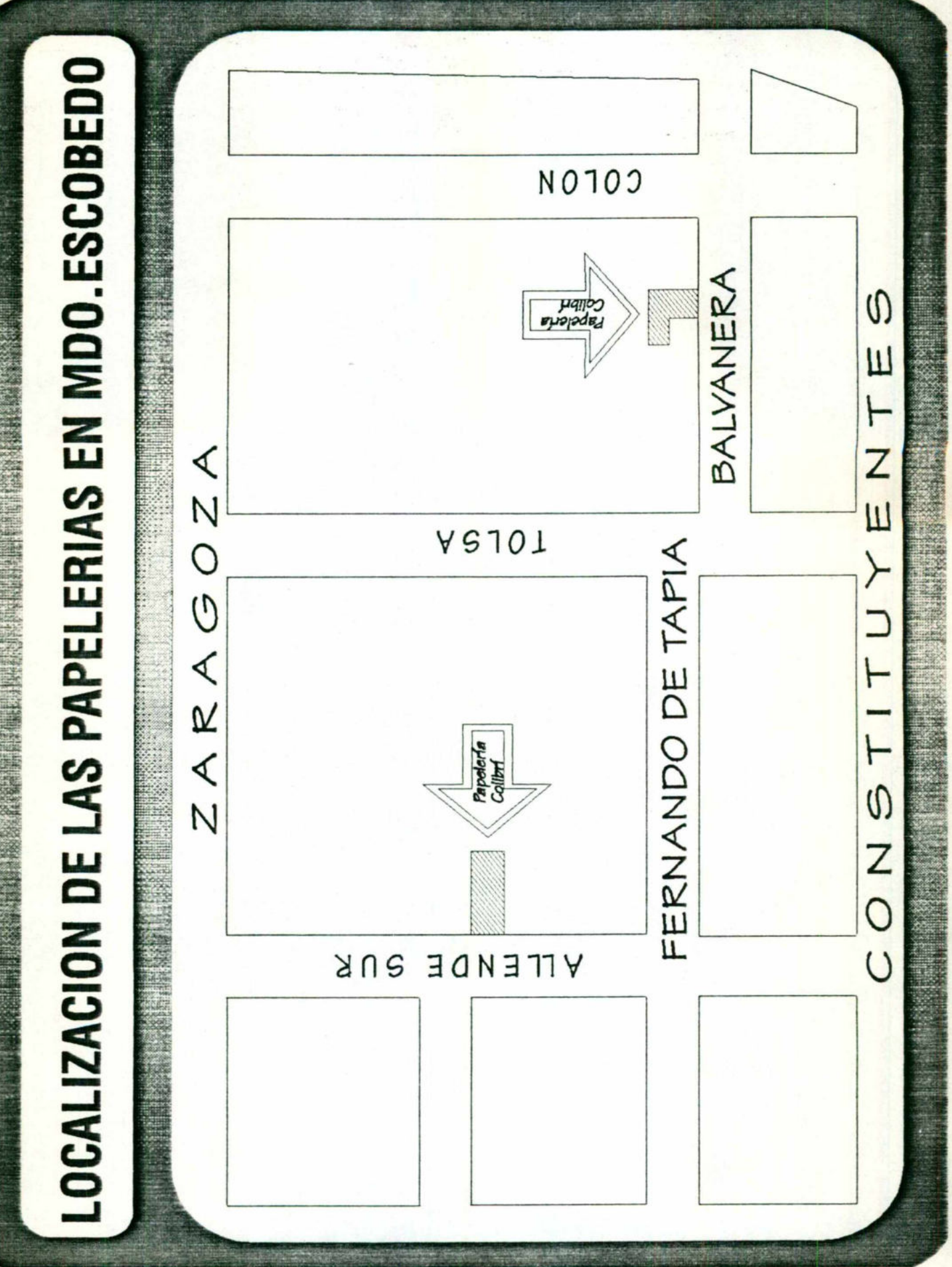

 $\overline{12}$ 

# OBJETIVOS GENERALES DE <sup>L</sup><sup>A</sup> EMPRESA COLIBRI

# OBJETIVO GENERAL:

\* Hacer de <sup>l</sup><sup>a</sup> empresa una estructura organizacional bien definida que cuente con todos <sup>l</sup>o<sup>s</sup> elementos administrativos <sup>t</sup>ale<sup>s</sup> como planes, programas, manuales de organización; <sup>e</sup>tc. para que <sup>a</sup><sup>l</sup> cabo de <sup>5</sup> años cada sucursal tenga <sup>l</sup><sup>a</sup> capacidad de resolver sus propios problemas.

\* Establecer planes permanentes de mercadotecnia que permitan captar un 20% de nuevos clientes.

\* Capacitar al personal del negocio buscando con ello aumentar la productividad, reflejándose lo anterior en disminución de mermas y desperdicios en un 50%.

#### OBJETIVO ACORTOPLAZO:

\* Mantener un promedio mínimo de ventas de N\$300,000 mensuales, en un lapso de 4 meses.

#### OBJETIVOS SUCURSAL ABASTOS:

\* Incrementar el número de clientes en el área rural en un 40% y ver reflejado lo anterior en las ventas.

\* Realizar un cambio de personal para principios de 1994.

\* Elaboración de los manuales de funciones y procedimientos y ponerlos en marcha para principios de 1994.

# OBJETIVOS SUCURSAL SATELITE:

\* Captar un 30% de los clientes tomando como base las ventas realizadas en el mes de octubre buscando un incremento del 10% mensual.

\* Realizar cambio de personal de ventas buscando en nuevos empleados características propias de vendedores profesionales.

# OBJETIVOS POR AREA FUNCIONAL DE LA EMPRESA COLIBRI

#### ADMINISTRACION GENERAL

" Proveer, organizar, coordinar y controlar los recursos humanos, materiales y financieros de tal manera que se logre la máxima eficiencia en su coordinación para beneficio directo de nuestra organización. "

" Establecer y mantener un plan de división del trabajo que permita aumentar la productividad para que ésta se refleje en disminución de mermas y desperdicios al 50%. "

# **COMPRAS**

" Realizar las operaciones de compra al mejor precio posible, en el momento oportuno para evitar negar el producto alos clientes y en la forma mas apropiada, buscando sobre todo que no se recarguen los costos del producto."

# VENTAS

" Conservar <sup>l</sup><sup>a</sup> permanencia que <sup>l</sup><sup>a</sup> empresa ha obtenido <sup>a</sup> base de <sup>l</sup><sup>a</sup> calidad de sus productos y servicio, tratando de aprevecharla mejor, como fuerza valiosísima que <sup>e</sup>s, para <sup>l</sup><sup>a</sup> ampliación <sup>y</sup> reconquista de mercados, manteniendo con <sup>e</sup>ll<sup>o</sup> un promedio mínimo <sup>d</sup><sup>e</sup> ventas <sup>d</sup><sup>e</sup> N\$300,000 mensuales <sup>e</sup><sup>n</sup> <sup>u</sup><sup>n</sup> lapso <sup>d</sup><sup>e</sup> <sup>4</sup> meses. "

" Lograr <sup>e</sup><sup>l</sup> nivel de ventas deseado <sup>y</sup> productivo, utilizando para <sup>e</sup>ll<sup>o</sup> normas de calidad en <sup>e</sup><sup>l</sup> servicio <sup>a</sup><sup>l</sup> cliente por parte de cada uno de nuestros empleados. "

" Planear nuestras ventas con base en planes de mercadotecnia para tratar de ganar un 10% <sup>d</sup><sup>e</sup> nuevos clientes cada <sup>3</sup> meses. "

" Establecer campañas de publicidad <sup>a</sup><sup>l</sup> inicio <sup>d</sup><sup>e</sup> cada una de <sup>l</sup>a<sup>s</sup> temporadas."

#### RECURSOS HUMANOS

" Seleccionar técnicamente <sup>y</sup> dar un adiestramiento <sup>a</sup><sup>l</sup> personal de ventas buscando aumentar <sup>l</sup><sup>a</sup> productividad para que <sup>s</sup><sup>e</sup> refleje en un aumento de ventas <sup>y</sup> <sup>e</sup><sup>n</sup> <sup>l</sup><sup>a</sup> disminución <sup>d</sup><sup>e</sup> mermas <sup>y</sup> desperdicios <sup>e</sup><sup>n</sup> un 50%. "

" Supervisar en forma directa <sup>l</sup><sup>a</sup> actividad de cada uno de <sup>l</sup>o<sup>s</sup> vendedores, como un apoyo <sup>a</sup> <sup>s</sup>u<sup>s</sup> necesidades de superación <sup>y</sup> buscando mejorar <sup>l</sup>o<sup>s</sup> niveles de ventas <sup>y</sup> reducir los errores "

" Supervisar <sup>a</sup> nuestros vendedores foráneos <sup>a</sup> través de notas de ventas <sup>y</sup> registros <sup>a</sup> clientes visitados diariamente"

" Estudiar cada 4 meses los planes de remuneración e incentivos para determinar en qué proporción se adecuan a las necesidades de los empleados y actualizarlos cada vez que sea necesario, a condición de un efectivo aumento en las ventas, para poder lograr la estimulación en nuestro personal"

# **ALMACEN**

" Llevar un control estricto de entradas <sup>y</sup> salidas de artículos <sup>y</sup> generar reportes con un 99% de precisión de los niveles de inventario, para que se puedan satisfacer <sup>l</sup>a<sup>s</sup> necesidades de <sup>l</sup>o<sup>s</sup> clientes en forma oportuna ".

# ORGANIGRAMA POR AREA FUNCIONAL

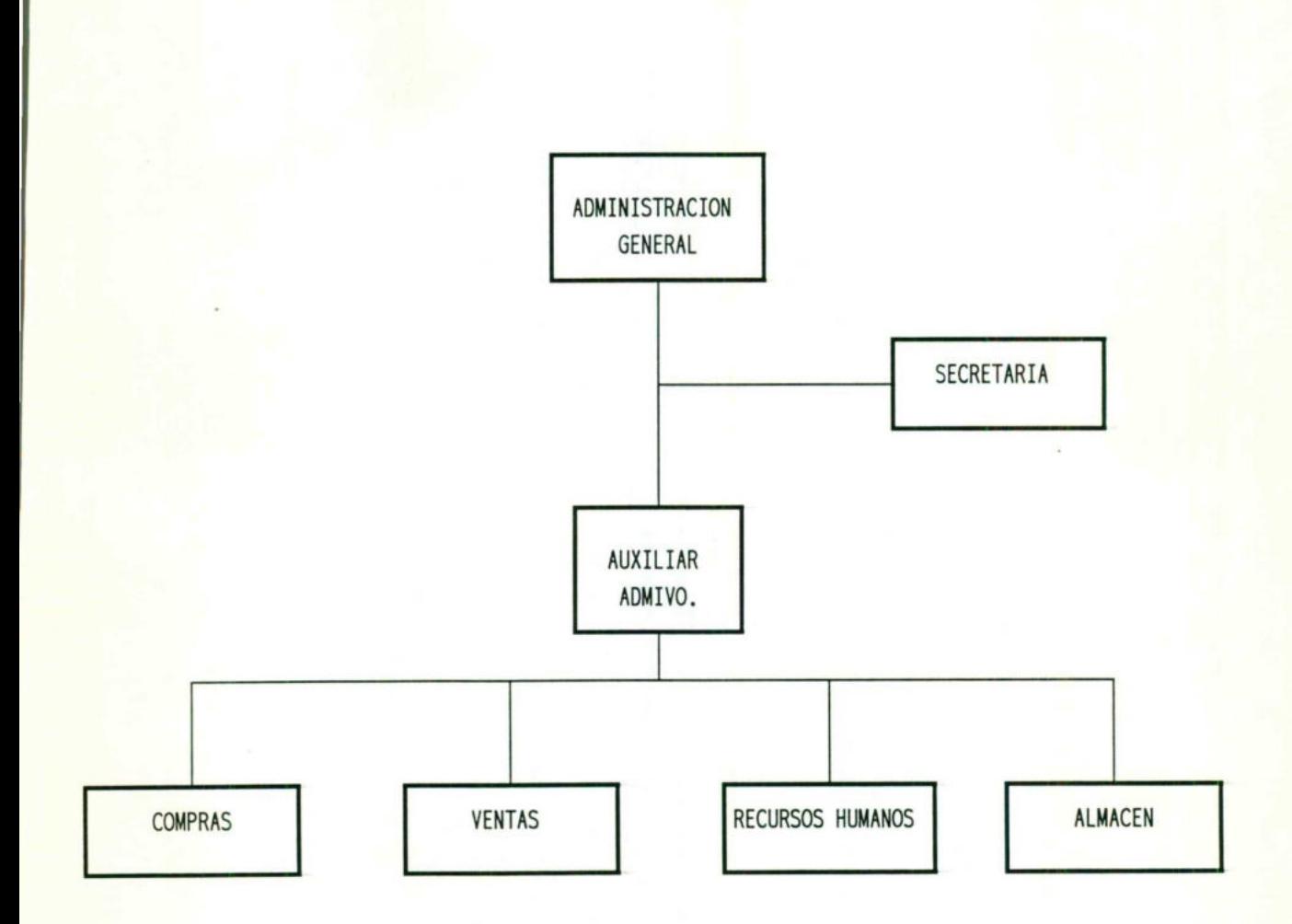

 $\sqrt{17}$ 

# ORGANIGRAMA SUCURSAL ABASTOS

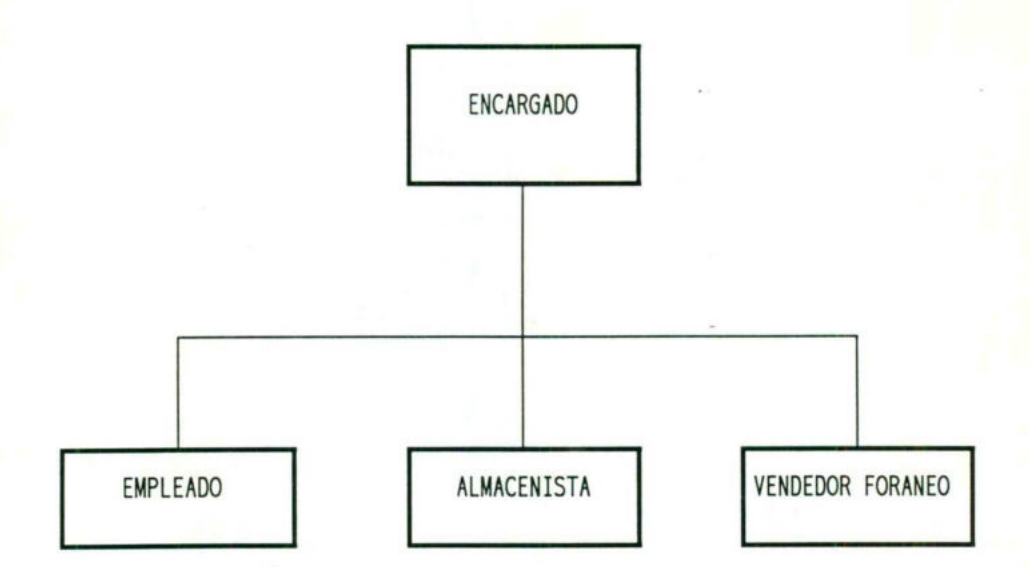

# ORGANIGRAMA SUCURSAL SATELITE

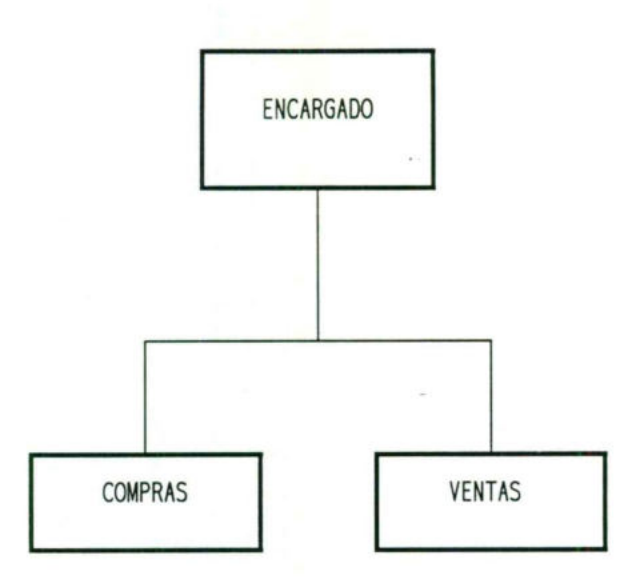

 $\overline{19}$ 

# ORGANIGRAMA SUCURSAL BALVANERA

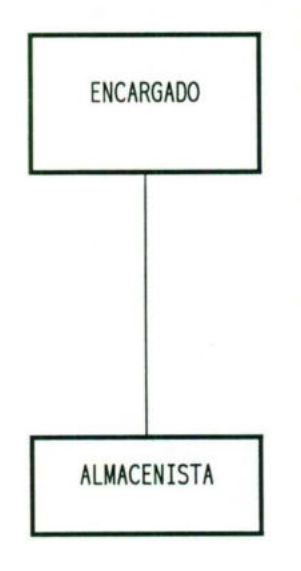

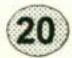

# FUNCIONES DE LOS EMPLEADOS POR SUCURSAL

# MATRIZ

#### Administrador General:

- Elaborar los análisis de costo de los productos.
- Analizar los créditos <sup>y</sup> ventas otorgadas.
- Tratar directamente con <sup>l</sup>o<sup>s</sup> proveedores <sup>y</sup> clientes de <sup>l</sup><sup>a</sup> empresa para <sup>l</sup>a<sup>s</sup> operaciones relacionadas con compra-venta de productos.

#### Auxiliar Administrativo:

- Encargado de personal.
- Manejo de costos.
- Elaboración de <sup>l</sup>ista<sup>s</sup> de precios
- Impulsar Ventas
- Encargado <sup>d</sup><sup>e</sup> caja<sup>y</sup> cobros.

#### Secretaria

- Elaboración de facturas diarias.
- Realizar los pagos requeridos en tiempo oportuno.
- Generar documentos para envío <sup>d</sup><sup>e</sup> pedidos <sup>a</sup> proveedores.
- Enviar notificaciones <sup>a</sup> clientes <sup>y</sup> proveedores <sup>v</sup>í<sup>a</sup> <sup>f</sup>ax.
- Apoyarlas actividades de ventas.

# Empleados <sup>d</sup><sup>e</sup> Mostrador (4):

- Efectuar ventas de mostrador.
- Mantener limpios <sup>y</sup> ordenados <sup>l</sup>o<sup>s</sup> mostradores de productos.

# Almacenista:

- Mantener limpio <sup>y</sup> en orden <sup>e</sup><sup>l</sup> almacén <sup>d</sup><sup>e</sup> productos.
- Trasportar <sup>l</sup><sup>a</sup> mercancía <sup>a</sup><sup>l</sup> lugar donde <sup>s</sup><sup>e</sup> necesite.
- Cargar <sup>y</sup> descargas productos que <sup>s</sup><sup>e</sup> transportarán.

#### ABASTOS

# Encargado:

- Tratar directamente con los clientes del negocio.
- Efectuar ventas de mostrador.
- Realizar <sup>e</sup><sup>l</sup> corte de caja diario.
- Verificar los faltantes de mercancía.
- Facturar ventas.

# Almacenista:

- Mantener limpio y en orden el almacéen de productos.
- Trasportar la mercancía al lugar donde se necesite.
- Apoyar en ventas de mostrador.

# Empleado <sup>d</sup><sup>e</sup> mostrador:

- Efectuar ventas de mostrador.
- Mantener limpios <sup>y</sup> ordenados <sup>l</sup>o<sup>s</sup> mostradores <sup>d</sup><sup>e</sup> productos.
- Mantener <sup>l</sup>a<sup>s</sup> <sup>l</sup>ista<sup>s</sup> de precios actualizadas.

#### Vendedor Foraneo:

- Ventas foráneas en camioneta.
- Buscar nuevos clientes foráneos.
- Elaborar listas de pedidos foráneos.
- Ralizar cobros <sup>a</sup> clientes foráneos, cuando <sup>s</sup><sup>e</sup> <sup>l</sup>e<sup>s</sup> <sup>h</sup><sup>a</sup> otorgado crédito.

# BALVANERA

# Encargado:

- Tratar directamente con los clientes del negocio.
- Efectuar ventas de mostrador.
- Realizar el corte de caja diario y llevarlo a la matriz.
- Verificar los faltantes de mercancía.
- Enviar a la matriz las notas que se facturarán.

# Empleado:

- Realizar los trabajos de encuadernación de blocks de cálculo.
- Realizar los trabajos de imprenta.
- Mantener en buen estado la maquinaria asignada a sus labores.
- Reportar los faltantes de materias primas.

# **SATELITE**

# Encargado:

- Tratar directamente con <sup>l</sup>o<sup>s</sup> clientes del negocio.
- Efectuar ventas de mostrador.
- Realizar <sup>e</sup><sup>l</sup> corte de caja diario.
- Verificar los faltantes de mercancía.
- Facturar ventas.

# Almacenista:

- Cargar <sup>y</sup> descargar los productos.

- Mantener limpio <sup>y</sup> en orden <sup>e</sup><sup>l</sup> almacén de productos.

# Empleado <sup>d</sup><sup>e</sup> mostrador:

- Efectuar ventas de mostrador.
- Mantener limpios <sup>y</sup> ordenados <sup>l</sup>o<sup>s</sup> mostradores de productos.
- Mantener <sup>l</sup>a<sup>s</sup> <sup>l</sup>ista<sup>s</sup> de precios actualizadas.

# ANALISIS DE INFORMACION

# **ETAPAII**

# '"ANALISIS DE INFORMACION"

Dentro de la técnica de Ingeniería de Información es muy importante conocer y examinar todos los fundamentos de la empresa, tales como el propósito y la misión de la empresa, así como los servicios, mercados y canales de la empresa; ya que ésto nos permitirá entender e identificar los datos relevantes de la misma.

Asimismo los objetivos generales y por área funcional permiten conocer hacia dónde se dirige la empresa y cuáles serán sus estrategias para lograr dichos objetivos.

Los objetivos de esta etapa son:

- Entender mejor el negocio o empresa mediante la examinación, identificación y documentación de los datos requeridos para la toma de decisiones.

- Planear, mediante la identificación y documentación de los datos necesarios, futuros productos, servicios, mercados y canales.

- Verificar el propósito, la misión, los productos, servicios, mercados y canales así como también los objetivos corporativos.

- Proveer una descripción general de los datos en la organización.

Por lo anterior, es indispensable realizar un análisis de los datos recabados en la fase anterior que permitirá tener un modelo de datos de la empresa. Dicho análisis de datos comprende dos pasos:

<sup>1</sup>. DESCUBRIMIENTO <sup>D</sup><sup>E</sup> DATOS. <sup>A</sup>qu<sup>í</sup> <sup>s</sup><sup>e</sup> <sup>d</sup>etermina<sup>n</sup> <sup>q</sup>u<sup>é</sup> requerimientos de información son necesarios para obtener un análisis tan efectivo como sea posible. Prácticamente <sup>s</sup><sup>e</sup> analiza <sup>l</sup><sup>o</sup> que debe <sup>s</sup>er. Consta <sup>d</sup><sup>e</sup> las siguientes fases:

[. Identificación inicial de datos.

<sup>I</sup>T. Modelado <sup>d</sup><sup>e</sup> datos por área funcional.

III. Extensión de datos usando objetivos.

<sup>2</sup>. CONSOLIDACION <sup>D</sup><sup>E</sup> DATOS. <sup>A</sup>qu<sup>í</sup> <sup>s</sup><sup>e</sup> <sup>c</sup>ombina<sup>n</sup> <sup>l</sup>o<sup>s</sup> <sup>r</sup>esultado<sup>s</sup> <sup>d</sup><sup>e</sup> <sup>l</sup>a<sup>s</sup> diferentes áreas para producir un modelo preliminar. Cuando <sup>l</sup><sup>a</sup> consolidación ocurre, <sup>l</sup>a<sup>s</sup> entidades <sup>d</sup><sup>e</sup> diferentes áreas muchas veces serán iguales <sup>y</sup> <sup>l</sup>a<sup>s</sup> redundancias encontradas serán eliminadas del modelo preliminar. Consta de las siguientes fases:

IV. Revisión del sistema actual.

V. Integración funcional de datos.

VI. Resolución de conflicto de datos.

Los beneficios que proporciona esta fase son:

- Es conducida por <sup>e</sup><sup>l</sup> usuario (user-driver).

- No requiere de experiencia computacional.

- Utiliza <sup>u</sup><sup>n</sup> enfoque <sup>d</sup><sup>e</sup> arriba-abajo (top-down) que provee retroalimentación para <sup>l</sup><sup>a</sup> evaluación <sup>y</sup>

refinamiento de <sup>l</sup><sup>a</sup> dirección estratégica.

- <sup>E</sup>st<sup>á</sup> orientada <sup>a</sup> <sup>l</sup>o<sup>s</sup> <sup>d</sup>ato<sup>s</sup> (data-oriented), provee entradas <sup>p</sup>ar<sup>a</sup> <sup>l</sup><sup>a</sup> formación <sup>d</sup><sup>e</sup> procedimientos.

- Provee <sup>u</sup><sup>n</sup> marco <sup>d</sup><sup>e</sup> <sup>r</sup>eferenci<sup>a</sup> <sup>e</sup><sup>n</sup> <sup>e</sup><sup>l</sup> <sup>c</sup>ua<sup>l</sup> <sup>s</sup><sup>e</sup> puede <sup>c</sup>onstrui<sup>r</sup> <sup>u</sup><sup>n</sup> modelo <sup>d</sup><sup>e</sup> <sup>l</sup><sup>a</sup> organización.

- Sepuede aplicar <sup>a</sup> cualquier tamaño <sup>d</sup><sup>e</sup> organización.

- Permite <sup>a</sup><sup>l</sup> departamento <sup>d</sup><sup>e</sup> sistemas hacer planeación <sup>a</sup> <sup>l</sup>arg<sup>o</sup> plazo.

Para obtener dichos beneficios <sup>e</sup><sup>s</sup> necesario tener <sup>e</sup><sup>l</sup> apoyo de <sup>l</sup><sup>a</sup> alta gerencia <sup>y</sup> dirección, que <sup>e</sup><sup>l</sup> proyecto <sup>e</sup>st<sup>é</sup> <sup>a</sup> cargo <sup>d</sup><sup>e</sup> un gerente intermedio que tenga <sup>l</sup><sup>a</sup> suficiente autoridad <sup>y</sup> pueda brindar tiempo completo <sup>a</sup><sup>l</sup> mismo, <sup>e</sup><sup>l</sup> apoyo <sup>d</sup><sup>e</sup> <sup>4</sup> <sup>6</sup> <sup>5</sup> personas que tengan amplio conocimiento <sup>d</sup><sup>e</sup> <sup>l</sup><sup>a</sup> empresa <sup>y</sup> <sup>1</sup>6<sup>2</sup> <sup>d</sup><sup>e</sup> sistemas <sup>y</sup> revisar <sup>l</sup>a<sup>s</sup> entidades para ubicar atributos que dependan más naturalmente <sup>d</sup><sup>e</sup> <sup>l</sup><sup>a</sup> llave.

Es importante mencionar que durante las fases II, III y V será necesario aplicar la normalización en su primera forma para las entidades y atributos que la componen, debido a que es indispensable manejar los campos repetitivos dentro de nuevas entidades según la técnica de Ingeniería de Información.

# IDENTIFICACION INICIAL DE DATOS EA

# **FASEI** IDENTIFICACION INICIAL DE DATOS

Examina <sup>e</sup><sup>l</sup> propósito <sup>y</sup> misión <sup>d</sup><sup>e</sup> <sup>l</sup><sup>a</sup> empresa para brindar un amplio conocimiento de <sup>e</sup>ll<sup>a</sup> <sup>y</sup> <sup>l</sup>o<sup>s</sup> datos fundamentales para <sup>s</sup><sup>u</sup> existencia. Involucra directamente <sup>a</sup> <sup>l</sup><sup>a</sup> <sup>a</sup>lt<sup>a</sup> gerencia de <sup>l</sup><sup>a</sup> empresa <sup>y</sup> durante <sup>e</sup><sup>l</sup> proceso <sup>s</sup><sup>e</sup> identificarán los sujetos o entradas. La salida que se obtiene de esta fase es una lista de los sujetos o entidades con sus atributos y el modelo inicial de datos.

Esta primera fase <sup>s</sup><sup>e</sup> realizó con <sup>e</sup><sup>l</sup> Administrador General de <sup>l</sup><sup>a</sup> empresa <sup>y</sup> <sup>s</sup><sup>e</sup> obtuvo <sup>l</sup><sup>o</sup> siguiente:

# LISTA DE ENTIDADES DERIVADAS DE ESTA FASE:

. PROVEEDOR . PEDIDIOS . VENDEDOR MOSTRADOR . COMPRAS . ARTICULOS . CLIENTES

# **ATRIBUTOS**

1. PROVEEDOR (CVE\_PROV, NOM\_PROV, REC\_PROV, DIREC\_PROV, ((TELS PROV)), ((FAX PROV)), ((COND PAGO)), ((CVE ART, CALIDAD, PRE LIS)), (ROTACION)))

2. PEDIDOS (NO\_PEDIDO, CVE\_PROV, ((CVE\_ART, CANT\_PEDIDO,  $\frac{N}{NOM}$  ART, DESCRIP ART, PRE LIS, TPO ENTREGA, NOM\_ART, DESCRIP\_ART, PRE\_LIS,<br>COND GRALES)), PER RECIBE, PER PIDE)
3. VENDEDOR MOSTRADOR (CVEM, NOMM, EDADM, EDO\_CIVM, LUG NACM, DOMICILIOM, TELEFONOM, PREPARM, LUG\_NACM, DOMICILIOM, TELEFONOM, PREPARM, ((ANTEC TRABM)), TPO LIBREM, CARACTERM, SUELDOM, ((DESEMPEM, MES DESEMPEM)), ANTIM)

4. COMPRAS (CVE PROV, RFC PROV, NOM PROV, DIREC PROV, ((TELS PROV)), ((FAX PROV)), FECHA COM, ((DESCTOS FIN)), ((DESCTOS VOL)), NO\_PEDIDO, NO\_FACTU, COND\_PAGO, FLETES ((CVE ART, CANT COMP, PRE LIS, IVA\_ART, IMPORTE\_COMP)), TOTAL COMP)

5. ARTICULOS (CVE ART, NOM ART, DESCRIP ART, CALIDAD,  $((TPO CLI, PRECIO PUBLIC)), ((CVE PROV, PRE LIS)),$ CADUCIDAD, OFERTAS, TEMPORADA MANEJO\_CUIDADO).

6. CLIENTES (CVE CLI, RFC CLI, NOM CLI, ((DIREC CLD), ((TELS CLI)), SOLVENCIA, SERIEDAD, TPO CLI, VOL COMPRA, CONTI COMPRA)

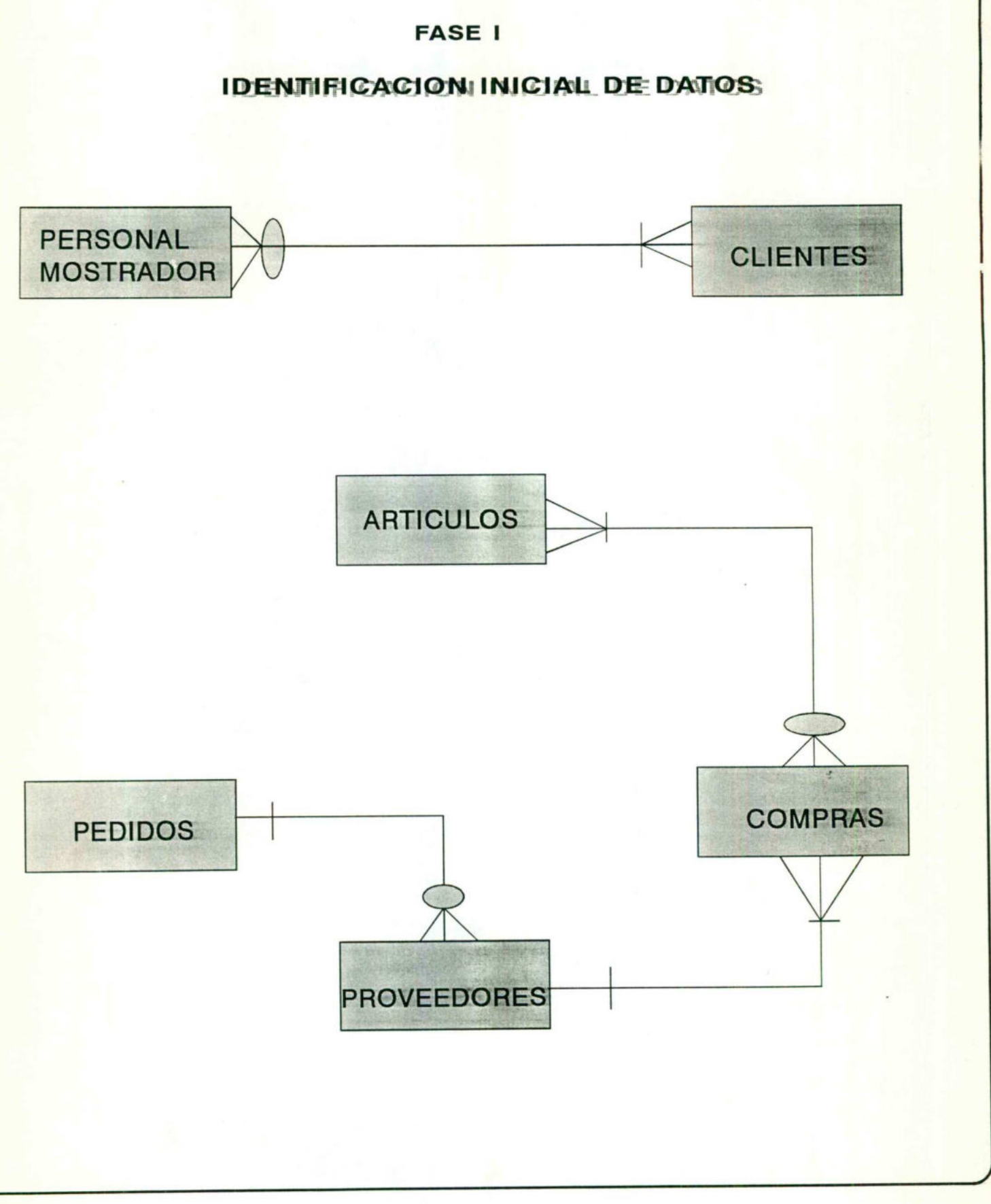

 $30$ 

**MODELO DE DATOS** 

# **FASE II** MODELADO <sup>D</sup><sup>E</sup> DATOS POR AREA FUNCIONAL

Aquí <sup>s</sup><sup>e</sup> examinan <sup>l</sup>o<sup>s</sup> productos, servicios, mercados <sup>y</sup> canales <sup>d</sup><sup>e</sup> <sup>l</sup><sup>a</sup> empresa <sup>p</sup>ar<sup>a</sup> <sup>i</sup>dentifica<sup>r</sup> <sup>l</sup><sup>a</sup> naturaleza <sup>d</sup><sup>e</sup> <sup>l</sup><sup>a</sup> misma <sup>e</sup><sup>n</sup> <sup>u</sup><sup>n</sup> momento determinado, <sup>a</sup>s<sup>í</sup> como <sup>e</sup><sup>l</sup> propósito <sup>y</sup> misión <sup>d</sup><sup>e</sup> <sup>l</sup><sup>a</sup> empresa. Los atributos son profundamente examinados, más entidades son identificadas; participa directamente <sup>l</sup><sup>a</sup> Gerencia Intermedia <sup>y</sup> <sup>l</sup><sup>a</sup> salida que produce <sup>e</sup><sup>s</sup> una <sup>l</sup>ist<sup>a</sup> de entidades corregida <sup>y</sup> aumentada <sup>a</sup>s<sup>í</sup> como un modelo aumentado.

Esta segunda fase se realizó con el Auxiliar Administrativo de la empresa y se obtuvo lo siguiente:

### MODIFICACIONES HECHAS <sup>A</sup> <sup>L</sup><sup>A</sup> FASEI

5. ARTICULOS (CVE ART, NO CONTROL, NOM ART, DESCRIP ART, CALIDAD, ((TPO CLI, PRECIO PUBLIC)), (CVE PROV, PRE LIS)), CADUCIDAD, OFERTAS, ((CVE\_PROV, PRE\_LIS)), CADUCIDAD,<br>MANEJO CUIDADO, IVA\_ART, ((TEMPORADA))).

6. CLIENTES (CVE CLI, REC CLI, NOM CLI, ((DIREC CLD), ((TELS CLI)), SOLVENCIA, SERIEDAD, TPO CLI, CONTI COMPRA, VOL COMPRA, ANTI CLD

### LISTA DE ENTIDADES DERIVADAS DE ESTA FASE:

7. VENDEDORES FORANEOS 8. TEMPORADAS 9. FACTURACION

### **ATRIBUTOS**

7. VENDEDORES FORANEOS (CVEF, NOMF, EDADF, EDO\_CIVF, DIRECF, TELSF, ANTIF, ((ANTEC TRABF)), PREPARACIONF, TPO LIBREF, CARACTERF, SUELDOF, ((DESEMPEF, MES DESEMPEF)), ((CVE\_CLI)), ((RUTAS)))

8. TEMPORADAS (TEMPORADA, DESCRP\_TEMP, FECHA\_INIC\_TEMP, ((CVE\_ART, FECHA\_PROVIS, CANT\_PROVIS)))

9. FACTURACION (NO FACTU, CVE CLI, RFC\_CLI, NOM\_CLI, DIREC CLI, ((TELS\_CLI)), ((FAX\_CLI)), FECHA, CONDI PAGO, ((CVE ART, CANTIDAD, TIPO CLI, PRECIO PUBLIC, IVA\_ART, IMPORTE)), TOTAL, STATUS)

### **MODELO DE DATOS**

#### **FASE II**

## **MODELADO DE DATOS POR AREA FUNCIONAL**

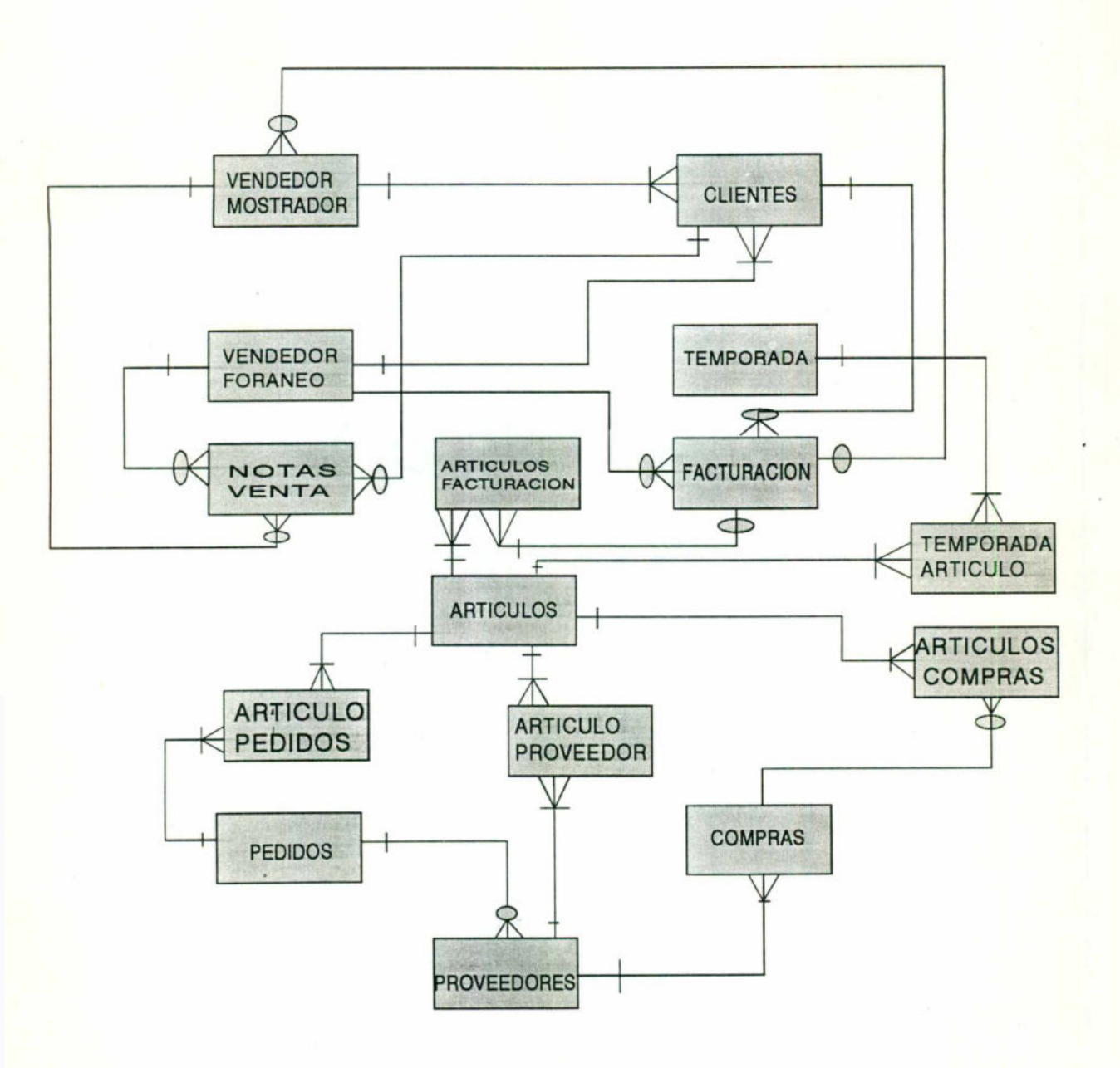

# EXTENSION DE DATOS USANDO OBJETIVOS  $\overline{\phantom{0}}$

# MODELO **DE DATOS**

# **FASE III** EXTENSION DE LOS DATOS USANDO OBJETIVOS

En esta fase se revisan los objetivos por área funcional con los gerentes de cada una de éstas que <sup>s</sup><sup>e</sup> han determinado para lograr <sup>e</sup><sup>l</sup> propósito <sup>y</sup> <sup>l</sup><sup>a</sup> misión de <sup>l</sup><sup>a</sup> empresa. Se deben identificar datos que <sup>s</sup><sup>e</sup> usan en <sup>l</sup><sup>a</sup> toma de decisiones. La salida que produce esta fase <sup>e</sup><sup>s</sup> una <sup>l</sup>ist<sup>a</sup> de entidades con sus atributos <sup>y</sup> un modelo de datos aumentado.

Esta <sup>f</sup>as<sup>e</sup> <sup>s</sup><sup>e</sup> realizó nuevamente con <sup>e</sup><sup>l</sup> Gerente General <sup>y</sup> <sup>e</sup><sup>l</sup> Auxiliar Administrativo, ya que actualmente <sup>l</sup><sup>a</sup> empresa no cuenta con diferentes gerentes para <sup>s</sup>u<sup>s</sup> áreas funcionales. Por <sup>l</sup><sup>o</sup> tanto muchas de <sup>l</sup>a<sup>s</sup> entidades detectadas fueron iguales <sup>a</sup> <sup>l</sup>a<sup>s</sup> que surgieron en <sup>l</sup>a<sup>s</sup> fases anteriores <sup>y</sup> para mayor comprensión <sup>s</sup><sup>e</sup> ha incluido <sup>e</sup><sup>l</sup> letrero (ya enunciadas).

El resultado de esta fase es <sup>e</sup><sup>l</sup> siguiente:

### ENTIDADES <sup>Y</sup> ATRIBUTOS DE COMPRAS

## 10. COSTOS(CVE\_ART, DESCTO LISTA, DESC FINANC, COSTO)

1. PROVEEDOR (ya enunciados)

5. ARTICULOS (ya enunciados)

 $6.$  CLIENTES (ya enunciados)

8. TEMPORADAS (ya enunciados)

ENTIDADES DE RECURSOS HUMANOS

<sup>3</sup>. PERSONAL (y<sup>a</sup> <sup>e</sup>nunciados)

<sup>7</sup>. VENDEDORES FORANEOS (y<sup>a</sup> <sup>e</sup>nunciados) ,

ENTIDADES DE ALMACEN

11. INVENTARIO(CVE\_ART, ((MOVIMIENTO, FECHA MOV, CANTIDAD\_MOV, DESTINO\_ORIGEN)), EXISTENCIA\_FIN, NIVEL\_ MAX, NIVEL\_MIN)

<sup>5</sup>. ARTICULOS (y<sup>a</sup> <sup>e</sup>nunciados)

ENTIDADES DE VENTAS

3. PERSONAL (ya enunciados)

7. VENDEDORES FORANEOS (ya enunciados)

9. FACTURACION (ya enunciados)

12. NOTAS VENTA (NO\_VENTA, FECHA, ((CVE\_ART, NO\_CONTROL, CANTIDADV, TPO CLI, PRECIO PUBLIC, IVA\_ART, IMPORTEV)), TOTAL)

### **MODELO DE DATOS**

## **FASE III**

## EXTENSION DE DATOS USANDO OBJETIVOS

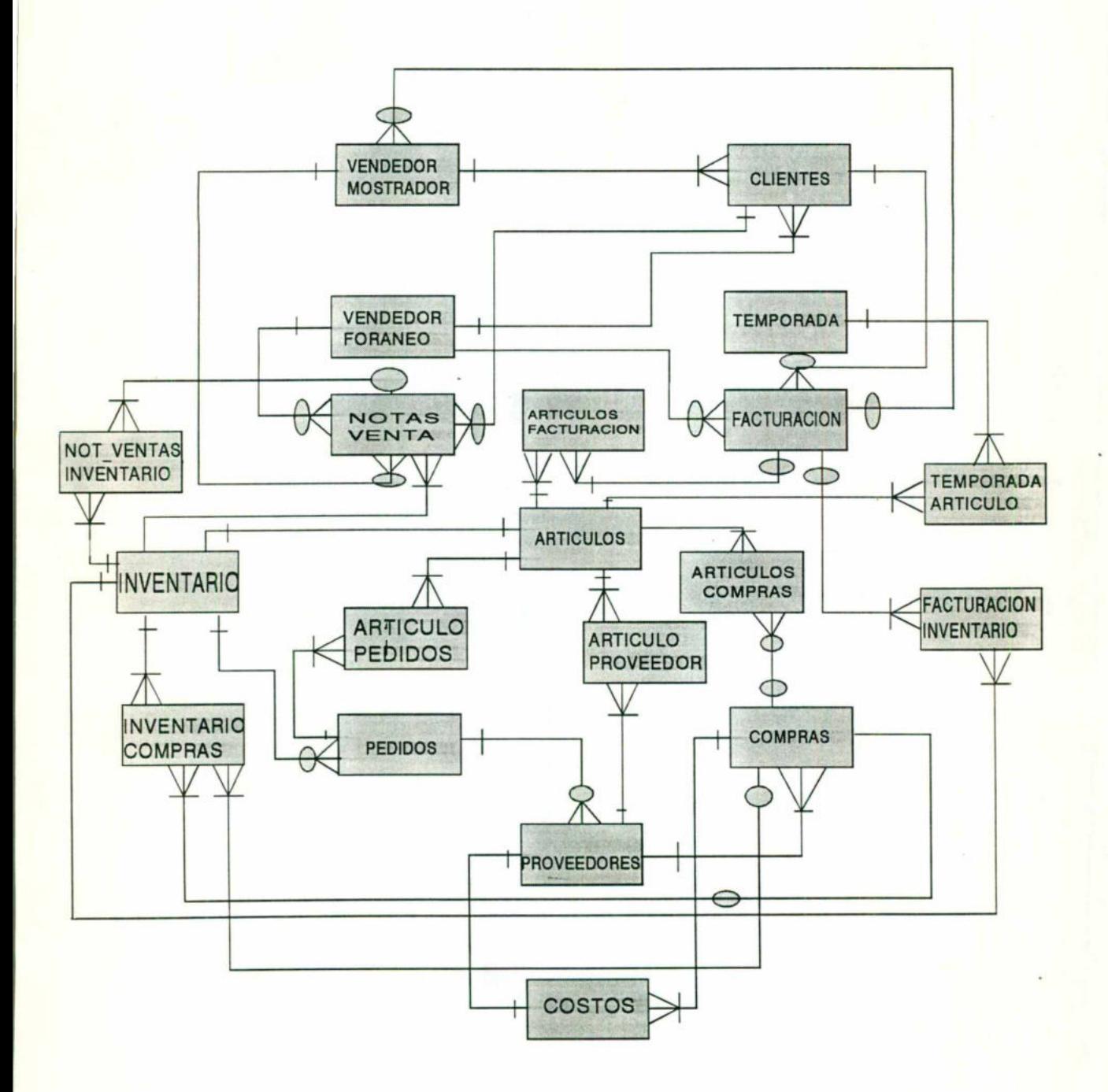

### PRIMERA FORMA NORMAL DE ENTIDADES

1. PROVEEDOR (CVE PROV, NOM\_PROV, RFC\_PROV, DIREC\_PROV, ((TELS PROV)), ((FAX PROV)), ((COND PAGO)), ((CVE ART, CALIDAD, PRE \_LIS)), (ROTACION)))

1.1. PROVEEDOR TELS (CVE\_PROV, TELS \_PROV)

1.2. PROVEEDOR FAX(CVE\_PROV, FAX PROV)

1.3. PROVEEDOR CONDICIONES (CVE\_PROV, COND\_PAGO)

1.4. PROVEEDOR PRODUCTO (CVE PROV, CVE ART, CALIDAD, PRE LIS)

1.5 PROVEEDOR ROTACION (CVE\_PROV, ROTACION)

1.6. PROVEEDOR (CVE\_PROV, NOM\_PROV, RFC\_PROV, DIREC\_PROV)

2. PEDIDOS (NO PEDIDO, CVE\_PROV, ((CVE\_ART, CANT\_PEDIDO, NOM\_ART, DESCRIP\_ART, PRE\_LIS, TPO\_ENTREGA, COND GRALES)), PER RECIBE, PER PIDE)

2.1. PEDIDOS PRODUCTO (NO PEDIDO, CVE\_ART, CANT\_PEDIDO, NOM ART, DESCRIP\_ART, PRE\_LIS, TPO\_ENTREGA, NOM ART, DESCRIP ART, PRE LIS, TPO ENTREGA, COND\_GRALES)

2.2. PEDIDOS (NO\_PEDIDO, CVE\_PROV, PER\_RECIBE, PER\_PIDE)

3. VENDEDOR MOSTRADOR (CVE\_M, NOMM, EDADM, EDO\_CIVM, LUG NACM, DOMICILIOM, TELEFONOM, PREPARACIONM, LUG\_NACM, DOMICILIOM, TELEFONOM, PREPARACIONM, ((ANTEC TRABM)), TPO LIBREM, CARACTERM, SUELDOM, ((DESEMPEM, MES\_DESEMPEM)), ANTIM)

3.1. VENDEDOR M. ANTECEDENTES (CVEM, ANTEC\_TRABM)

3.2. VENDEDOR M. DESEMPEÑO (CVEM, DESEMPEM, MES DESEMPEM)

3.3. VENDEDOR MOSTRADOR (CVEM, NOMM, EDADM, EDO\_CIVM, LUG NACM, DOMICILIOM, TELEFONOM, PREPARACIONM, TPO \_LIBREM, CARACTERM, SUELDOM, ANTIM)

4. COMPRAS (CVE PROV, REC PROV, NOM\_PROV, DIREC\_PROV, ((TELS PROV)), ((FAX PROV)), FECHA\_COM, ((DESCTOS FIN)), ((DESCTOS\_VOL)), NO\_PEDIDO, NO\_FACTU, COND\_PAGO, FLETES ((CVE ART, CANT\_COMPRA, PRE LIS, IVA\_ART, IMPORTE\_COMP)); TOTAL\_COMP)

4.1. COMPRASTELS (CVE\_PROV, TELS\_PROV)

4.2. COMPRAS FAX(CVE PROV,FAX PROV)

4.3. COMPRAS DESCTOS FIN(CVE\_PROV, DESCTOS FIN)

4.4. COMPRAS DESCTOS VOL (CVE\_PROV, DESCTOS\_VOL)

4.5. COMPRAS ARTICULOS (CVE\_ART, CANT\_COMPRA, PRE\_LIS, IVA\_ART, IMPORTE COMP)

4.6. COMPRAS (CVE\_PROV, RFC\_PROV, NOM\_PROV, DIREC\_PROV, -NO PEDIDO, NO\_FACTU, COND\_PAGO, FLETES, TOTAL\_COMP)

5. ARTICULOS (CVE ART, NO CONTROL, NOM ART, DESCRIP\_ART, CALIDAD, ((TPO CLI, PRECIO PUBLIC)), ((CVE PROV, PRE LIS)), CADUCIDAD, OFERTAS, MANEJO CUIDADO, IVA\_ART, ((TEMPORADA)))

5.1. ARTICULOS TIPO CTES (CVE ART, TPO CLI, PRECIO PUBLIC)

5.2. ARTICULOS PROVEEDOR (CVE ART, CVE PROV, PRE LIS)

5.3. ARTICULOS TEMPORADA (CVE ART, TEMPORADA)

5.4. ARTICULOS (CVE ART, NO CONTROL, NOM ART, DESCRIP ART, CALIDAD, CADUCIDAD, OFERTAS, MANEJO CUIDADO,IVA\_ ART)

6. CLIENTES (CVE CLI, REC CLI, NOM CLI, ((DIREC CLD), ((TELS CLI)), ((FAX CLI)), SOLVENCIA, SERIEDAD, TPO CLI, CONTI COMPRA, VOL\_COMPRA, ANTI CLI) "

6.1. CLIENTES DIRECC (CVE\_ CLI, DIREC\_CLD

6.2. CLIENTES TELS (CVE CLI, TELS\_CLI)

6.3. CLIENTES FAX (CVE\_CLI, FAX\_CLI)

6.4. CLIENTES (CVE CLI, RFC CLI, NOM CLI, SOLVENCIA, SERIEDAD, TIPO\_CLI, CONTI COMPRA, VOL\_COMPRA, ANTI CLI)

7. VENDEDORES FORANEOS (CVEF, NOMF, EDADF, EDO\_CIVF, DIRECF, TELSF, ANTIF, ((ANTEC TRABF)), PREPARACIONF, TPO\_LIBREF, CARACTERF, SUELDOF, ((DESEMPEF, MES DESEMPEF)), ((CVE CLI)), ((RUTAS)))

7.1. VENDEDORES F. ANTECEDENTES (CVEF, ANTEC\_TRABF)

<sup>7</sup><sup>2</sup> VENDEDORES DESEMPEÑO (CVEF, DESEMPEF, MES\_ DESEMPEF)

7.3. VENDEDORES F. CLIENTES (CVEF, CVE\_CLI)

<sup>7</sup>.4. VENDEDORES <sup>F</sup>. <sup>R</sup>UTA<sup>S</sup> (CVEF, RUTAS)

7.5. VENDEDORES FORANEOS (CVEF, NOMF, EDADF, EDO CIVF, DIRECF, TELSF, ANTIF, PREPARACIONF, TPO LIBREF, CARACTERF, SUELDOF)

8. TEMPORADAS (TEMPORADA, DESCRP TEMP, FECHA INIC TEMP, ((CVE ART, FECHA PROVIS, CANT PROVIS)))

8.1. TEMPORADAS ARTICULOS (TEMPORADA, CVE ART, FECHA\_PROVIS, CANT\_PROVIS)

8.2. TEMPORADAS (TEMPORADA, DESCRIP TEMP, FECHA\_INIC\_TEMP)

9. FACTURACION (CVE CLI, NO FACTU, RFC CLI, NOM CLI, DIREC CLI, ((TELS\_CLD), ((FAX CLI), FECHA, CONDI PAGO, ((CVE ART, CANTIDAD, TPO CLI, PRECIO PUBLIC, IVA\_ART, IMPORTE)), TOTAL, STATUS)

9.1. FACTURACION TEL (CVE CLI, TELS CLI)

9.2. FACTURACION FAX (CVE\_CLI, FAX\_CLI)

9.3. FACTURACION ARTICULO (CVE\_CLI, CVE ART, CANTIDAD, TPO\_CLI, PRECIO PUBLIC,IVA ART, IMPORTE)

9.4. FACTURACION (CVE CLI, RFC CLI, NOM CLI, DIREC CLI, FECHA, NO\_FACTU, CONDI PAGO, TOTAL, STATUS).

10. COSTOS (CVE\_ART, DESCTO\_LISTA, DESC\_FINANC, COSTO)

11. INVENTARIO (CVE ART, ((MOVIMIENTO, FECHA MOV, CANTIDAD\_MOV, DESTINO\_ORIGEN)), EXISTENCIA\_FIN, NIVEL\_MAX, NIVEL\_MIN)

11.1. INVENTARIO MOVIMIENTO (CVE ART, MOVIMIENTO, FECHA\_MOV, CANTIDAD\_MOV, DESTINO\_ORIGEN)

11.2. INVENTARIO (CVE ART, EXISTENCIA FIN, NIVEL MAX, NIVEL\_MIN)

12. VENTAS (NO VENTA, FECHA, ((CVE ART, NO CONTROL, CANTIDADV, TPO CLI, PRECIO PUBLIC, IVA ART, IMPORTEV)),  $TOTAL$ )

<sup>1</sup>2.1. VENTAS ARTICULO (NO \_VENTA, CVE\_ART, NO\_CONTROL, CANTIDADV, TPO\_CLI, PRECIO PUBLIC, IVA\_ART, IMPORTEV)

12.2. VENTAS (NO\_VENTA, FECHA, TOTAL)

# **RECURSOS HUMANOS**

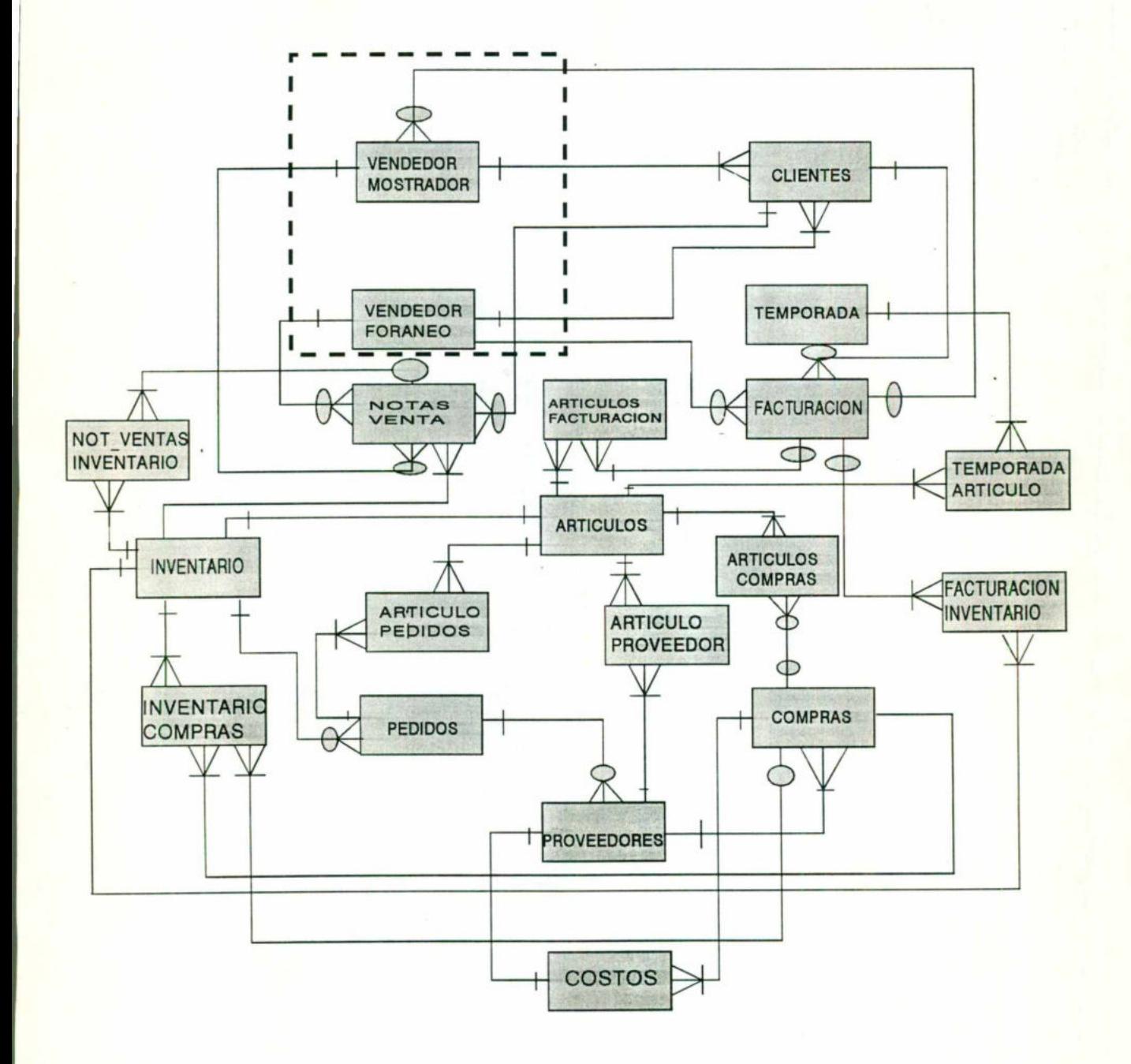

# **ALMACEN**

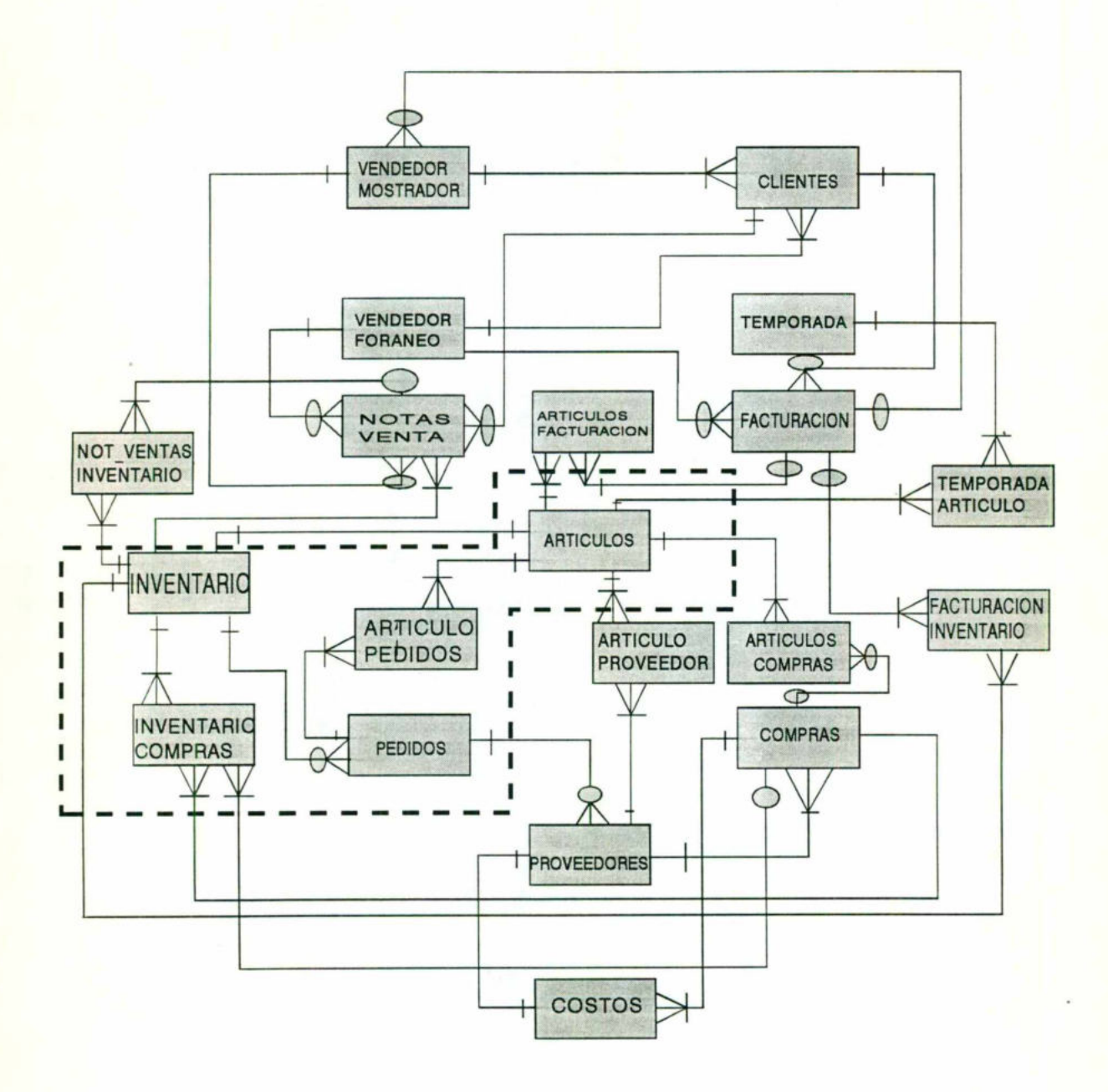

# **COMPRAS:**

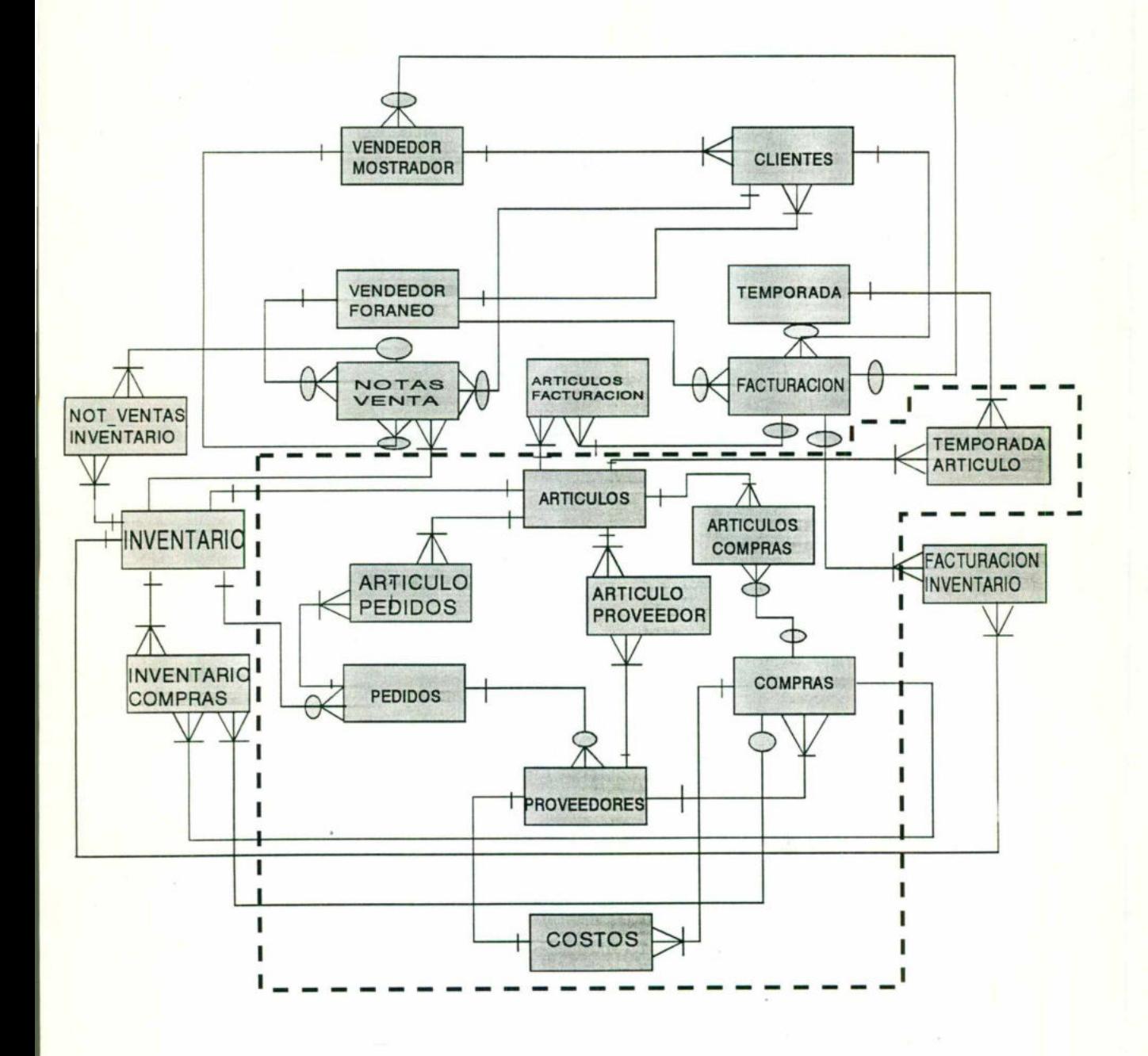

# **VENTAS**

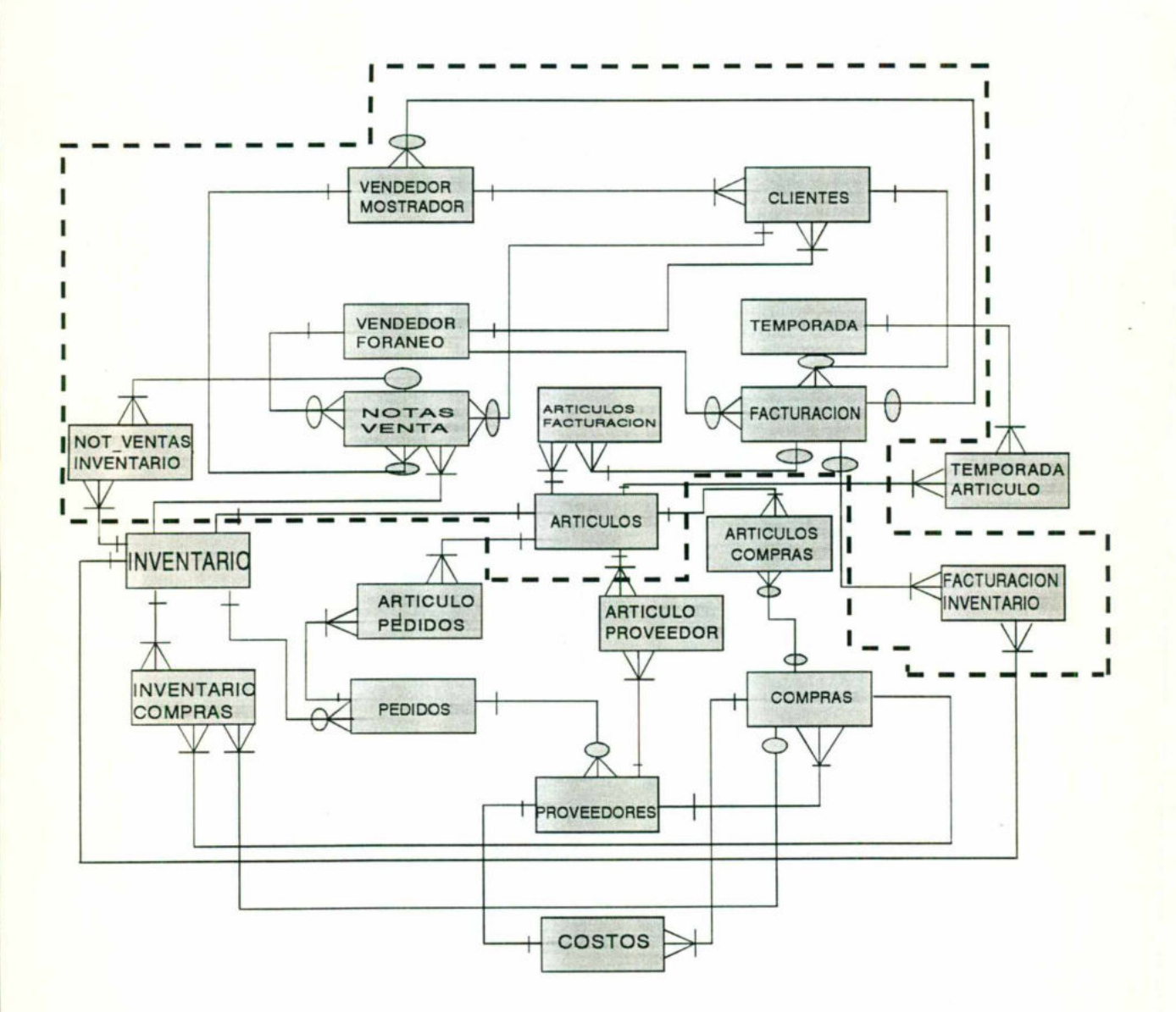

# NORMALIZACION Y **CANONIZACION**

# NORMALIZACION <sup>Y</sup> CANONIZACION

ENTIDAD: TEMPORADAS (TEMPORADA, DESCRIP\_TEMP, FECHA\_INIC\_TEMP, ((CVE\_ART, FECHA\_PROVIS, CANT\_PROVIS)))

REGISTRO <sup>N</sup><sup>O</sup> NORMALIZADO

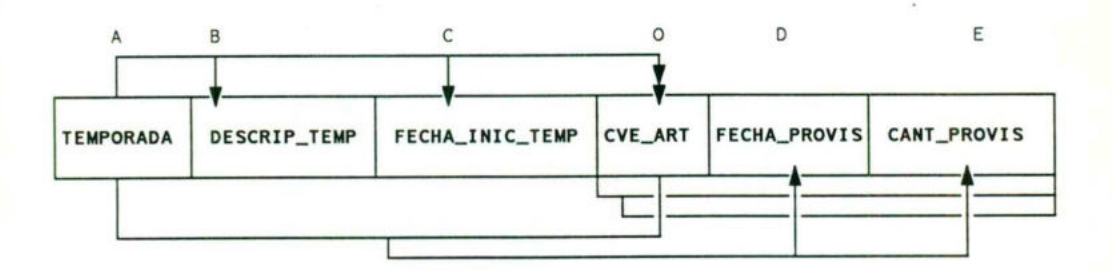

### PRIMERA FORMA NORMAL TEMPORADAS

Ε

 $(47)$ 

TEMPORADAS

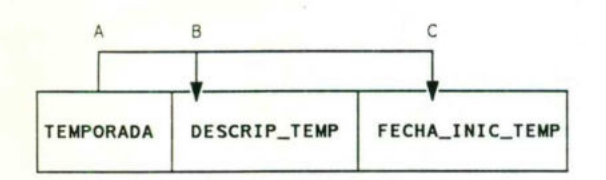

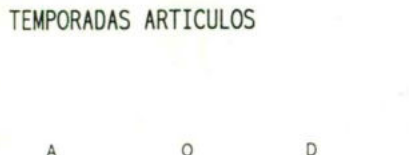

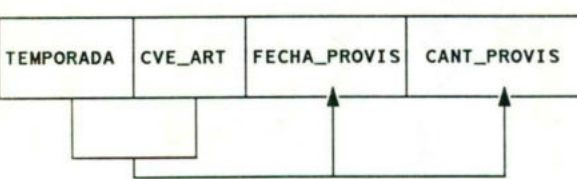

# **FORMA CANONICA TEMPORADAS**

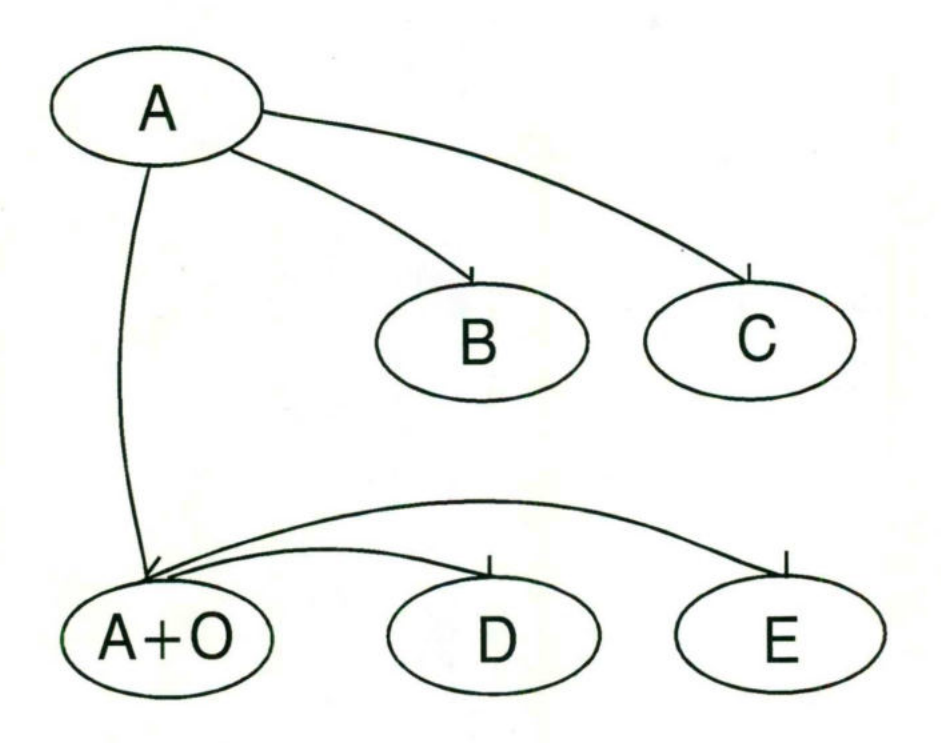

# NORMAL IZACION <sup>Y</sup> CANONIZACION

ENTIDAD: FACTURACION (NO\_FACTU, CVE\_CLI, REF\_CLI, NOM\_CLI, DIREC\_CLI, ((TELS\_CLI)), ((FAX\_CLI)), FECHA, CONDI\_PAGO,((CVE\_ART, CANTIDAD, TPO\_CLI, PRECIO\_PUBLIC, IVA\_ART, IMPORTE)), TOTAL, STATUS)

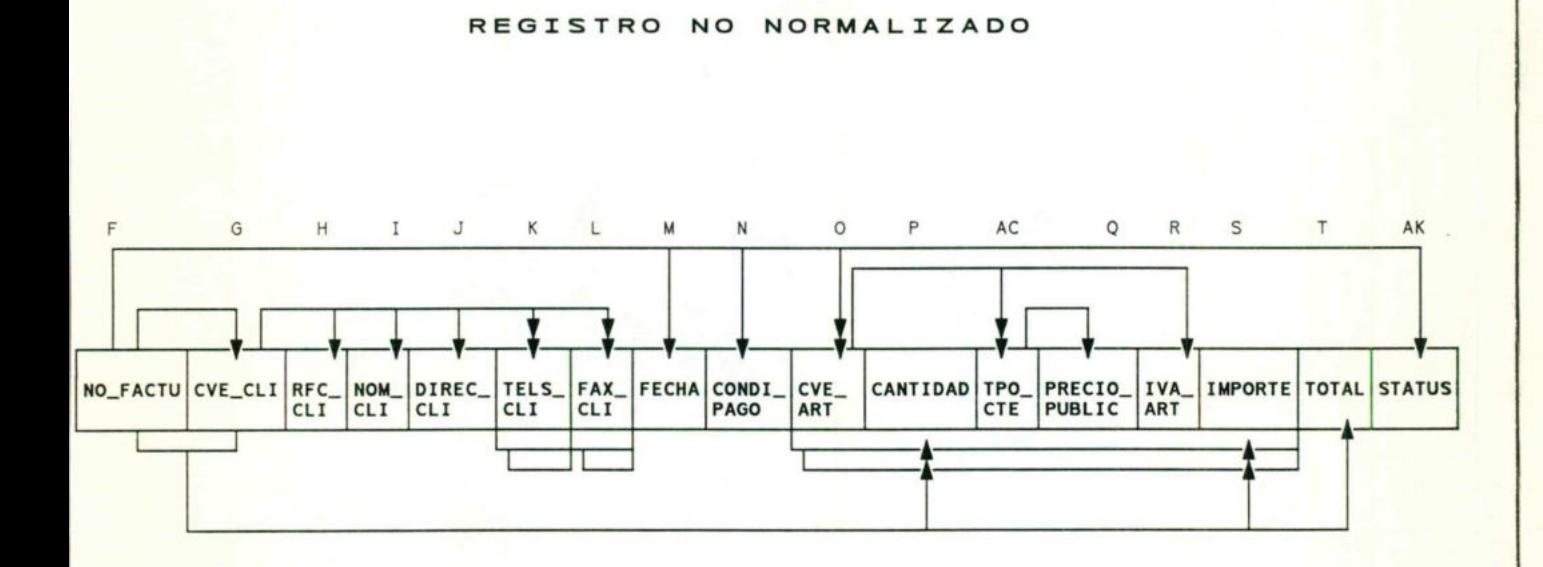

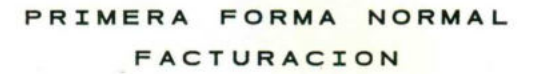

FACTURACION

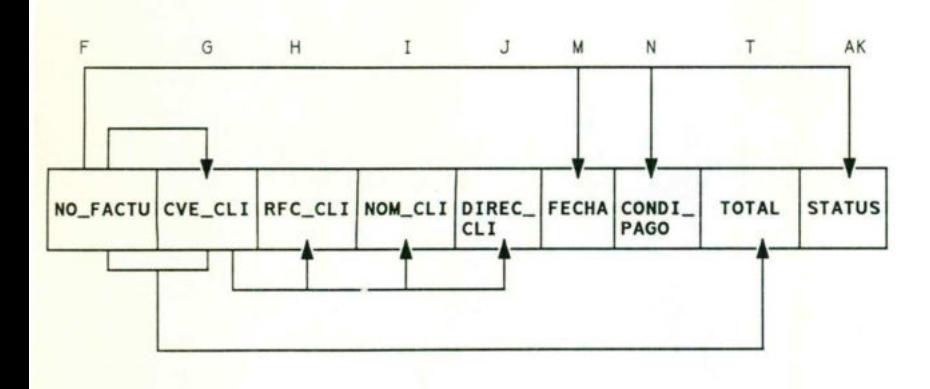

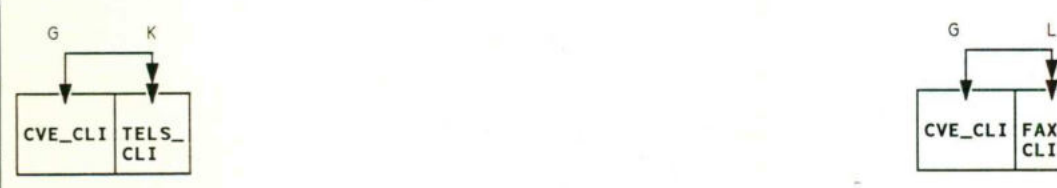

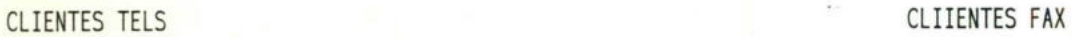

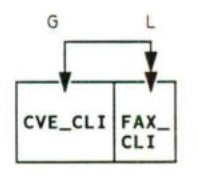

FACTURACION ARTICULOS

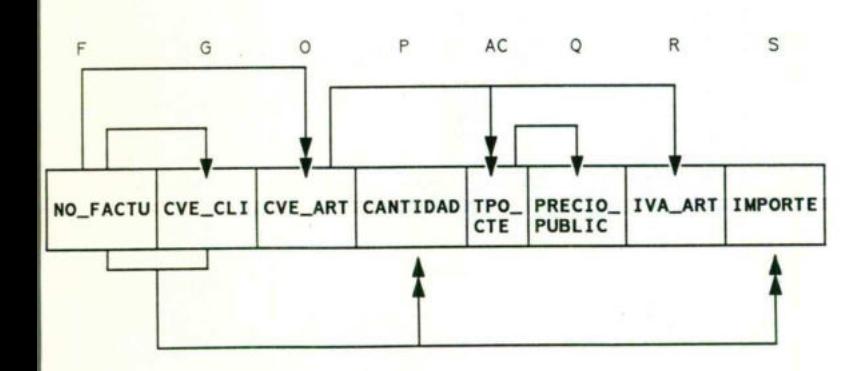

SEGUNDA FORMA NORMAL FACTURACION

Experience of the contract of the contract of the contract of the contract of the contract of the contract of

FACTURACION TOTAL FACTURA

F G

 $T$ 

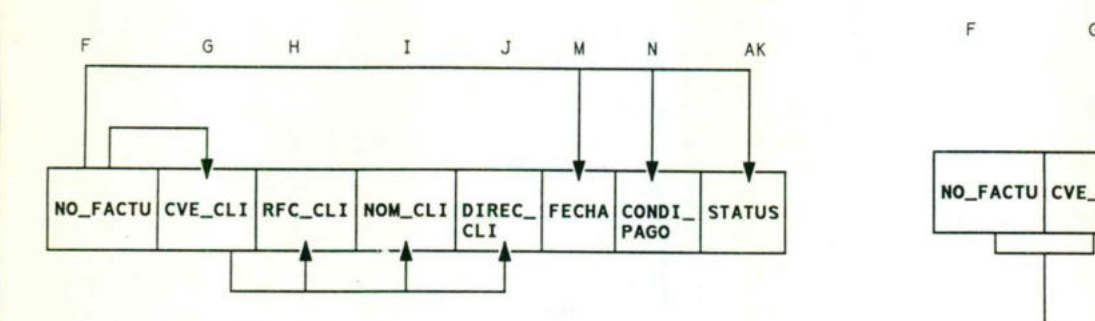

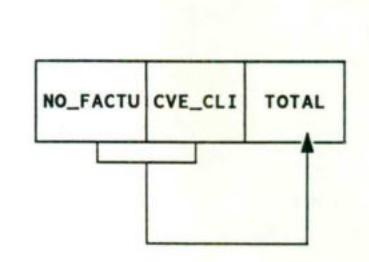

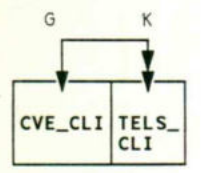

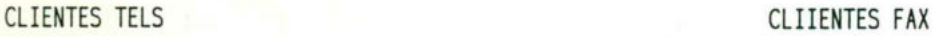

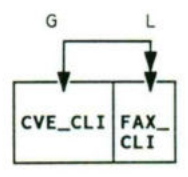

### FACTURACION ARTICULOS

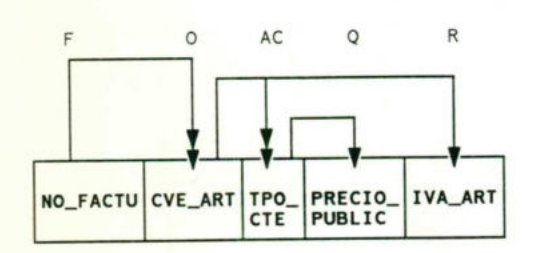

### FACTURACION CANTIDAD

F G P S

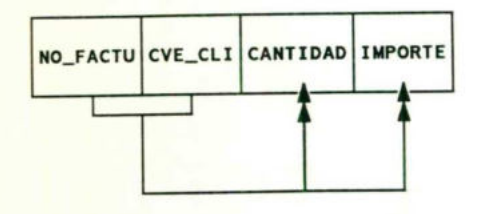

 $<sub>51</sub>$ </sub>

### FACTURACION TERCERA FORMA NORMAL

FACTURACION

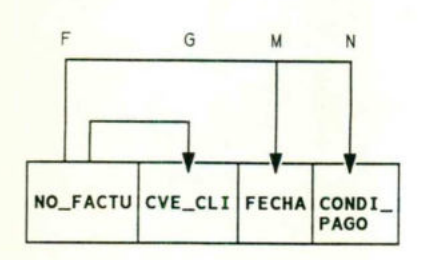

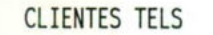

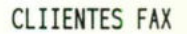

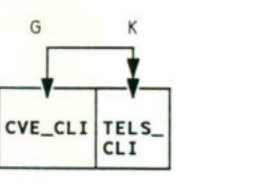

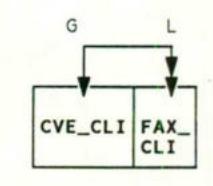

### FACTURACION ARTICULOS

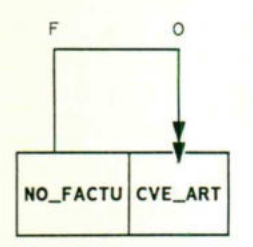

### FACTURACION CANTIDAD

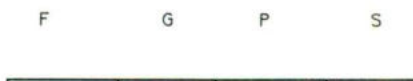

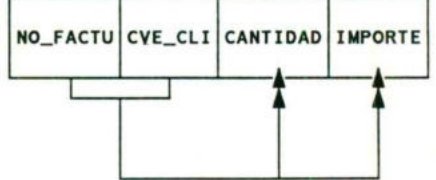

### FACTURACION TIPO CLIENTE

AC Q

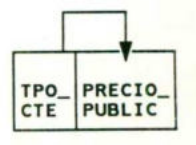

#### FACTURACION CLIENTE

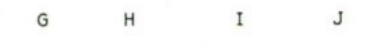

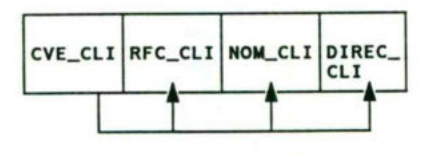

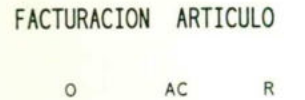

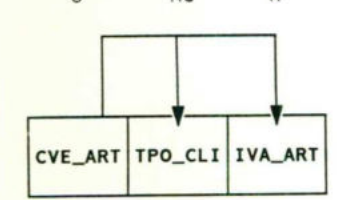

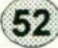

# FORMA CANONICA **FACTURACION**

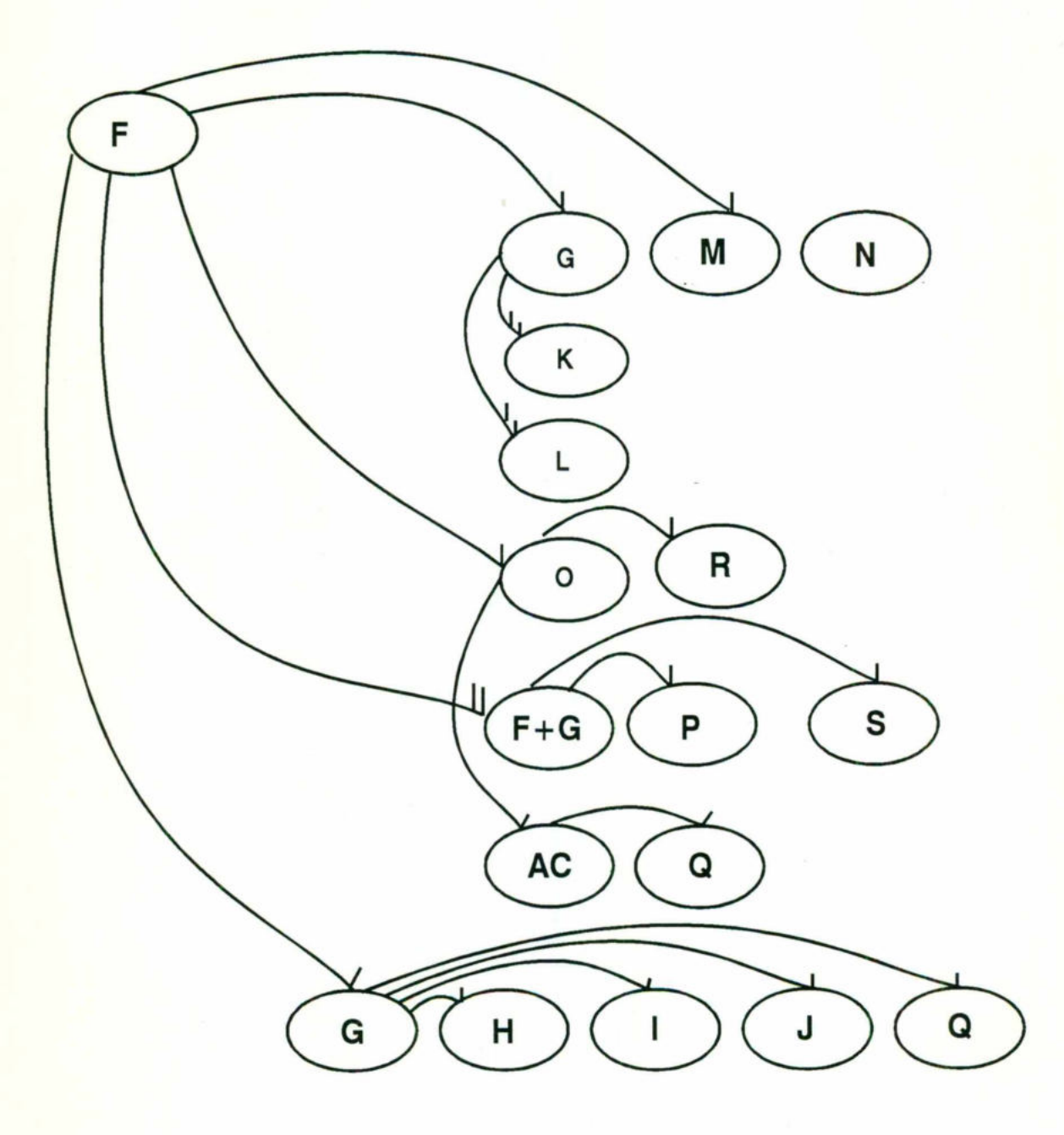

# NORMALIZACION <sup>Y</sup> CANONIZACION

ENTIDAD: CLIENTES (CVE\_CLI, RFC\_CLI, NOM\_CLI, ((DIREC\_CLI)), ((TELS\_CLI)), ((FAX\_CLI)), SOLVENCIA, SERIEDAD, TPO\_CLI, CONTI\_COMPRA, VOL\_COMPRA, ANTI\_CLI)

REGISTRO <sup>N</sup><sup>O</sup> NORMALIZADO

CLIENTES

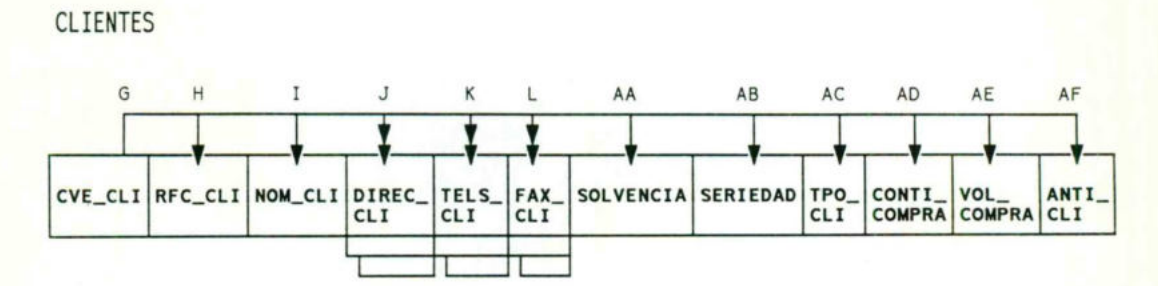

### PRIMERA FORMA NORMAL **CLIENTES**

POR LAS CARACTERISTICAS <sup>D</sup><sup>E</sup> ESTE REGISTRO, UNICAMENTE <sup>S</sup><sup>E</sup> PUEDE NORMALIZAR HASTA LA PRIMERA FORMA.

**CLIENTES** 

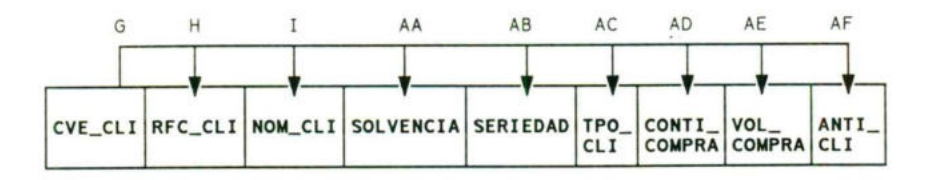

CLIENTES DIRECCION CLIENTES TELEFONOS

55

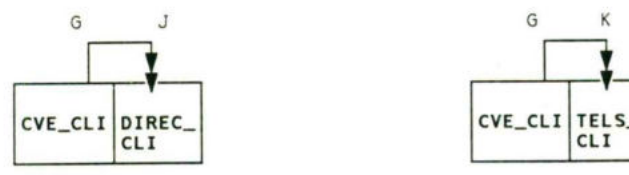

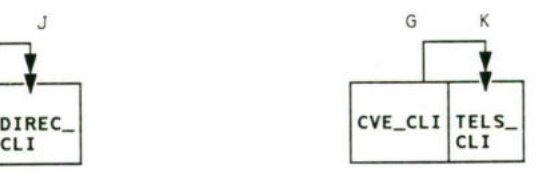

CLIENTES FAX

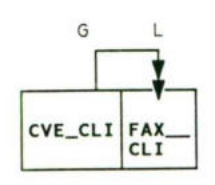

# NORMALIZACION <sup>Y</sup> CANONIZACION

ENTIDAD: VENTAS (NO\_VENTA, FECHAV, ((CVE\_ART, NO\_CONTROL, CANTIDADV, TPO\_CLI, PRECIO PUBLIC, IVA\_ART, IMPORTE)), TOTAL)

REGISTRO <sup>N</sup><sup>O</sup> NORMALIZADO

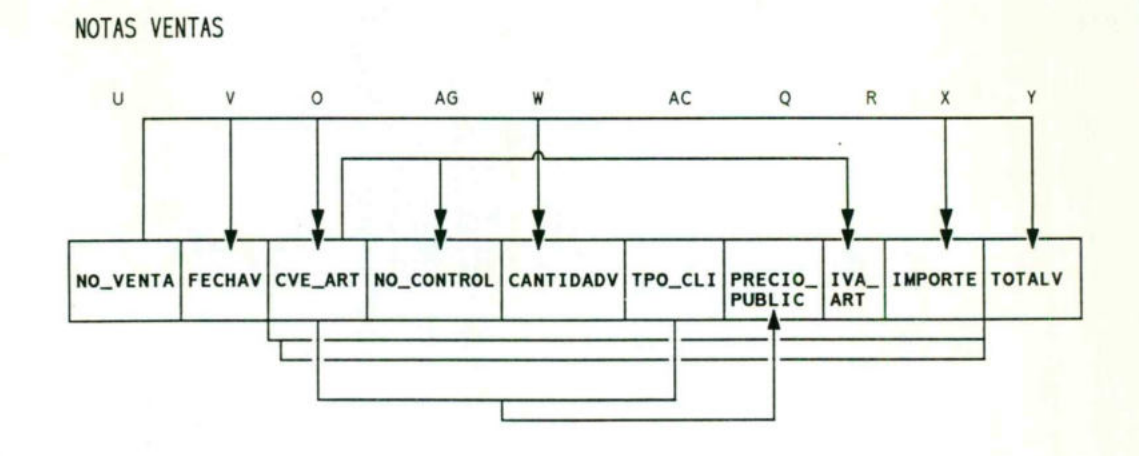

### PRIMERA FORMA NORMAL NOTAS VENTA

### NOTAS VENTAS ARTICULO

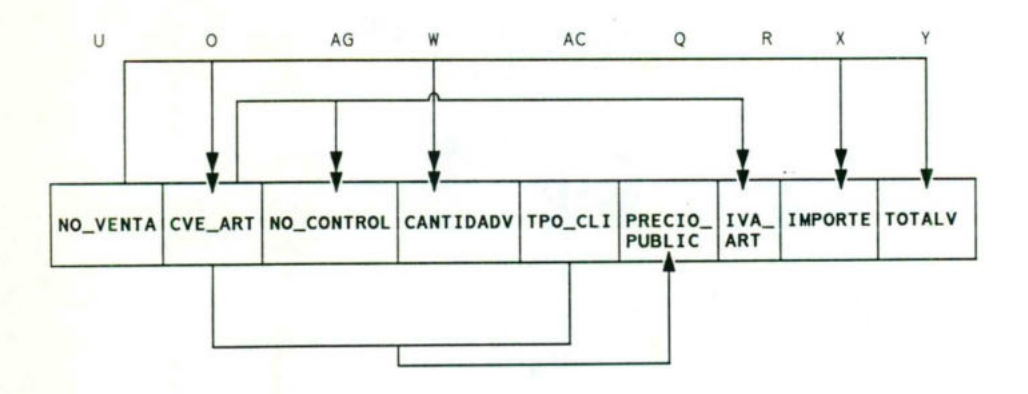

58

NOTAS VENTAS ARTICULO

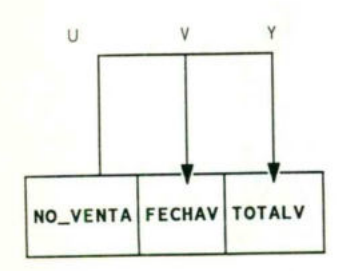

SEGUNDA FORMA NORMAL NOTAS VENTA

### NOTAS VENTAS ARTICULO

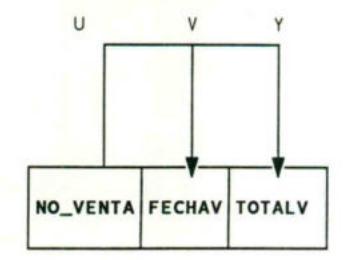

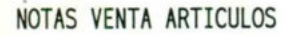

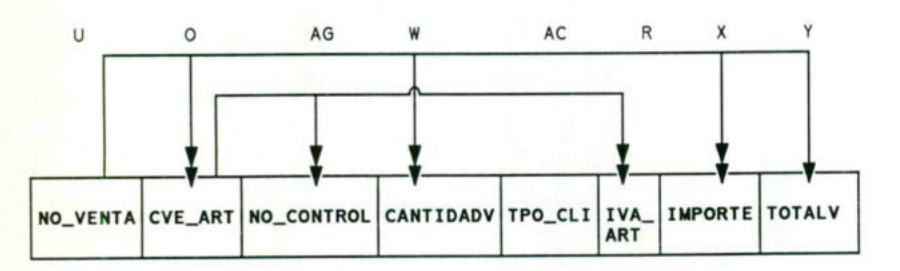

(59

NOTAS VENTA TIPO CLIENTE

O AC Q V CVE\_ART <sup>|</sup> TPO\_CLI PRECIO\_ PUBLIC

#### TERCERA FORMA NORMAL NOTAS VENTA

### NOTAS VENTAS ARTICULO

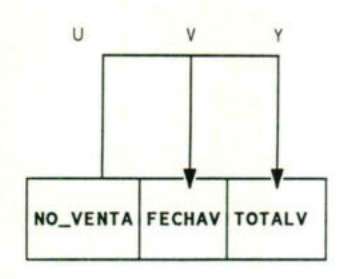

#### NOTAS VENTA IMPORTE

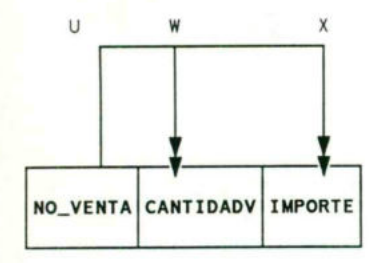

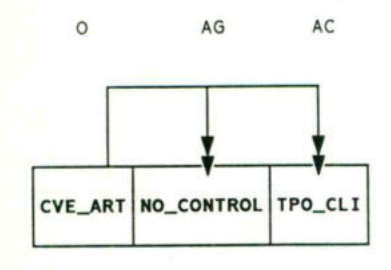

### NOTAS VENTA TIPO CLIENTES NOTAS VENTA TIPO CLIENTE

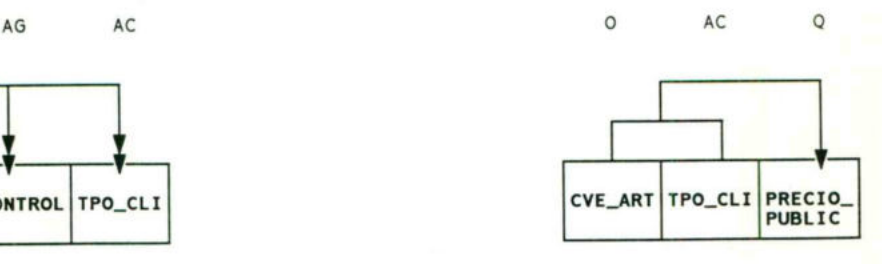

# **FORMA CANONICA**

# NOTAS VENTA

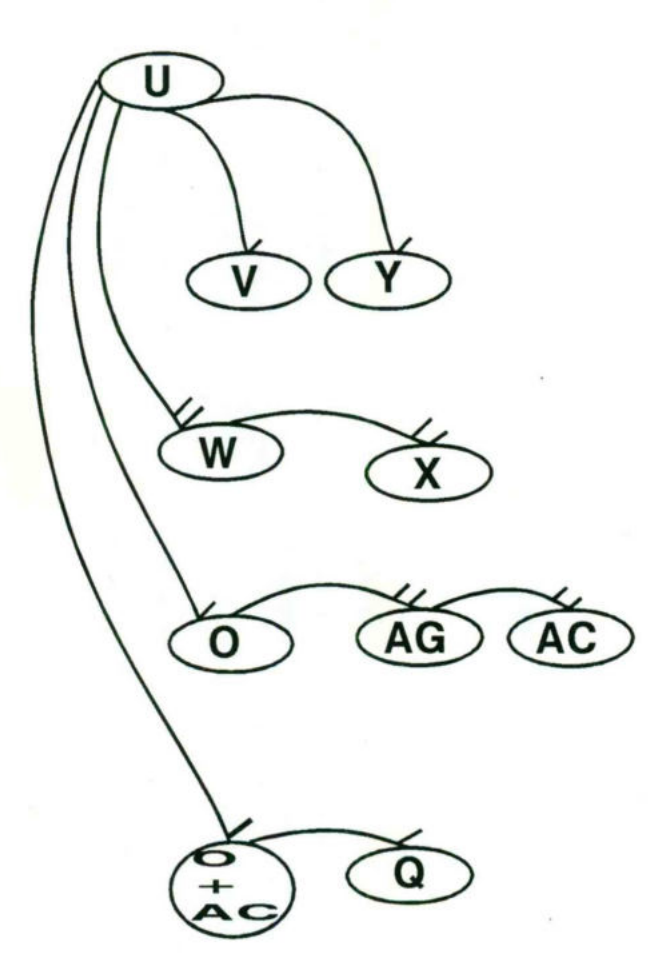
# NORMALIZACION <sup>Y</sup> CANONIZACION

ENTIDAD: ARTICULOS (CVE\_ART, NO\_CONTROL, NOM\_ART, DESCRIP\_ART, CALIDAD, ((TPO\_CLI, PRECIO PUBLIC)), ((CVE\_PROV, PRE\_LIS)), CALIDAD, OFERTAS, MANEJO\_CUIDADO, IVA\_ART)

REGISTRO <sup>N</sup><sup>O</sup> NORMALIZADO

ARTICULOS

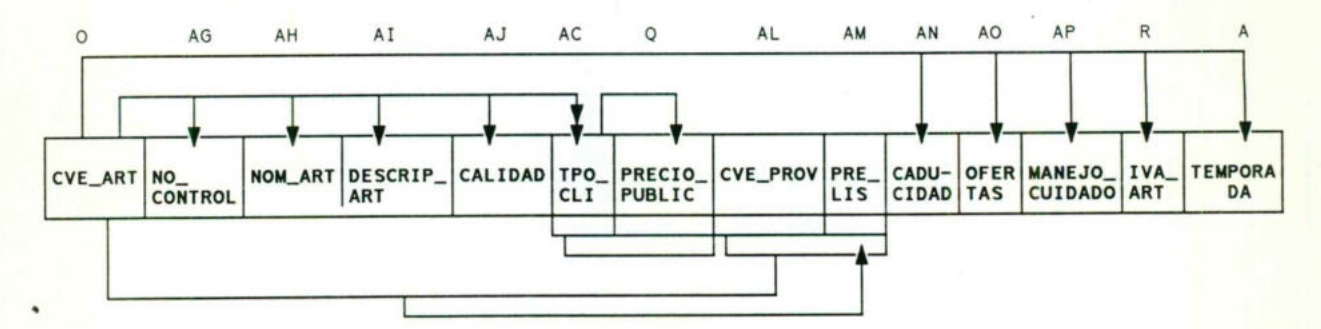

#### PRIMERA FORMA NORMAL ARTICULOS

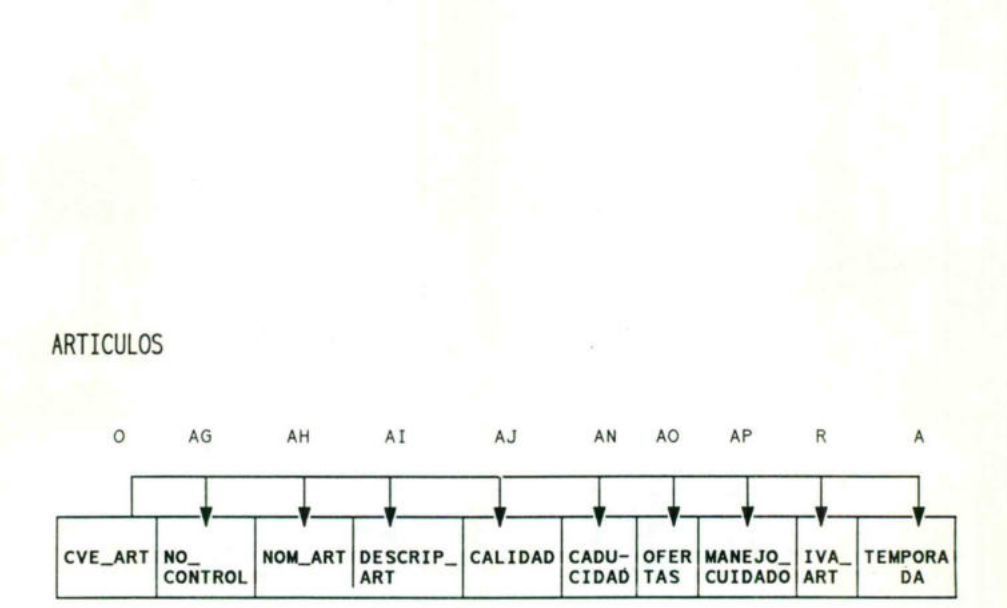

ARTICULOS

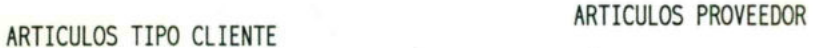

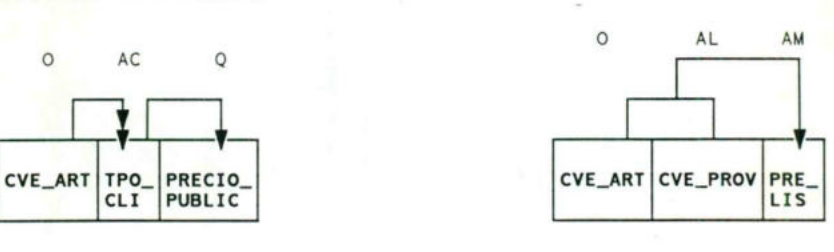

POR LAS CARACTERISTICAS <sup>D</sup><sup>E</sup> ESTE REGISTRO, UNICAMENTE <sup>S</sup><sup>E</sup> PUEDE NORMALIZAR HASTA LA PRIMERA FORMA.

# **FORMA CANONICA ARTICULOS**  $\overline{O}$ AH  $\widehat{AI}$ AN  $\overline{\mathsf{R}}$  $AG$ AJ A AO **AP** AC  $\overline{Q}$ õ AM +<br>Al

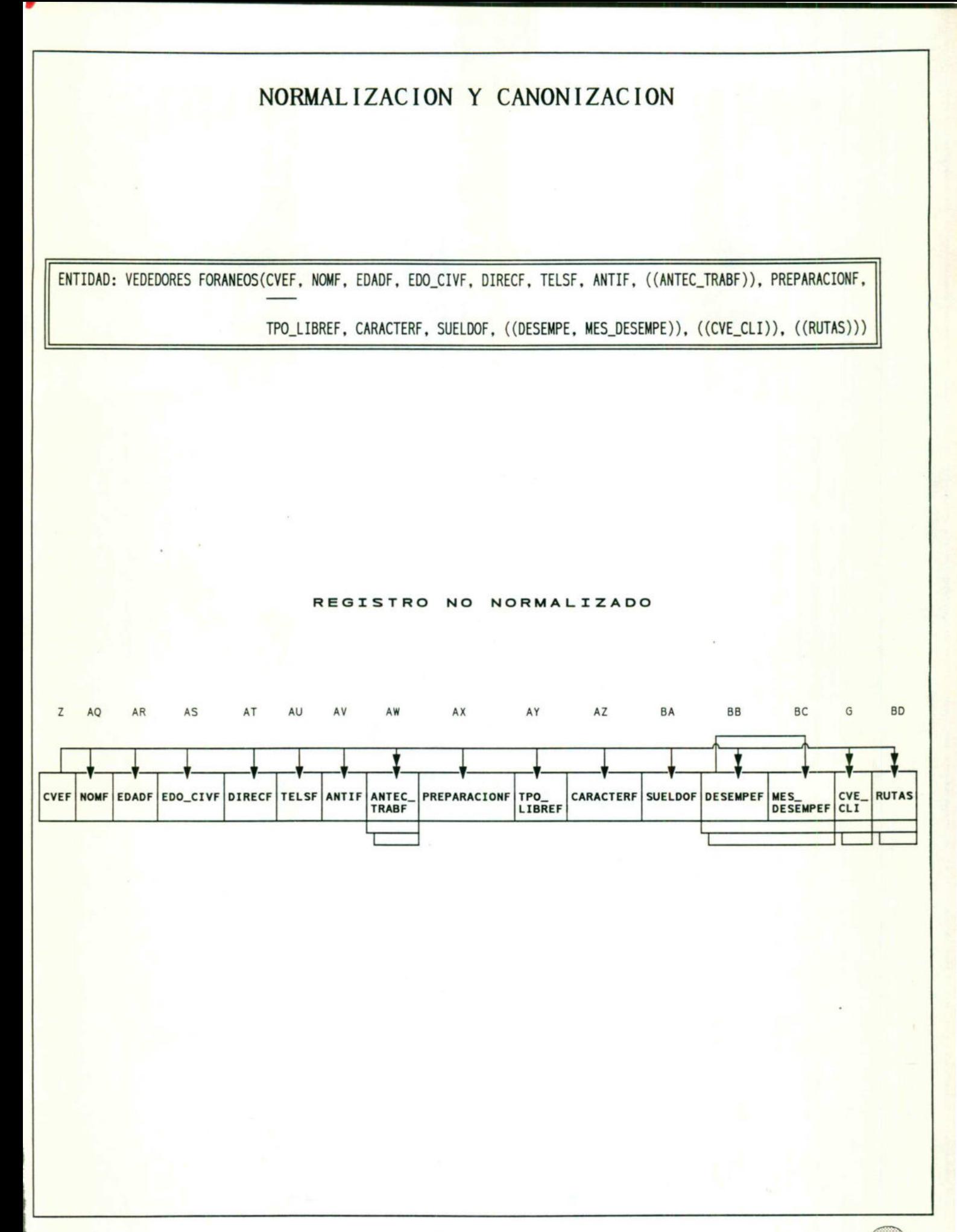

PRIMERA FORMA NORMAL VENDEDORES FORANEOS

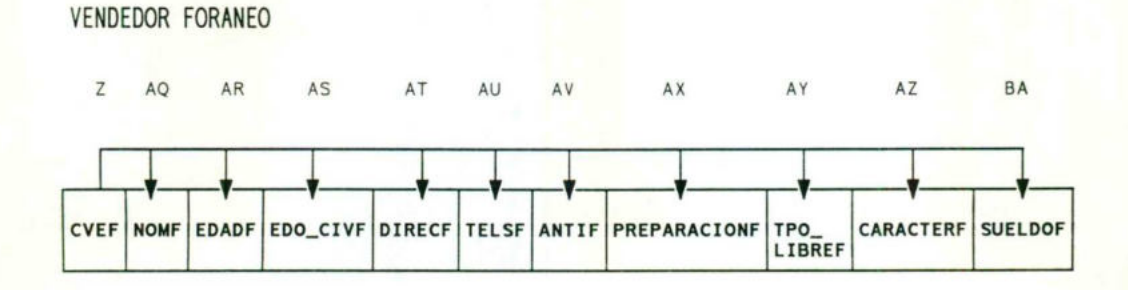

VENDEDOR <sup>F</sup>. ANTECEDENTES VENDEDOR <sup>F</sup>. DESEMPEÑO

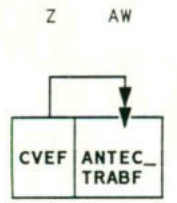

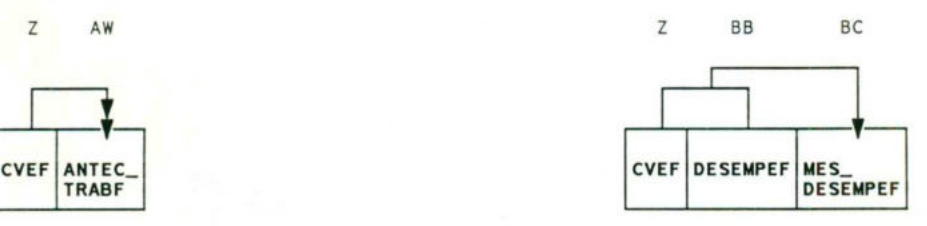

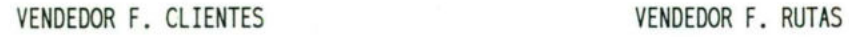

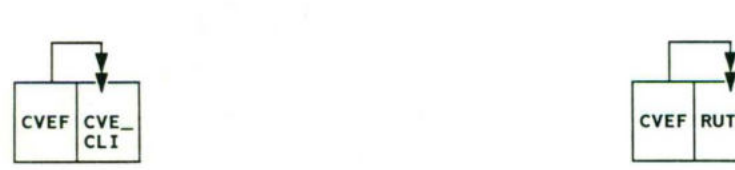

Z G Z BD

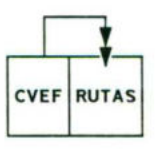

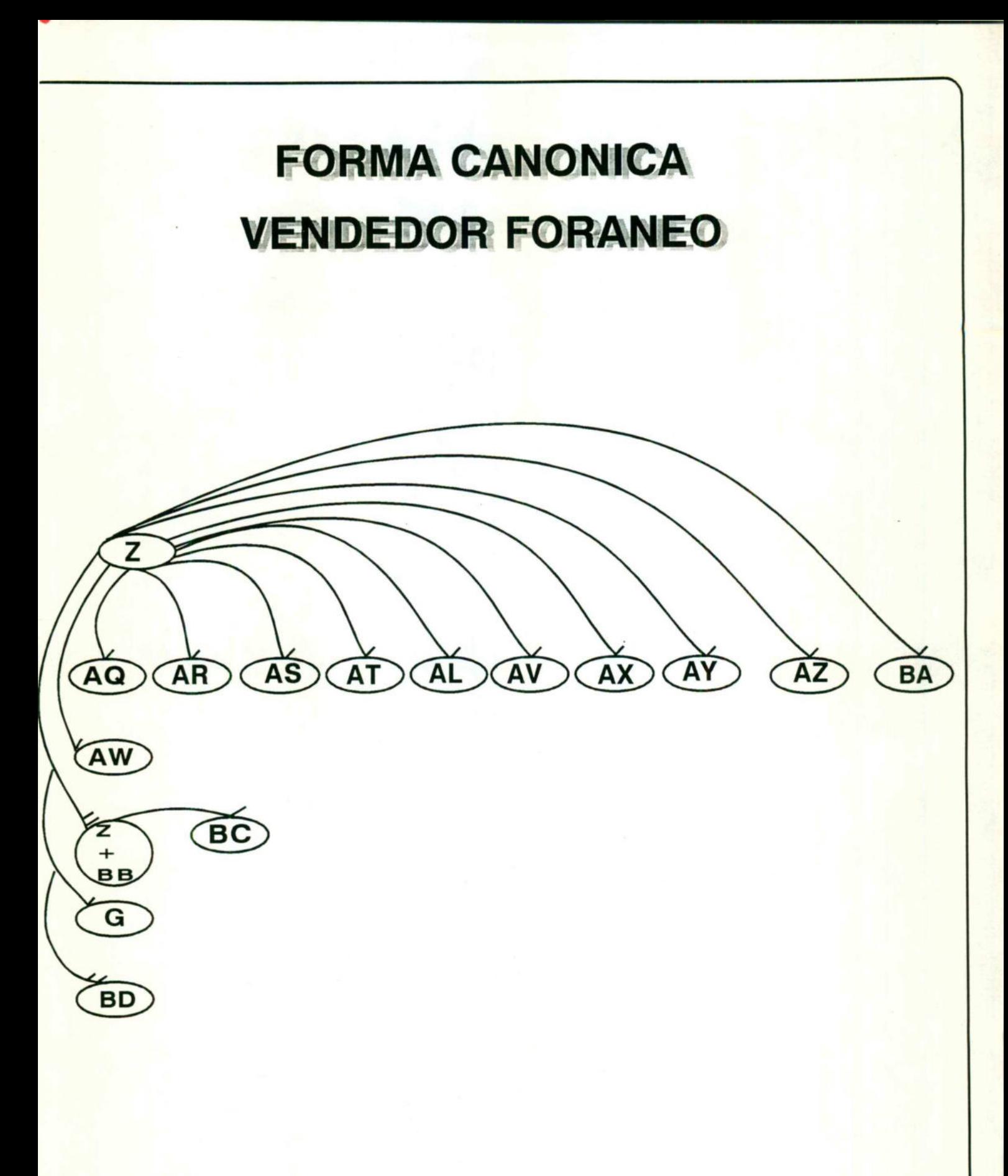

## NORMALIZACION <sup>Y</sup> CANONIZACION

ENTIDAD: VEDEDOR MOSTRADOR (CVEM, NOMM, EDADM, EDO\_CIVM, LUG\_NACM, DOMICILION, TELEFONOM, PREPARACIONM, ANTIM,

 $((ANTEC_TRABM)), TPO_LIBREM, CARACTERM, SUELDOM, (DESEMPEM, MES_DESEMPEM)))$ REGISTRO <sup>N</sup><sup>O</sup> NORMALIZADO BE BF BG BH BI BJ BK BL BM BN B0 BP BQ BR BS T . <sup>E</sup> <sup>E</sup> <sup>C</sup> <sup>A</sup> <sup>o</sup> <sup>r</sup> <sup>e</sup>  $\uparrow$ I CVEM NOMM EDADM EDO\_CIVM LUG\_ DOMICI TELEFONO ANTEC\_ PREPARACIONM TPO\_ CARACTERM SUELDOM DESEMPEM MES\_<br>I{CARACTERM} DOMICI TELEFONO ANTEC\_ ANTIM

#### PRIMERA FORMA NORMAL VENDEDOR MOSTRADOR

#### VENDEDOR MOSTRADOR

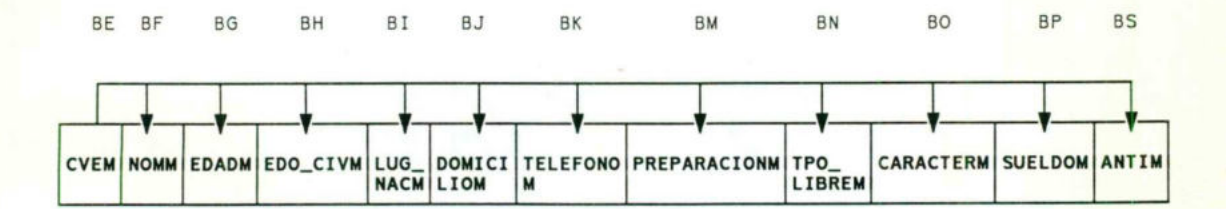

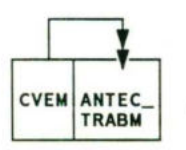

#### VENDEDOR <sup>M</sup>. ANTECEDENTES VENDEDOR <sup>F</sup>. DESEMPEÑO

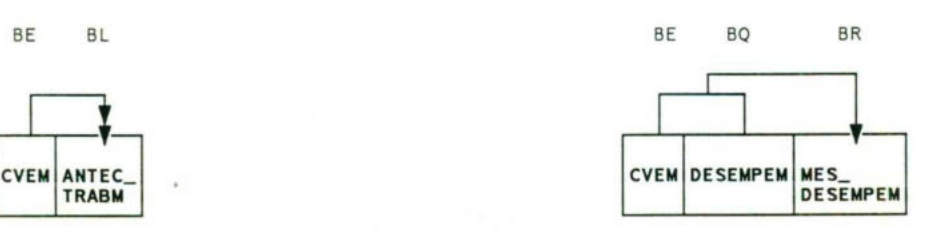

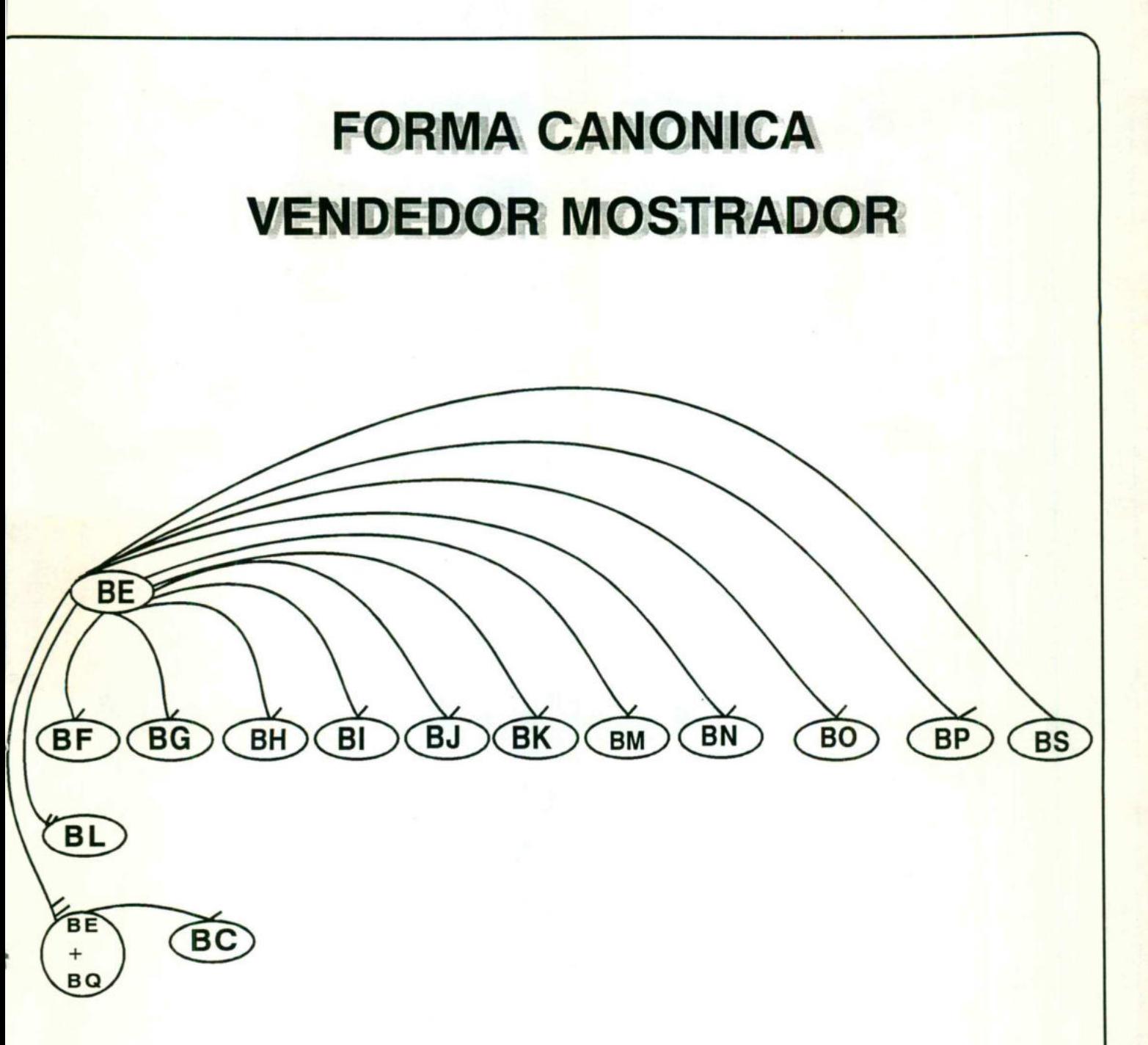

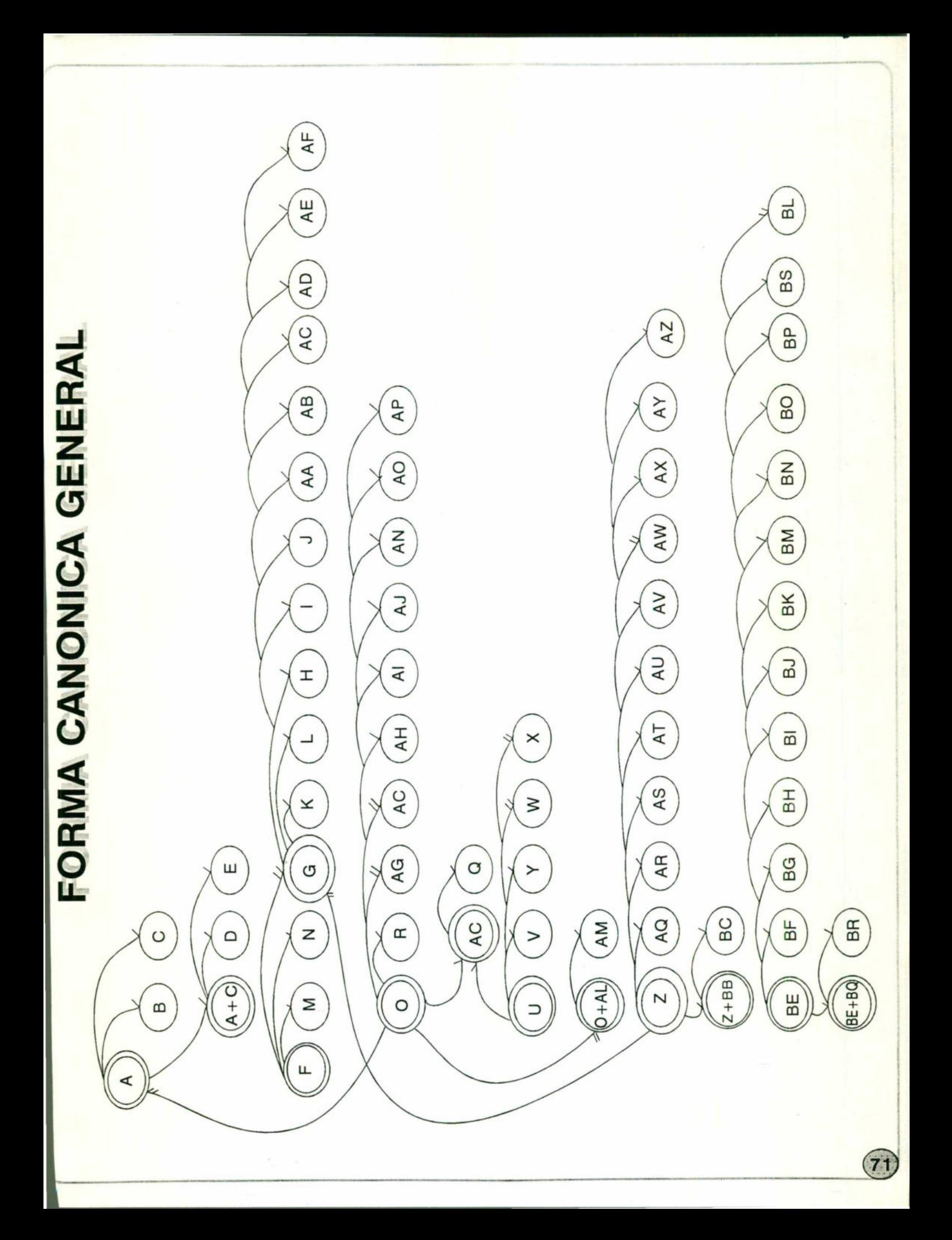

# REVISION DEL SISTEMA ACTUAL

## **FASE IV** REVISION DEL SISTEMA ACTUAL

Durante <sup>l</sup>a<sup>s</sup> fases anteriores, como ya <sup>s</sup><sup>e</sup> mencionó, <sup>s</sup><sup>e</sup> analiza <sup>l</sup><sup>o</sup> que en un futuro será, mientras que <sup>a</sup> partir de esta fase <sup>s</sup><sup>e</sup> analizará todo aquello que ya está establecido. También <sup>s</sup><sup>e</sup> deberán realizar referencias cruzadas con <sup>l</sup>o<sup>s</sup> datos que existen <sup>d</sup><sup>e</sup> <sup>l</sup><sup>a</sup> empresa <sup>y</sup> <sup>l</sup>o<sup>s</sup> datos que <sup>s</sup><sup>e</sup> detectaron como necesarios pero que no existen actualmente para elaborar <sup>l</sup><sup>a</sup> estrategia de migración de <sup>l</sup><sup>a</sup> empresa <sup>a</sup> futuros requerimientos.

En <sup>e</sup><sup>l</sup> caso de nuestra empresa no <sup>e</sup><sup>s</sup> posible hacer esta revisión ya que, debido <sup>a</sup> <sup>s</sup><sup>u</sup> naturaleza <sup>y</sup> <sup>f</sup>alt<sup>a</sup> de organización, no existe documentación <sup>n</sup><sup>i</sup> sistemas de información establecidos de manera formal y efectiva.

# **INTEGRACION FUNCIONAL** DE DATOS

## FASE V INTEGRACION FUNCIONALDE DATOS

En esta etapa, <sup>s</sup><sup>e</sup> deben combinar <sup>l</sup>o<sup>s</sup> diferentes modelos de <sup>l</sup>a<sup>s</sup> áreas funcionales y la lista de entidades descubierta durante la fase I, II y III e incorporarle los datos esenciales que fueron definidos en <sup>l</sup><sup>a</sup> fase 1V.

En esta etapa <sup>s</sup><sup>e</sup> descubrirán muchas redundancias <sup>e</sup><sup>n</sup> <sup>l</sup>o<sup>s</sup> datos de <sup>l</sup>a<sup>s</sup> diferentes áreas funcionales. Las mismas entidades pueden <sup>s</sup>e<sup>r</sup> usadas con diferentes nombres <sup>e</sup><sup>n</sup> diferentes lugares; <sup>o</sup> bien, pueden tener <sup>e</sup><sup>l</sup> mismo nombre <sup>y</sup> <sup>s</sup>e<sup>r</sup> totalmente diferentes. Con esto <sup>s</sup><sup>e</sup> identifican <sup>l</sup>a<sup>s</sup> oportunidades de reorganización <sup>y</sup> reestructuración para ponerlas <sup>a</sup> consideración de <sup>l</sup><sup>a</sup> Alta Gerencia.

El resultado de esta fase, por <sup>l</sup>a<sup>s</sup> condiciones de nuestra empresa, <sup>s</sup><sup>e</sup> realizó implícitamente en <sup>l</sup><sup>a</sup> fase III, debido <sup>a</sup> que <sup>l</sup>a<sup>s</sup> mismas personas que determinan <sup>l</sup><sup>a</sup> fase I y II determinan la fase III.

RESOLUCION DE **CONFLICTOS** 

## FASE VI RESOLUCION DE CONFLICTOS EN LOSDATOS

En esta estapa, <sup>s</sup><sup>e</sup> resuelven los conflictos <sup>y</sup> controversias que existen alrededor de <sup>l</sup>a<sup>s</sup> definiciones <sup>y</sup> estados de responsabilidad de los datos que <sup>s</sup><sup>e</sup> han definido en etapas anteriores .

Un registro que está compartido por distintas áreas funcionales debe ser resuelto para deteminar cuál de éstas es responsable de su creación y eliminación.

# DICCIONARIO DE **DATOS**

# DICCIONARIO D<sup>E</sup> DATOS

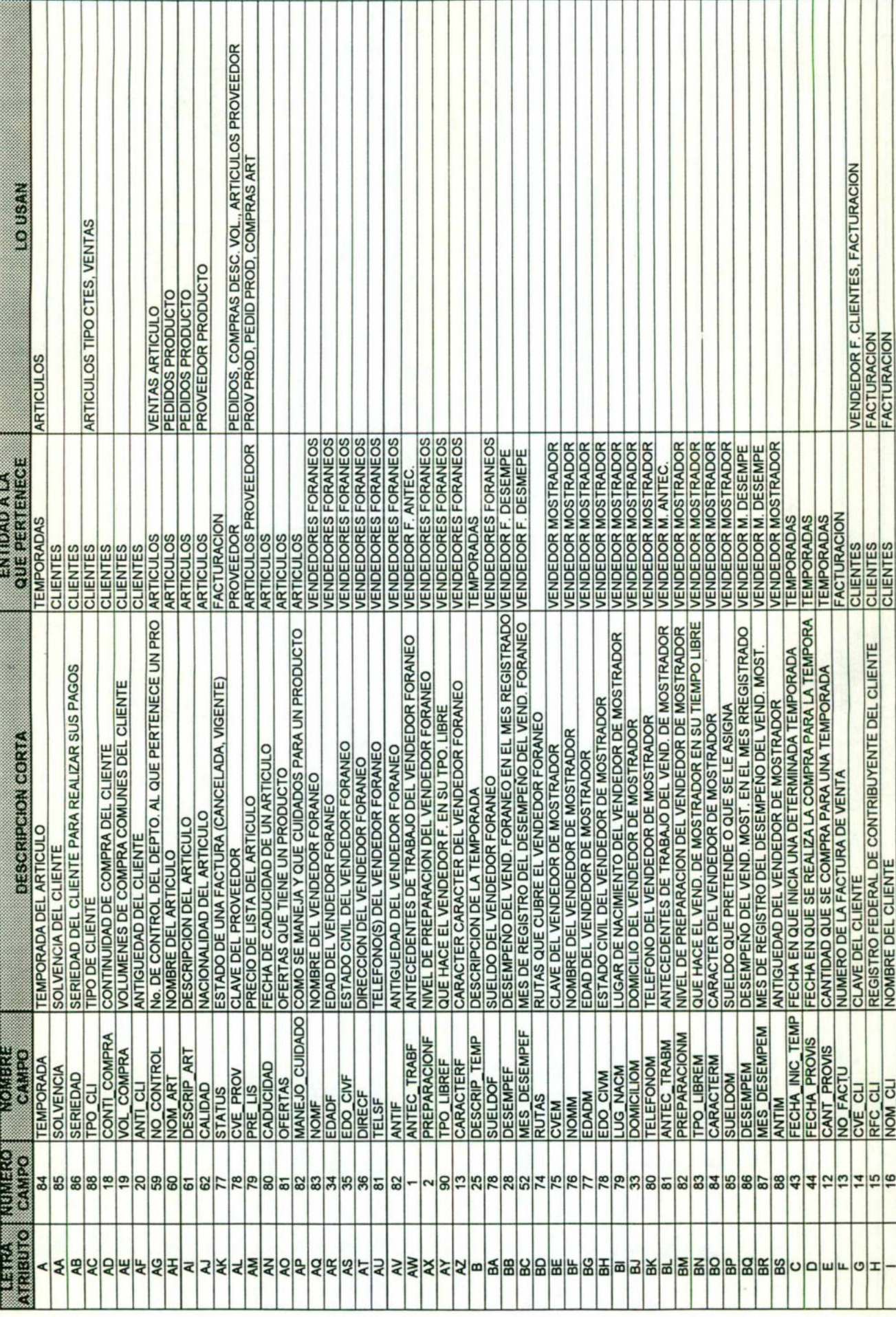

 $\overline{75}$ 

# DICCIONARIO DE DATOS

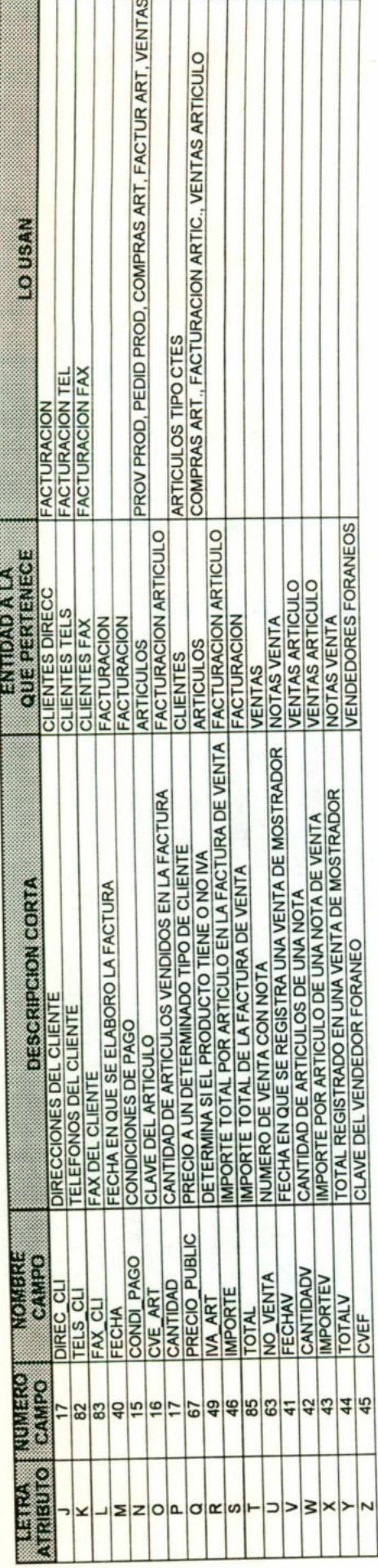

## ETAPA <sup>I</sup><sup>V</sup>

# DIAGRAMA <sup>D</sup><sup>E</sup> EVENTOS <sup>Y</sup> FORMACION DE PROCEDIMIENTOS

Después de que se han creado los modelos de datos, el siguiente paso es crear los procedimientos que se utilizarán para modificar los datos.

Los procedimientos son esenciales para el funcionamiento correcto de los negocios; ya que éstos indican las acciones que deben ser tomadas para obtener un determinado resultado final.

La mayoría de los procesamientos de datos en un ambiente integrado en línea <sup>c</sup>onsiste<sup>n</sup> <sup>e</sup><sup>n</sup> <sup>u</sup>n<sup>a</sup> <sup>s</sup>ecuenci<sup>a</sup> <sup>d</sup><sup>e</sup> <sup>e</sup>vento<sup>s</sup> <sup>q</sup>u<sup>e</sup> <sup>u</sup>sa<sup>n</sup> <sup>o</sup> <sup>m</sup>odifica<sup>n</sup> <sup>b</sup>ase<sup>s</sup> <sup>d</sup><sup>e</sup> <sup>d</sup>atos. <sup>E</sup><sup>l</sup> flujo de papel o su equivalente electrónico entre departamentos debería ser remplazado con un procesamiento de eventos en línea.

La formación de procedimientos se divide en dos sub-etapas:

1. Creación de procedimientos

2. Consolidación de procedimientos

### SUB-ETAPA 1: CREACION DE PROCEDIMIENTOS

## **I. PARTICION DEL MODELO DE DATOS:**

Aquí <sup>s</sup><sup>e</sup> realiza <sup>l</sup><sup>a</sup> división del modelo de datos por área funcional. Se localizan <sup>l</sup>a<sup>s</sup> entidades que utiliza cada uno de <sup>l</sup>o<sup>s</sup> departamentos de <sup>l</sup><sup>a</sup> empresa, como resultado <sup>s</sup><sup>e</sup> obtienen <sup>l</sup>o<sup>s</sup> modelos por área funcional que fueron presentados en en <sup>l</sup><sup>a</sup> etapa III.

Para fines de este estudio, <sup>s</sup><sup>e</sup> eligió <sup>e</sup><sup>l</sup> modelo <sup>d</sup>e<sup>l</sup> área de ventas para <sup>l</sup><sup>a</sup> realización del trabajo; aunque <sup>e</sup><sup>s</sup> preciso hacer <sup>l</sup><sup>a</sup> aclaración que <sup>e</sup><sup>l</sup> estudio <sup>s</sup><sup>e</sup> debe realizar con cada una de las áreas funcionales de la empresa.

#### II. IDENTIFICACIOND<sup>E</sup> EVENTOS:

Por cada área funcional, se va a identificar una lísta de eventos que especifique altas, bajas y modificaciones de nuestro modelo.

Un evento simple es definido como una acción aplicada a una instancia de un registro normalizado, este evento, crea, lee, actualiza o borra un registro. Una acción debe incluir necesariamente la lógica o la computación. Cada uno de los eventos se identifica con una letra Ex seguida de un núero consecutivo (x).Esto no incluye ninguna condición que afecte la secuencia de acceso a los registros.

#### <sup>T</sup>IT. IDENTIFICACION DE CONDICIONES.

Por cada área funcional, <sup>s</sup><sup>e</sup> va <sup>a</sup> identificar una <sup>l</sup>íst<sup>a</sup> de condiciones previas <sup>y</sup> posteriores que regiran los eventos.

Cada condición <sup>e</sup><sup>s</sup> expresada separadamente en <sup>l</sup>o<sup>s</sup> eventos. Las condiciones se identifican con una letra Cx seguida por un núero consecutivo.

#### <sup>1</sup>V. CREACION DE PROCEDIMIENTOS

Con <sup>l</sup><sup>a</sup> <sup>l</sup>ist<sup>a</sup> de eventos <sup>y</sup> condiciones ya elaborada <sup>s</sup><sup>e</sup> crearán <sup>l</sup>o<sup>s</sup> procedimientos con un pseudo-código gráfico que especificará cómo dar de <sup>a</sup>lta, <sup>d</sup><sup>e</sup> baja <sup>y</sup> cómo realizar <sup>l</sup>a<sup>s</sup> modificaciones. A esto <sup>s</sup><sup>e</sup> <sup>l</sup><sup>e</sup> conoce también como Diagrama <sup>d</sup><sup>e</sup> Eventos.

El diagrama de eventos mostrará cómo cada uno de los eventos sigue a otro y cuáles condiciones regulan los eventos. Puede representar un procedimiento entero al cual se le conoce como MAPA DE PROCEDIMIENTOS.

Los diagramas de eventos y diagrama de entidades, van mano a mano. Cada evento relaciona un registro normalizado. Se puede dibujar la secuencia de eventos en un diagrama de entidades. Así se puede especificar que base de datos se está utilizando.

Después de diseñar los eventos y dibujar el Mapa de Procedimientos, trazando la secuencia de eventos en el diagrama de entidades se inicia la creación del Análisis de Uso y por consiguiente el diseño físico de la Base de Datos.

#### V. REPRESENTACIONEN LENGUAJE NATURAL

Con cada uno de los mapas de procedimientos se va a realizar una descripción con palabras de ese mismo procedimiento, esto servirá de documentación y para la creación del programa.

#### SUB-ETAPA2: CONSOLIDACION DE PROCEDIMIENTOS

#### <sup>1</sup>. PRUEBA CONTRA OBJETIVOS

En esta parte se incluye <sup>l</sup><sup>a</sup> participación del usuario para revisar los objetivos por área funcional contra <sup>l</sup>o<sup>s</sup> procedimientos que <sup>s</sup><sup>e</sup> crearon. Esto sirve para comprobar que <sup>l</sup>o<sup>s</sup> procedimietos cumplen <sup>y</sup> están orientados <sup>a</sup><sup>l</sup> logro de dichos objetivos.

#### II. INTEGRACION DE PROCEDIMIENTOS ENTRE DIFERENTES AREAS FUNCIONALES

En esta parte <sup>s</sup><sup>e</sup> revisan <sup>l</sup>o<sup>s</sup> procedimientos con <sup>l</sup><sup>a</sup> Alta Gerencia, para <sup>e</sup>limina<sup>r</sup> aquellos procedimientos <sup>q</sup>u<sup>e</sup> <sup>s</sup><sup>e</sup> parecen <sup>y</sup> <sup>q</sup>u<sup>e</sup> <sup>r</sup>ealiza<sup>n</sup> <sup>l</sup><sup>a</sup> misma función. Esto sirve para que <sup>e</sup><sup>l</sup> sistema cuente con un <sup>a</sup>lt<sup>o</sup> grado <sup>d</sup><sup>e</sup> integridad en sus programas.

#### IIT. OPTIMIZACION DE LIMITES DE AREA FUNCIONAL

Se examinan los resultados de la etapa anterior en términos de la organización y objetivos corporativos actuales y proyectados para el futuro. En esta parte se puede sugerir una reestructuración de la organización.

#### <sup>1</sup>V. PRUEBAS DE CALIDAD

Se realiza un análisis de velocidad de procesos para determinar si es posible optimizarlos. También se debe comparar si el análisis realizado está acorde con los fundamentos de la empresa y sus objetivos.

# LISTA DE EVENTOS POR ENTIDAD

# TEMPORADAS

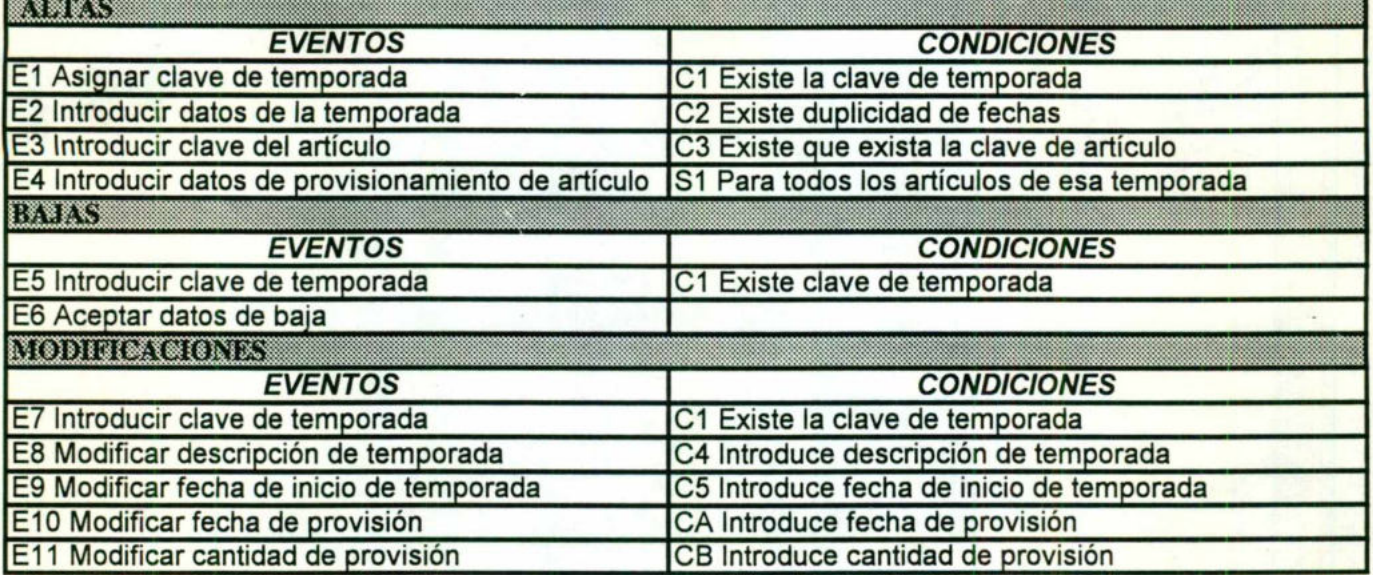

# **ARTICULOS**

L

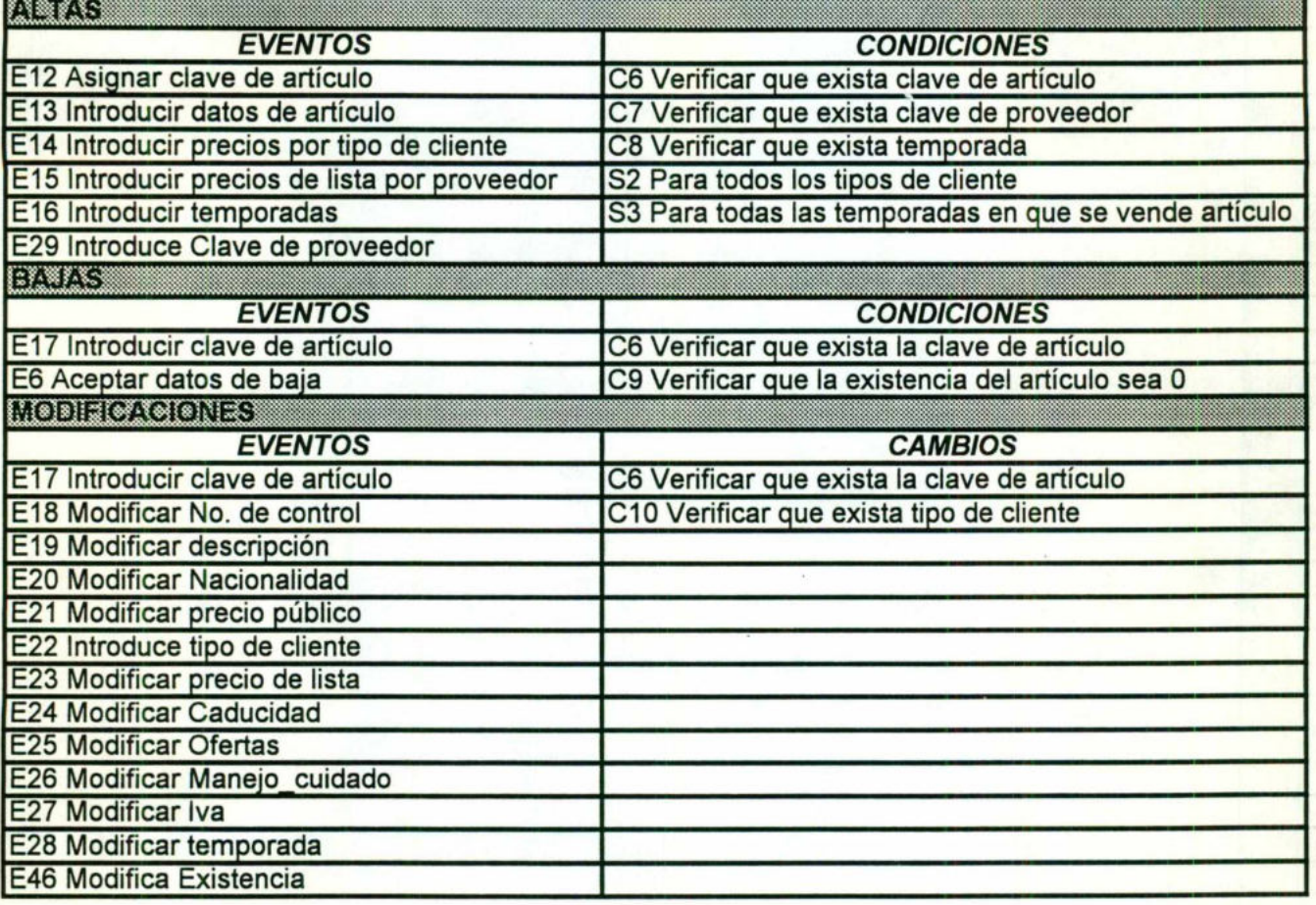

# **FACTURACION**

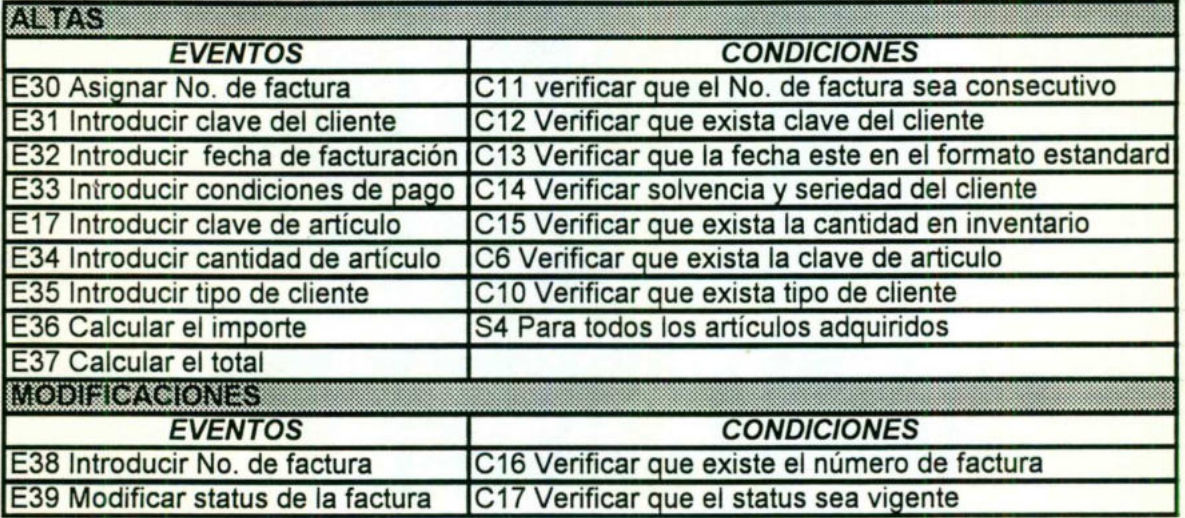

# NOTAS DE VENTA

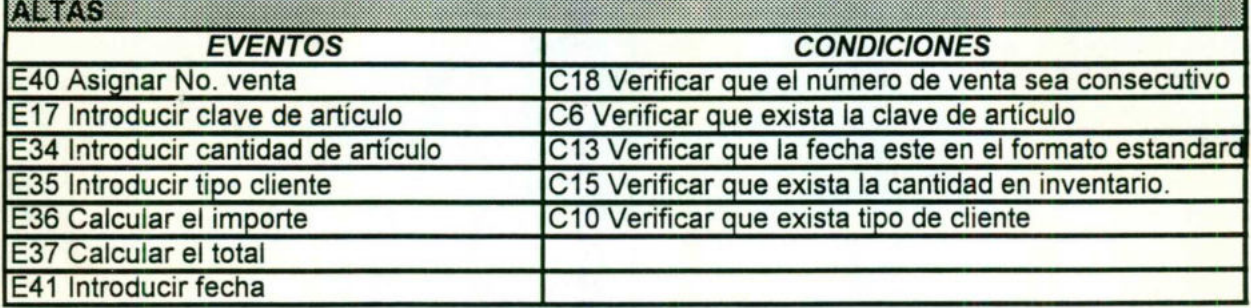

# **CLIENTES**

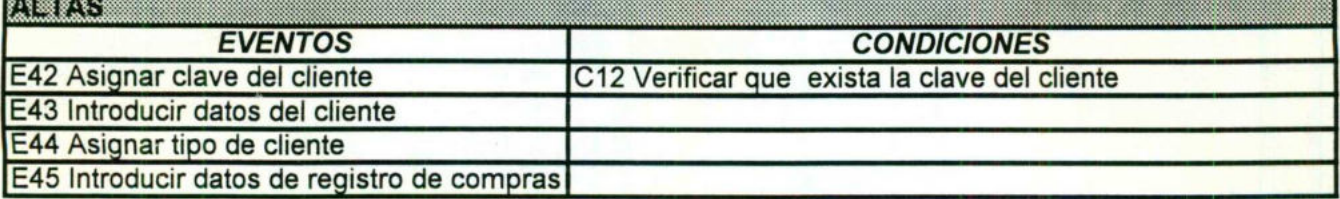

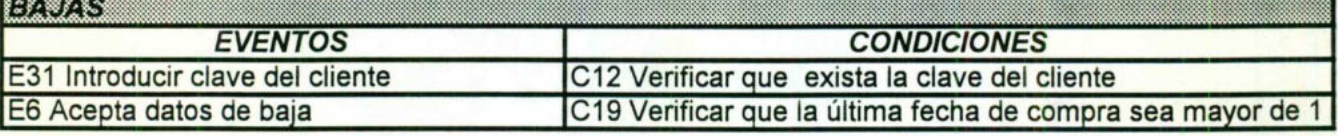

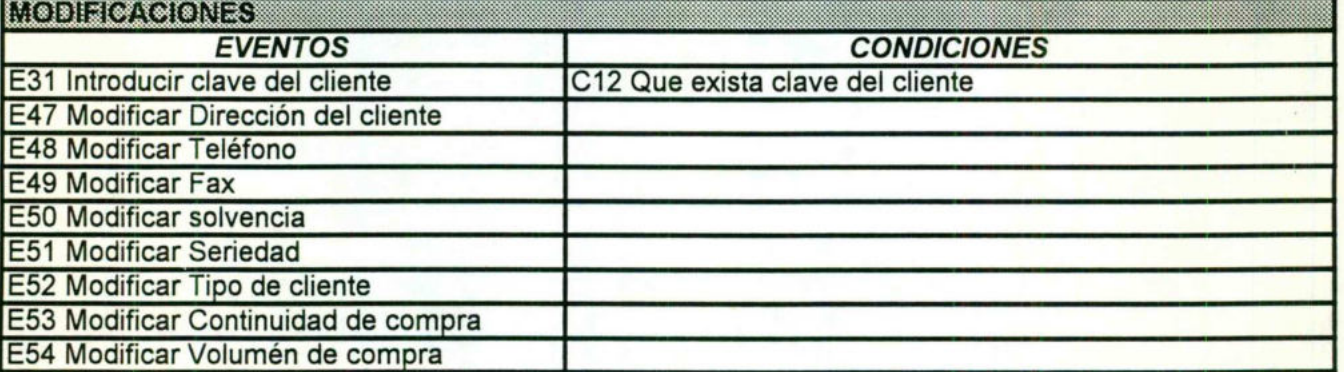

# VENDEDOR <sup>D</sup><sup>E</sup> MOSTRADOR

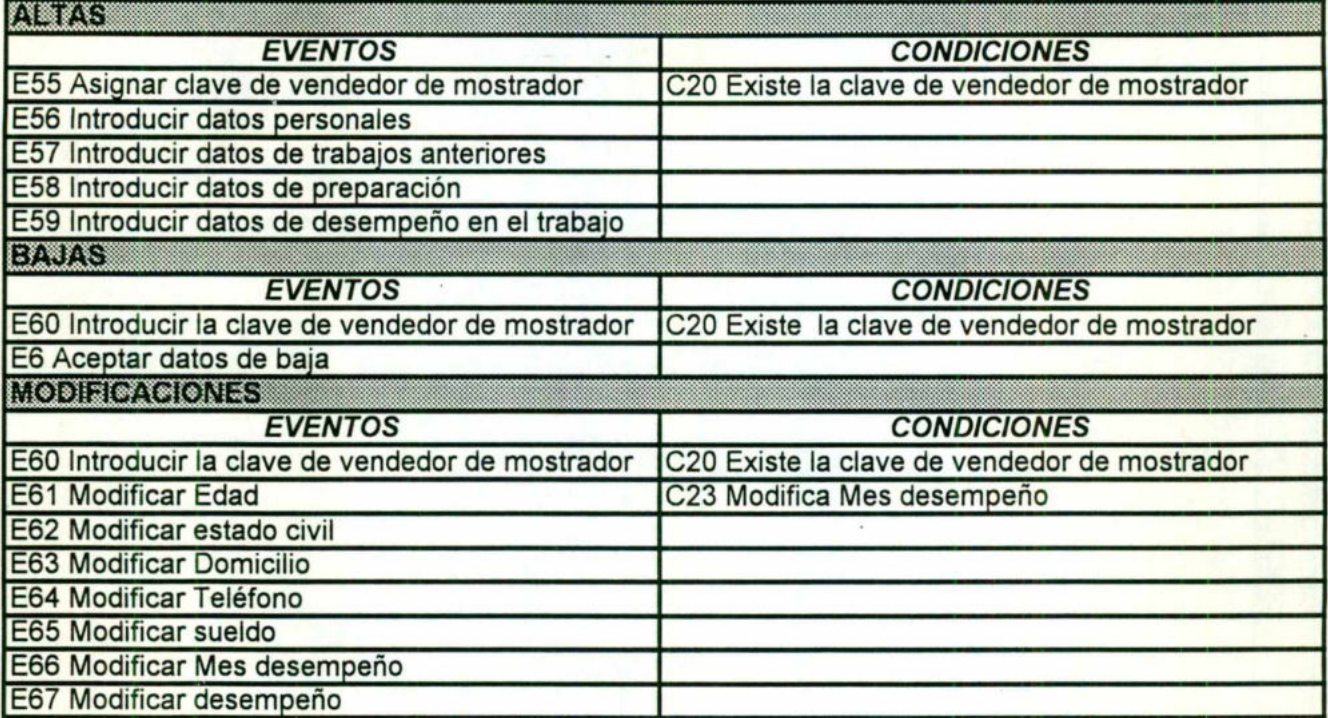

# VENDEDOR FORANEO

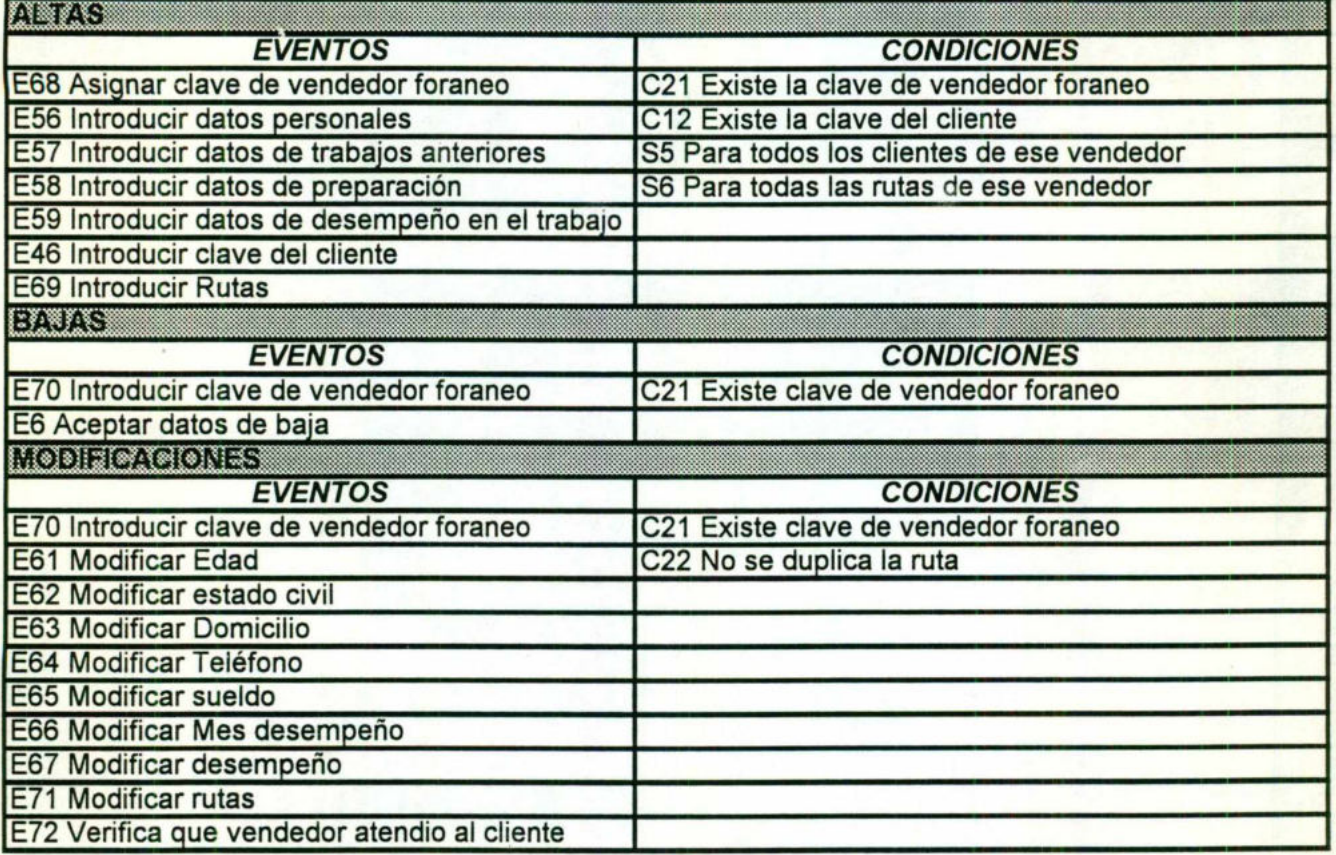

# DIAGRAMA DE PROCEDIMENTOS

ENTIDAD : TEMPORADAS

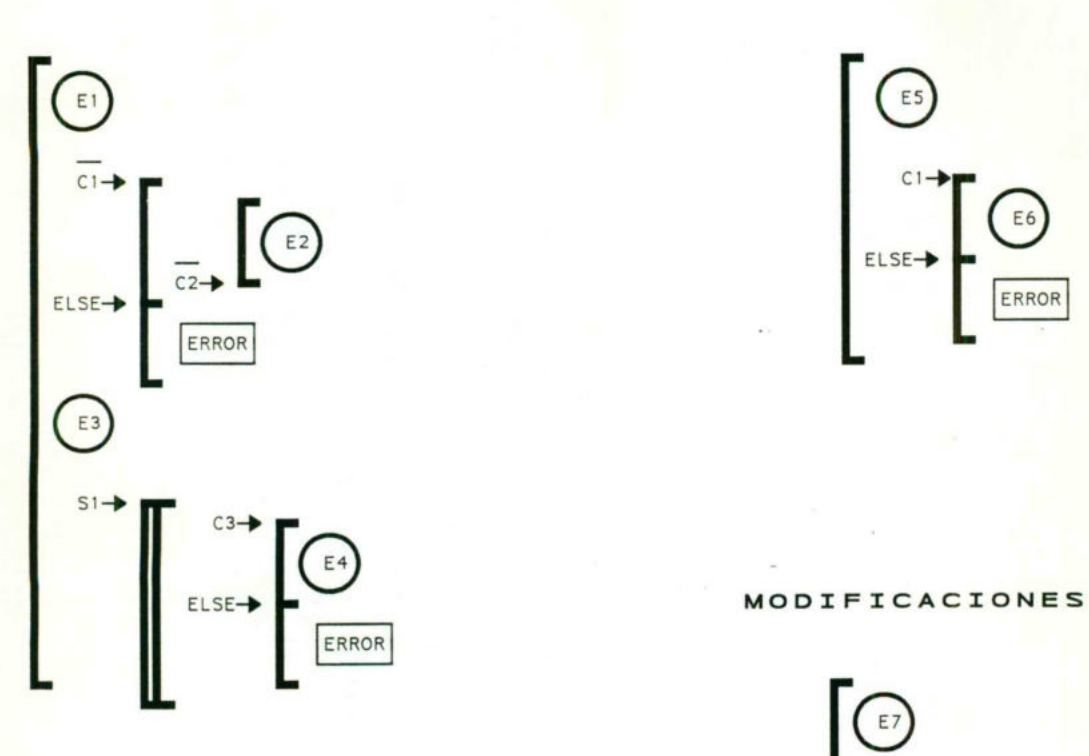

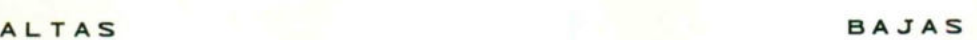

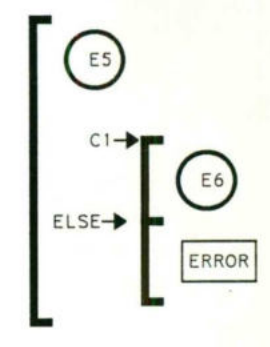

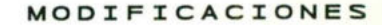

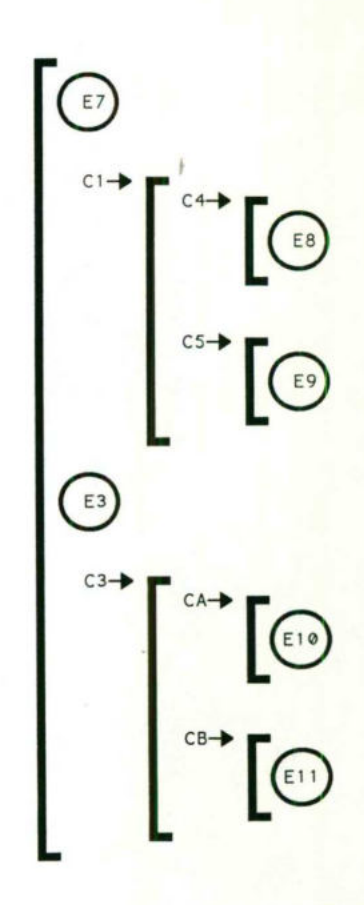

 $88)$ 

ENTIDAD : ARTICULOS

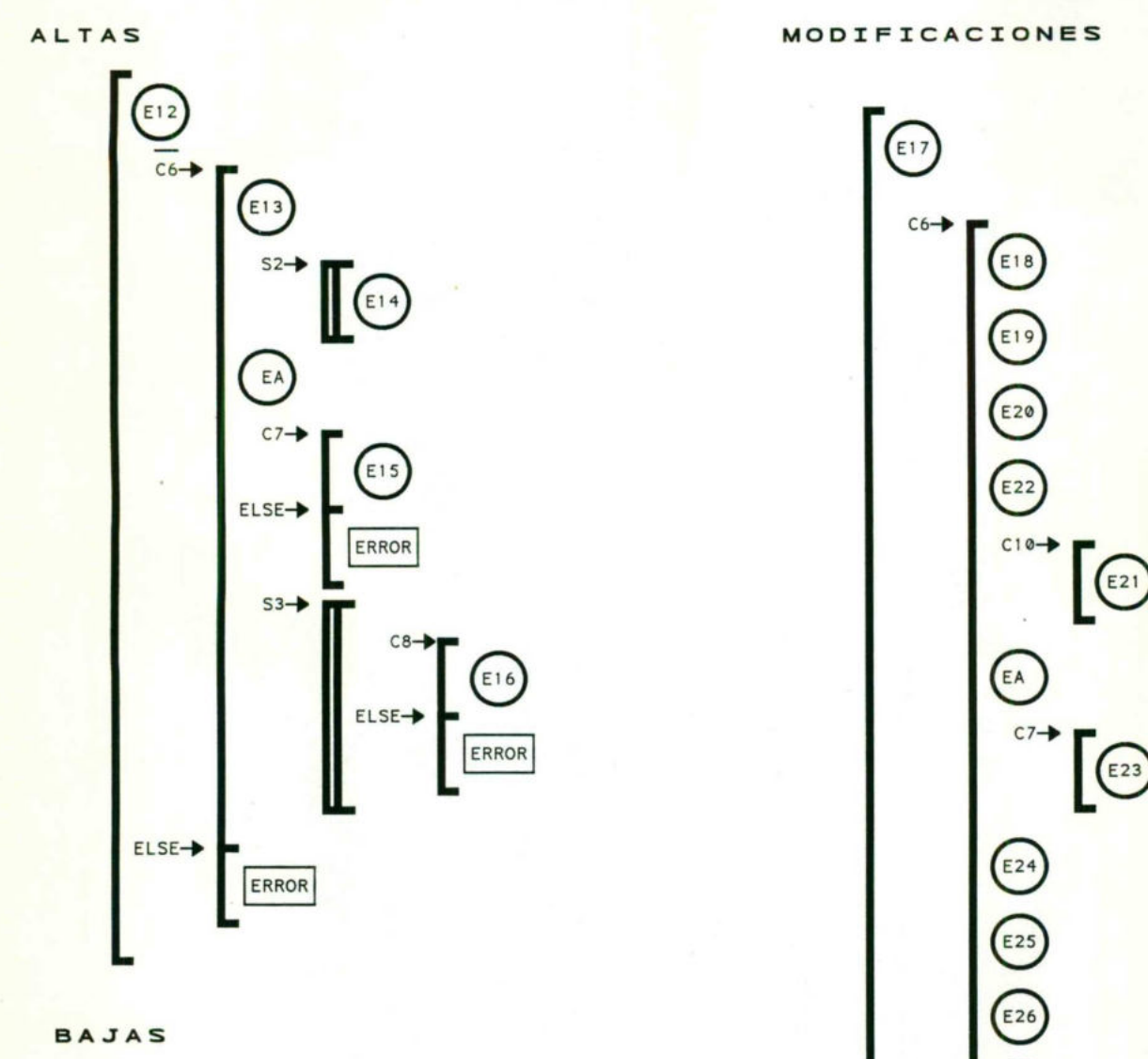

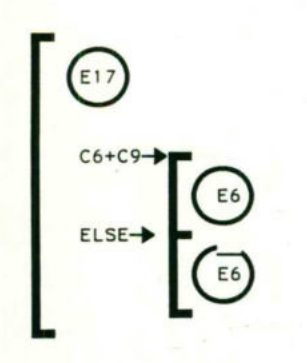

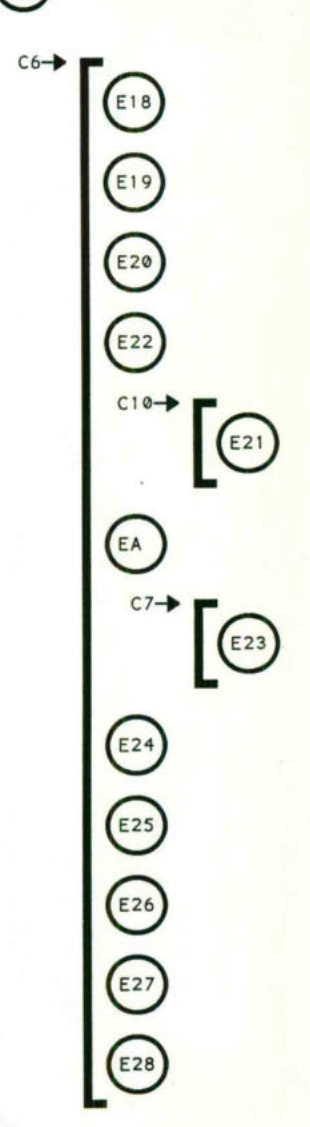

ENTIDAD : FACTURACION

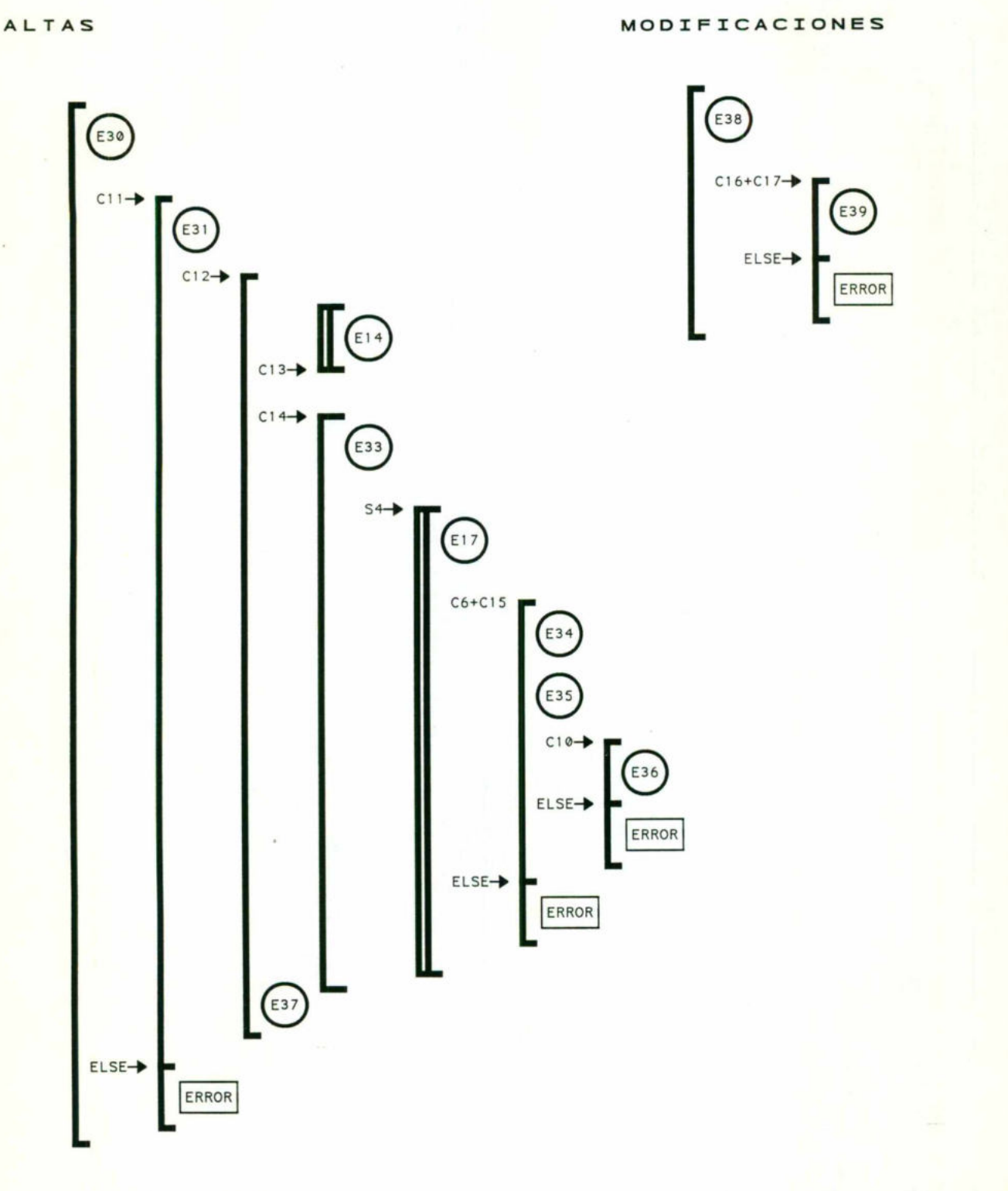

í,

ENTIDAD : NOTAS VENTA

**ALTAS** 

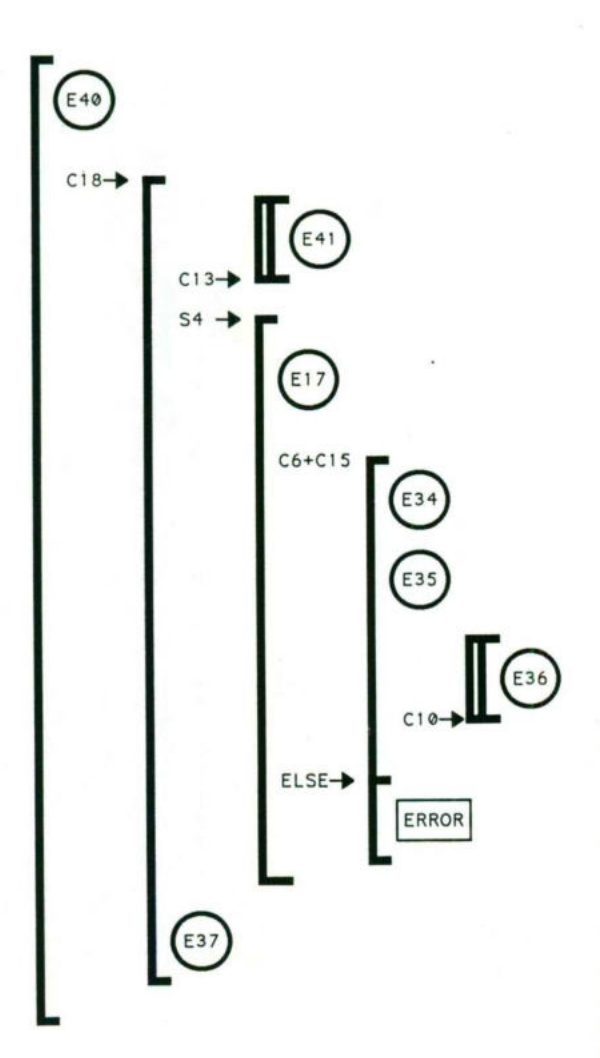
### FORMACION DE PROCEDIMIENTOS

ENTIDAD : CLIENTES

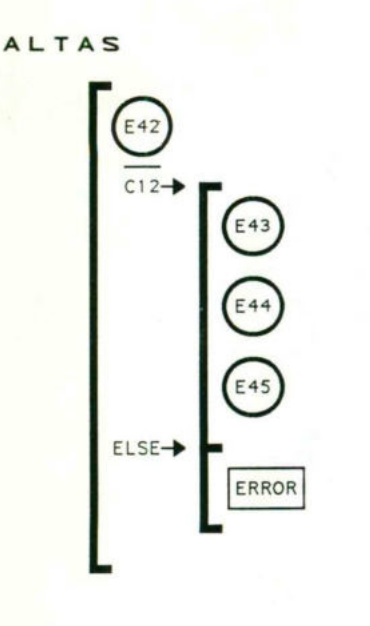

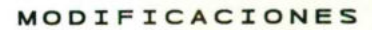

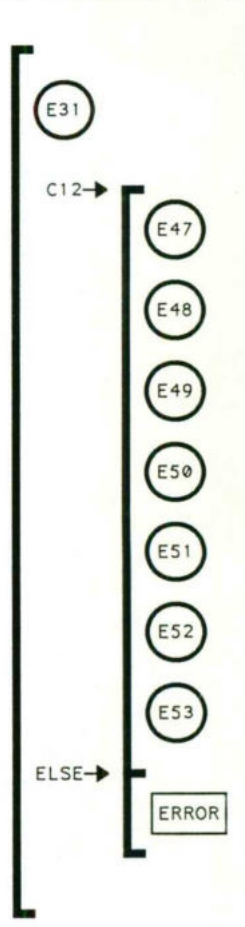

 $92$ 

**BAJAS** 

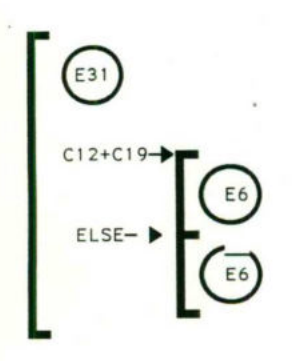

### FORMACION DE PROCEDIMIENTOS

ENTIDAD : VENDEDOR DE MOSTRADOR

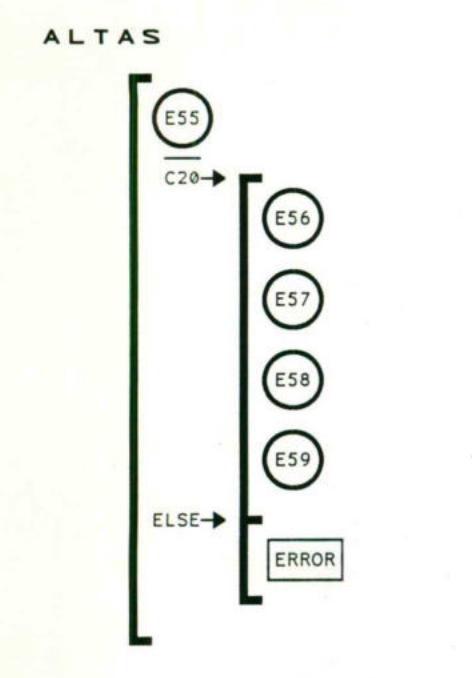

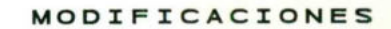

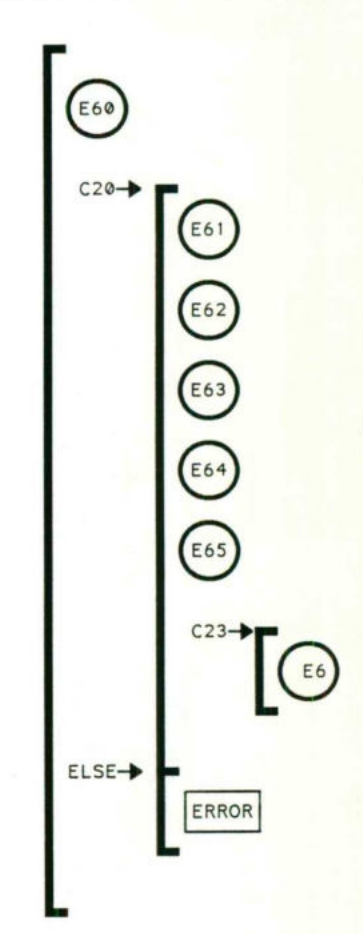

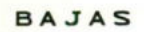

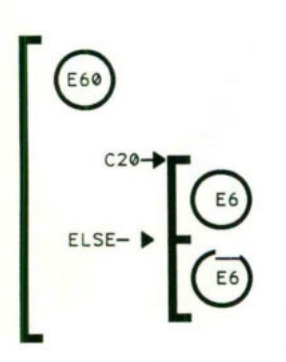

 $93)$ 

### FORMACION DE PROCEDIMIENTOS

ENTIDAD : VENDEDOR DE MOSTRADOR

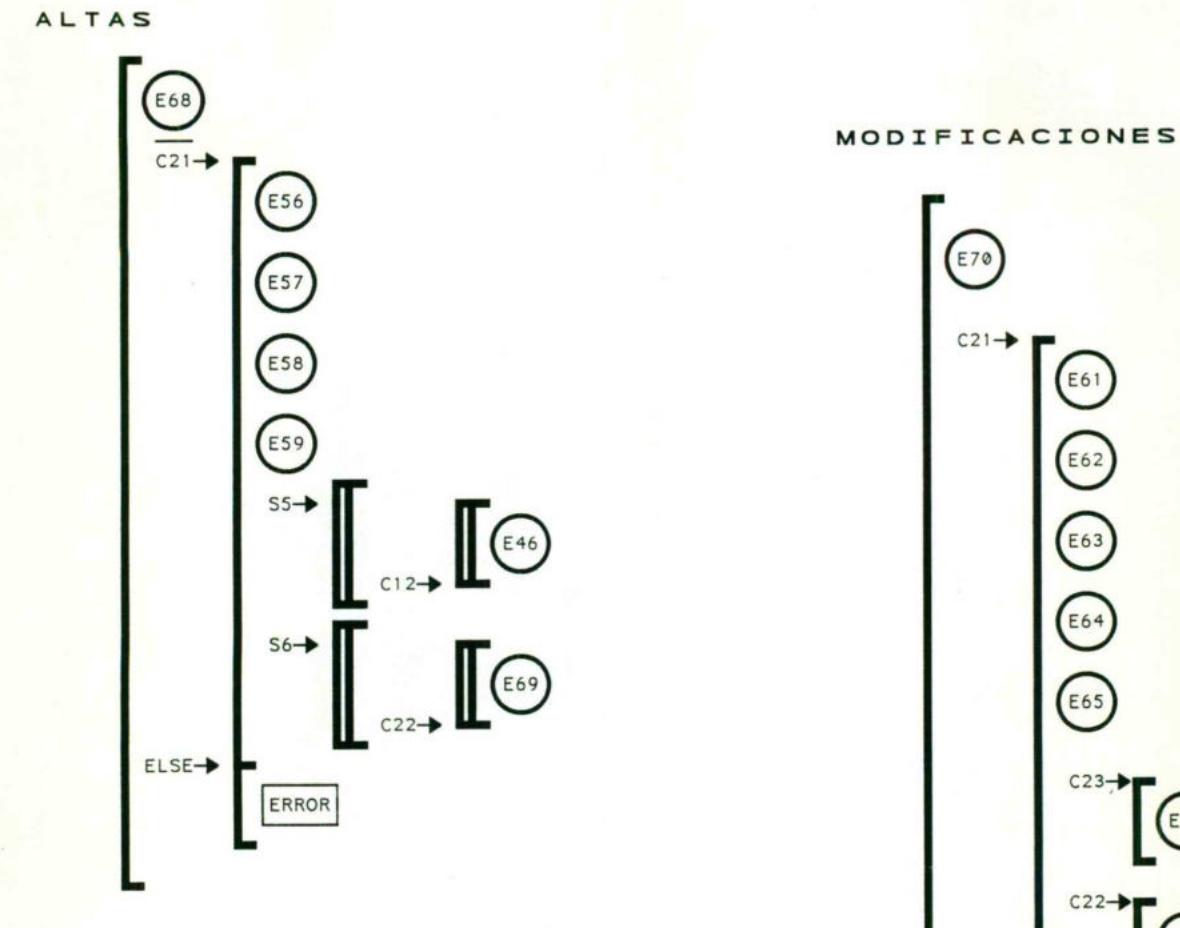

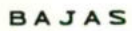

 $\overline{\phantom{a}}$ 

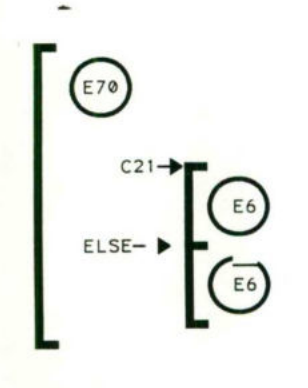

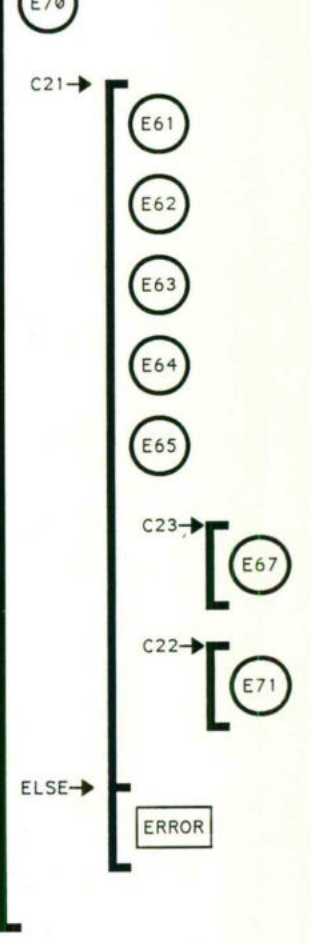

# REPRESENTACIÓN DE PROCEDIMIENTOS EN LENGUAJE NATURAL

### REPRESENTACION DE PROCEDIMIENTOS EN LENGUAJE NATURAL

#### TEMPORADAS

- ALTAS

ASIGNA CLAVE TEMPORADA (E1) SI (NO EXISTE LA CLAVE DE TEMPORADA:C1) <sup>S</sup><sup>E</sup> INTRODUCEN DATOS <sup>D</sup><sup>E</sup> TEMPORADA (E2) EN CASO CONTRARIO ERROR - TEMPORADA YA EXISTENTE INTRODUCIR CLAVE DEL ARTICULO (E3) MIENTRAS SEAN (TODOS <sup>L</sup>O<sup>S</sup> ARTICULOS <sup>D</sup><sup>E</sup> <sup>E</sup>S<sup>A</sup> TEMPORADA:S1) <sup>S</sup><sup>I</sup> (EXISTE LA CLAVE DEL ARTICULO:C3) <sup>S</sup><sup>E</sup> INTRODUCEN DATOS <sup>D</sup><sup>E</sup> PROVISIONAMIENTO DEL ARTICULO (E4) EN CASO CONTRARIO ERROR - ARTICULO NO EXISTENTE <sup>F</sup>I<sup>N</sup> MIENTRAS

5)

- BAJAS

INTRODUCIR CLAVE TEMPORADA (ES) SI (EXISTE CLAVE TEMPORADA:C1) <sup>S</sup><sup>E</sup> ACEPTAN DATOS DE BAJA (E6) EN CASO CONTRARIO ERROR - TEMPORADA INEXISTENTE

#### - MODIFICACIONES

INTRODUCIR CLAVE TEMPORADA (E7) <sup>S</sup><sup>I</sup> (EXISTE LA CLAVE TEMPORADA:C1) <sup>S</sup><sup>I</sup> (S<sup>E</sup> INTRODUCE LA DESCRIPCION DE LA TEMPORADA:C4) MODIFICA DESCRIPCION DE TEMPORADA (ES) <sup>S</sup><sup>I</sup> (S<sup>E</sup> INTRODUCE FECHA DE INICIO DE TEMPORADA:C5) MODIFICA FECHA INICIO TEMPORADA (E9) EN CASO CONTRARIO ERROR - TEMPORADA INEXISTENTE.

#### ARTICULOS

#### - ALTAS

ASIGNAR CLAVE ARTICULO (E12) <sup>S</sup><sup>I</sup> (NO EXISTE CLAVE DE ARTICULO:C6) INTRODUCIR DATOS DE ARTICULO (E13) MIENTRAS (SEAN TODOS LOS TIPOS DE CLIENTES:S2) INTRODUCIR PRECIOS POR TIPO DE CLIENTE (E14) <sup>F</sup>I<sup>N</sup> MIENTRAS INTRODUCE CLAVE PROVEEDOR (E29) <sup>S</sup><sup>I</sup> (EXISTE CLAVE PROVEEDOR:C7) INTRODUCE PRECIOS <sup>D</sup><sup>E</sup> LISTA POR PROVEEDOR (El5) EN CASO CONTRARIO ERROR - PROVEEDOR INEXISTENTE MIENTRAS (SEAN TODAS <sup>L</sup>A<sup>S</sup> TEMPORADAS <sup>D</sup><sup>E</sup> <sup>E</sup>S<sup>E</sup> ARTICULO:S3) <sup>S</sup><sup>I</sup> (EXISTE LA TEMPORADA:C8) INTRODUCE TEMPORADA EN CASO CONTRARIO ERROR - TEMPORADA INEXISTENTE FIN MIENTRAS EN CASO CONTRARIO ERROR - ARTICULO YA EXISTENTE.

#### - BAJAS

INTRODUCIR CLAVE ARTICULO (E17) <sup>S</sup><sup>I</sup> (EXISTE LA CLAVE DE ARTICULO:C6) <sup>Y</sup> (L<sup>A</sup> EXISTENCIA=0:C9) <sup>S</sup><sup>E</sup> ACEPTAN DATOS DE BAJA (E6) EN CASO CONTRARIO — NO <sup>S</sup><sup>E</sup> ACEPTAN DATOS DE BAJA (E6).

#### - MODIFICACIONES

INTRODUCIR CLAVE ARTICULO (E17) <sup>S</sup><sup>I</sup> (EXISTE CLAVE DE ARTICULO:C6) MODIFICA NUMERO DE CONTROL (E18) MODIFICA DESCRIPCION (E19) MODIFICA NACIONALIDAD (E20) INTRODUCE TIPO CLIENTE <sup>S</sup><sup>I</sup> (EXISTE TIPO CLIENTE:C10) MODIFICAR PRECIO PUBLICO (E21) EN CASO CONTRARIO ERROR - TIPO CLIENTE INEXISTENTE INTRODUCE CLAVE PROVEEDOR (E22) <sup>S</sup><sup>I</sup> (EXISTE CLAVE PROVEEDOR:C7) MODIFICA PRECIO LISTA (E23) EN CASO CONTRARIO ERROR - PROVEEDOR INEXISTENTE MODIFICA CADUCIDAD (E24) MODIFICA OFERTAS (E25) MODIFICA MANEJO CUIDADO (E26) MODIFICAR IVA (E28) EN CASO CONTRARIO ERROR - ARTICULO INEXISTENTE.

#### FACTURACION

#### - ALTAS

ASIGNA NUMERO DE FACTURA (E30) <sup>S</sup><sup>I</sup> (E<sup>L</sup> NUMERO DE FACTURA <sup>E</sup><sup>S</sup> CONSECUTIVO: INTRODUCE CLAVE CLIENTE (E31) <sup>S</sup><sup>I</sup> (EXISTE CLAVE CLIENTE:C12) REPITE INTRODUCE FECHA DE FACTURACION (E32) HASTA QUE (FECHA ESTE EN FORMATO ESTANDAR:C13) <sup>S</sup><sup>I</sup> (VERIFICA SOLVENCIA <sup>Y</sup> SERIEDAD:C14) INTRODUCE CONDICIONES DE PAGO (E33) MIENTRAS (SEAN TODOS LOS ARTICULOS ADQUIRIDOS: S4) INTRODUCE CLAVE ARTICULO (E17) <sup>S</sup><sup>I</sup> (EXISTE CLAVE ARTICULO:C6( <sup>Y</sup> (HAY EN INVENTARIO:C15) INTRODUCE CANTIDAD ARTICULO (E34) INTRODUCE TIPO CLIENTE (E35) <sup>S</sup><sup>I</sup> (EXISTE TIPO CLIENTE:C10) CALCULA IMPORTE (E36) EN CASO CONTRARIO ERROR - TIPO CLIENTE INEXISTENTE EN CASO CONTRARIO ERROR - NO <sup>S</sup><sup>E</sup> FACTURA ARTICULO FIN MIENTRAS EN CASO CONTRARIO ERROR - NO <sup>S</sup><sup>E</sup> FACTURA EN CASO CONTRARIO ERROR - NO SE FACTURA.

#### - MODIFICACIONES

INTRODUCE NUMERO <sup>D</sup><sup>E</sup> FACTURA (E38) <sup>S</sup><sup>I</sup> (EXISTE NUMERO <sup>D</sup><sup>E</sup> FACTURA:C16) <sup>Y</sup> (STATUS <sup>=</sup> VIGENTE:C17) MODIFICA STATUS DE FACTURA EN CASO CONTRARIO ERROR - NO <sup>S</sup><sup>E</sup> MODIFICA.

#### NOTAS VENTA

- ALTAS

ASIGNAR NUMERO DE VENTA (E40) <sup>S</sup><sup>I</sup> (NUMERO DE VENTA <sup>E</sup><sup>S</sup> CONSECUTIVO:C18) REPITE INTRODUCE FECHA (E41) HASTA QUE (FECHA ESTE EN FORMATO ESTANDAR:C13) MIENTRAS (SEAN TODOS LOS ARTICULOS ADQUIRIDOS:5S4) INTRODUCIR CLAVE ARTICULO (E17) <sup>S</sup><sup>I</sup> (EXISTE <sup>E</sup><sup>L</sup> ARTICULO:C6) <sup>Y</sup> (EXISTE LA CANTIDAD EN INVENTARIO:C15) INTRODUCIR CANTIDAD DE ARTICULO (E34) REPITE INTRODUCIR TIPO CLIENTE (E35) HASTA QUE (EXISTA TIPO CLIENTE:C10) CALCULAR IMPORTE (E36) EN CASO CONTRARIO ERROR - ARTICULO INEXISTENTE ERROR - NO EXISTE EN INVENTARIO FIN MIENTRAS CALCULAR <sup>E</sup><sup>L</sup> TOTAL (E41).

#### **CLIENTES**

- ALTAS

ASIGNAR CLAVE CLIENTE (E42) \_\_ <sup>S</sup><sup>I</sup> (NO EXISTE CLAVE CLIENTE:C12) INTRODUCIR DATOS DEL CLIENTE (E43) ASIGNAR TIPO CLIENTE (E44) INTRODUCIR DATOS DE REGISTRO DE COMPRAS (E45) EN CASO CONTRARIO ERROR - CLIENTE YA EXISTENTE.

#### - BAJAS

INTRODUCE CLAVE CLIENTE (E31) <sup>S</sup><sup>I</sup> (EXISTE CLAVE CLIENTE:C12) <sup>Y</sup> (ULTIMA FECHA DE COMPRA <sup>&</sup>gt; <sup>1</sup> AÑO:C19) ACEPTA DATOS DE BAJA (E6) EN CASO CONTRARIO E NO <sup>S</sup><sup>E</sup> ACEPTAN DATOS DE BAJA (ES).

#### - MODIFICACIONES

INTRODUCIR CLAVE CLIENTE (E31) <sup>S</sup><sup>I</sup> (EXISTE CLAVE CLIENTE:C12) MODIFICA DIRECCION DEL CLIENTE MODIFICA TELEFONO MODIFICA FAX MODIFICA SOLVENCIA MODIFICA TIPO CLIENTE MODIFICA CONTINUIDAD DE COMPRA MODIFICA VOLUMEN DE COMPRA EN CASO CONTRARIO ERROR - NO EXISTE CLIENTE

#### VENDEDOR MOSTRADOR

#### - ALTAS

ASIGNAR CLAVE VENDEDOR <sup>D</sup><sup>E</sup> MOSTRADOR (ES5) \_\_ <sup>S</sup><sup>I</sup> (N<sup>O</sup> EXISTE CLAVE VENDEDOR DE MOSTRADOR:C20) INTRODUCIR DATOS PERSONALES (E56) INTRODUCIR DATOS DE TRABAJOS ANTERIORES (E57) INTRODUCIR DATOS DE PREPARACION (Es58) INTRODUCIR DATOS DE DESEMPEÑO (ES9) EN CASO CONTRARIO ERROR - VENDEDOR YA EXISTENTE

#### - BAJAS

INTRODUCIR CLAVE VENDEDOR <sup>D</sup><sup>E</sup> MOSTRADOR (E60) <sup>S</sup><sup>I</sup> (EXISTE CLAVE VENDEDOR DE MOSTRADOR:C20) ACEPTAR DATOS DE BAJA (E6) EN CASO CONTRARIO VENDEDOR INEXISTENTE.

#### - MODIFICACIONES

INTRODUCIR CLAVE <sup>D</sup><sup>E</sup> VENDEDOR <sup>D</sup><sup>E</sup> MOSTRADOR (E60) <sup>S</sup><sup>I</sup> (EXISTE CLAVE VENDEDOR MOSTRADOR:C20) MODIFICAR EDAD (E61) MODIFICAR ESTADO CIVIL (E62) MODIFICAR DOMICILIO (E63) MODIFICAR TELEFONO (E64) MODIFICAR SUELDO (E65) <sup>S</sup><sup>I</sup> MODIFICA MES DESEMPEÑO:C23) MODIFICAR DESEMPEÑO (E67) EN CASO CONTRARIO ERROR - VENDEDOR INEXISTENTE

#### VENDEDOR FORANEO

#### - ALTAS

ASIGNAR CLAVE VENDEDOR FORANEO (E68) \_\_ <sup>S</sup><sup>I</sup> (N<sup>O</sup> EXISTE CLAVE VENDEDOR FORANEO:C21) INTRODUCIR DATOS PERSONALES (ES6) INTRODUCIR DATOS DE TRABAJOS ANTERIORES (ES7) INTRODUCIR PREPARACION (Es\$) INTRODUCIR DESEMPEÑO EN <sup>E</sup><sup>L</sup> TRABAJO (ES9) MIENTRAS (SEAN LOS CLIENTES DE ESE VENDEDOR:S\$) REPITE INTRODUCE CLAVE CLIENTE (E46) HASTA QUE (EL CLIENTE EXISTA:C12) <sup>F</sup>I<sup>N</sup> MIENTRAS MIENTRAS (SEAN LAS RUTAS DE ESE VENDEDOR:S6) **REPITE** INTRODUCIR RUTAS (E69) HASTA QUE (NO <sup>S</sup><sup>E</sup> DUPLIQUEN RUTAS:C22) <sup>F</sup>I<sup>N</sup> MIENTRAS EN CASO CONTRARIO ERROR - VENDEDOR YA EXISTENTE.

- BAJAS

INTRODUCIR CLAVE VENDEDOR FORANEO (E70) <sup>S</sup><sup>I</sup> (EXISTE CLAVE VENDEDRO FORANEO:C21) ACEPTAR DATOS DE BAJA (E6) EN CASO CONTRARIO ERROR - VENDEDOR FORANEO INEXISTENTE.

#### - MODIFICACIONES

INTRODUCIR CLAVE VENDEDOR FORANEO (E70) <sup>S</sup><sup>I</sup> (EXISTE CLAVE VENDEDOR FORANEO:C21) MODIFICAR EDAD (E61) MODIFICAR EDO CIVIL (E62) MODIFICAR DOMICILIO (E63) MODIFICAR TELEFONO (E64) MODIFICAR SUELDO (E65) <sup>S</sup><sup>I</sup> (MODIFICA MES DESEMPEÑO:C23) MODIFICA DESEMPEÑO (E67) MIENTRAS (NO <sup>S</sup><sup>E</sup> DUPLIQUE LA REUTA:C22) MODIFICA RUTAS (E71) <sup>F</sup>I<sup>N</sup> MIENTRAS EN CASO CONTRARIO ERROR - VENDEDOR FORANEO INEXISTENTE.

# **ANALSIS** DE **USO DE DATOS**

#### ETAPA <sup>V</sup>

#### ANALISIS DE USO DE DATOS

De <sup>l</sup><sup>a</sup> etapa anterior (Creación <sup>d</sup><sup>e</sup> Procedimientos), <sup>s</sup><sup>e</sup> obtiene <sup>u</sup><sup>n</sup> Mapa <sup>d</sup><sup>e</sup> Procedimientos <sup>y</sup> Declaración de Procedimientos, donde <sup>s</sup><sup>e</sup> describen <sup>l</sup>a<sup>s</sup> condiciones para que <sup>s</sup><sup>e</sup> ejecuten <sup>l</sup>o<sup>s</sup> diferentes eventos en un procedimiento. Cada evento está basado en una acción aplicada alos datos.

<sup>E</sup><sup>l</sup> Mapa <sup>d</sup><sup>e</sup> Procedimientos identifica qué subconjuntos <sup>d</sup><sup>e</sup> datos <sup>s</sup><sup>e</sup> necesitan para un determinado procedimiento. Un Mapa <sup>d</sup><sup>e</sup> Uso <sup>d</sup><sup>e</sup> Datos <sup>s</sup><sup>e</sup> realiza cuando <sup>s</sup><sup>e</sup> muestran <sup>l</sup>o<sup>s</sup> registros normalizados en <sup>l</sup>o<sup>s</sup> procedimientos <sup>y</sup> <sup>s</sup><sup>e</sup> especifica <sup>e</sup><sup>l</sup> tipo de acción que <sup>s</sup><sup>e</sup> realiza sobre ellos (Lecturas, Modificaciones, Altas <sup>o</sup> Bajas), además de <sup>l</sup><sup>a</sup> secuencia en <sup>l</sup><sup>a</sup> que <sup>s</sup><sup>e</sup> realizan dichas acciones. <sup>E</sup><sup>l</sup> camino que lleva cada una <sup>d</sup><sup>e</sup> <sup>l</sup>a<sup>s</sup> acciones <sup>s</sup><sup>e</sup> conoce como Ruta <sup>d</sup><sup>e</sup> Uso.

A <sup>p</sup>arti<sup>r</sup> <sup>d</sup>e<sup>l</sup> Mapa <sup>d</sup><sup>e</sup> Uso <sup>d</sup><sup>e</sup> Datos, podemos desarrollar <sup>e</sup><sup>l</sup> Mapa <sup>d</sup><sup>e</sup> Uso <sup>d</sup><sup>e</sup> Transacciones, <sup>e</sup><sup>l</sup> cual facilita una evaluacion del tiempo de potencial, respuesta que <sup>s</sup><sup>e</sup> utilizará además de <sup>l</sup>o<sup>s</sup> detalles para <sup>e</sup><sup>l</sup> diseño <sup>y</sup> codificación <sup>d</sup>e<sup>l</sup> sistema.

#### MAPA DE USO COMBINADO

<sup>E</sup><sup>l</sup> mapa de uso de <sup>l</sup>a<sup>s</sup> transacciones <sup>s</sup><sup>e</sup> realiza utilizando <sup>e</sup><sup>l</sup> modelo <sup>d</sup><sup>e</sup> datos de cada una de <sup>l</sup>a<sup>s</sup> áreas funcionales. Se debe especificar <sup>e</sup><sup>l</sup> número de referencias lógicas por período en cada camino <sup>o</sup> ruta, <sup>l</sup><sup>o</sup> cual <sup>s</sup><sup>e</sup> realiza por medio de flechas. Se suman todas <sup>l</sup>a<sup>s</sup> entrada a una entidad para que <sup>s</sup><sup>e</sup> especifique sólo una,.ya que <sup>l</sup><sup>a</sup> duración de cada transacción que ocurre contribuye <sup>a</sup> <sup>l</sup><sup>a</sup> duración total.

Se utilizan caminos mostrados por separado.

#### MAPA COMPUESTO

Muestra todas <sup>l</sup>a<sup>s</sup> relaciones de datos para cada registro referenciado por <sup>l</sup><sup>a</sup> transacción. Es un diagrama del modelo de datos con todas <sup>l</sup>a<sup>s</sup> entidades <sup>e</sup><sup>n</sup> donde <sup>s</sup><sup>e</sup> unen todos <sup>l</sup>o<sup>s</sup> procesos <sup>d</sup><sup>e</sup> <sup>l</sup><sup>a</sup> empresa, indicando <sup>e</sup><sup>l</sup> número <sup>d</sup><sup>e</sup> transacciones por proceso <sup>y</sup> sumando unicamente <sup>l</sup>a<sup>s</sup> entradas que provienen <sup>d</sup><sup>e</sup> <sup>l</sup><sup>a</sup> misma entidad.

Cabe mencionar que solamente <sup>s</sup><sup>e</sup> muestran <sup>t</sup>re<sup>s</sup> mapas ya que para fines del presente trabajo se utilizan solamente tres procesos diferentes.

### MAPA DE USO DE TRANSACCIONES

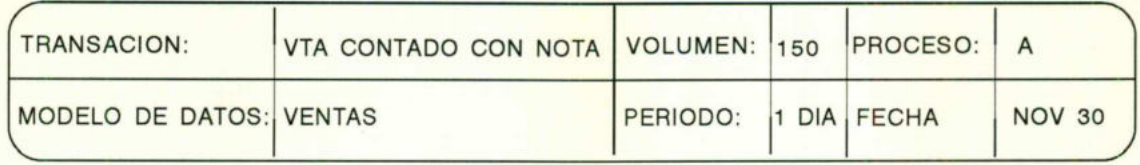

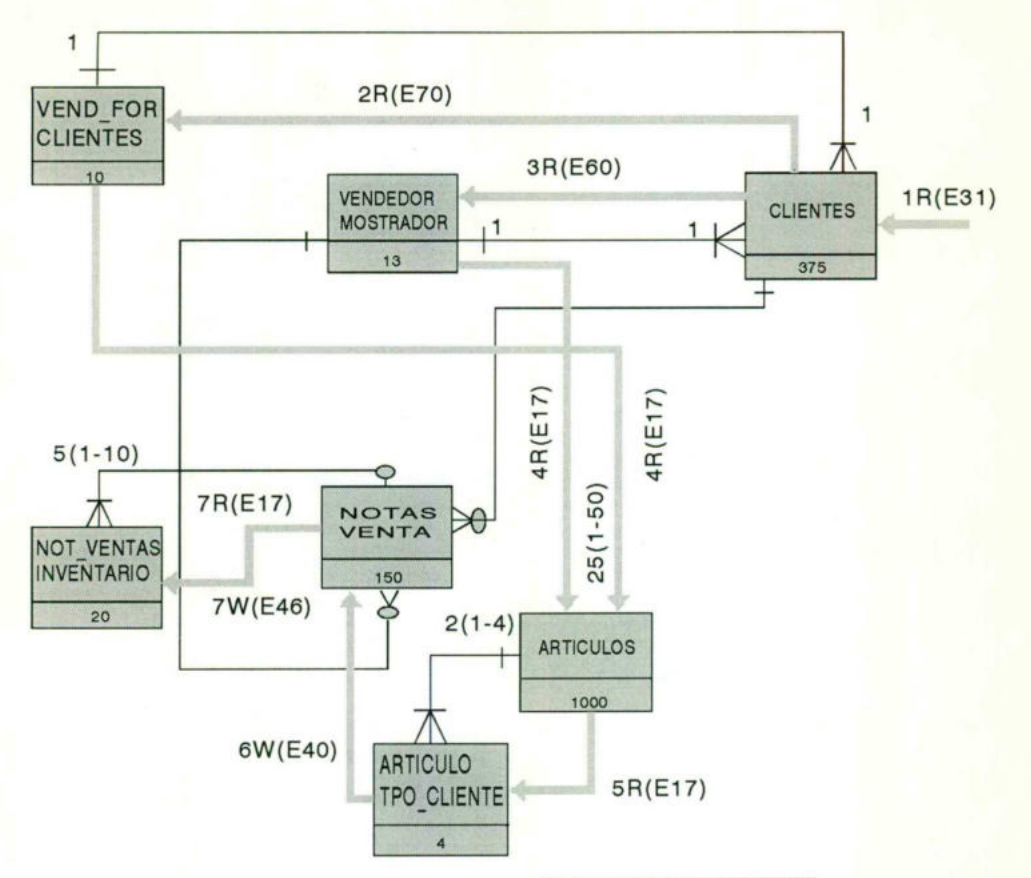

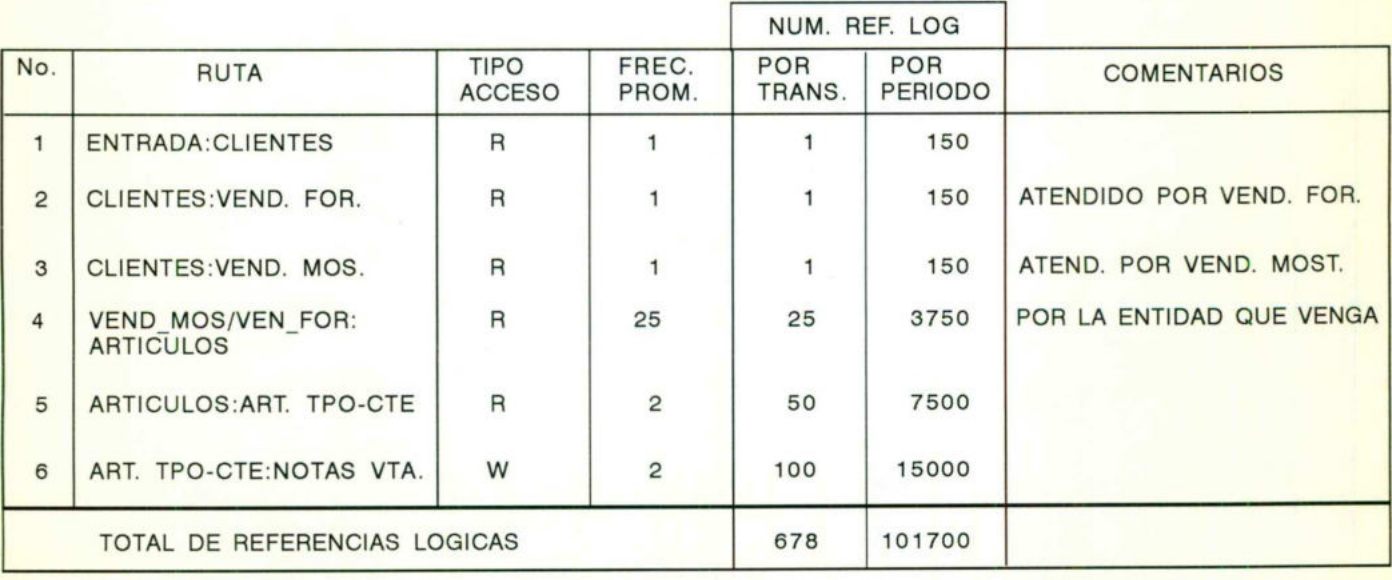

### MAPA <sup>D</sup><sup>E</sup> USO DE TRANSACCIONES

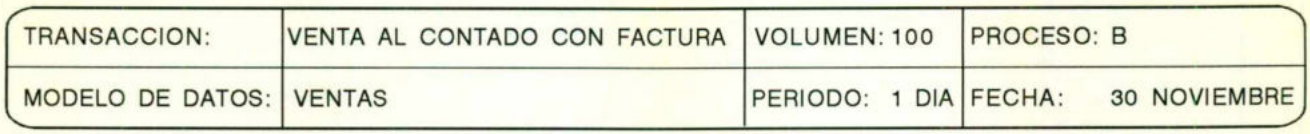

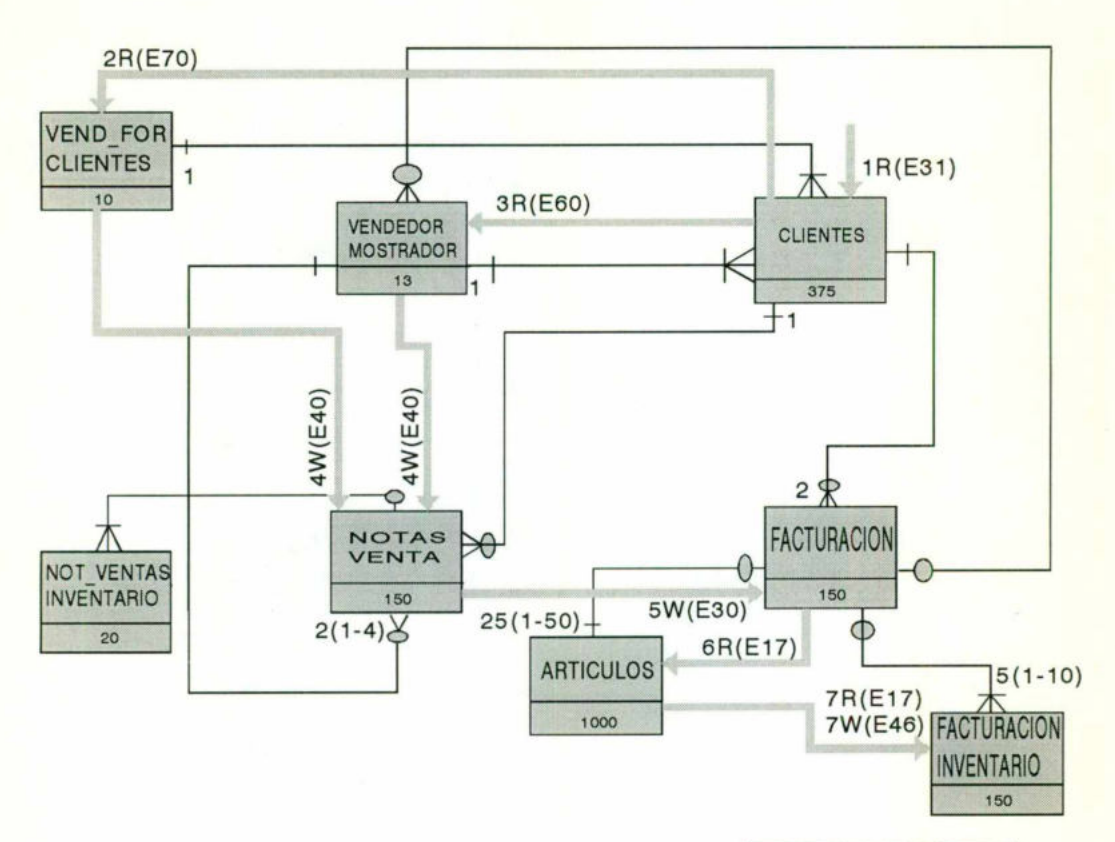

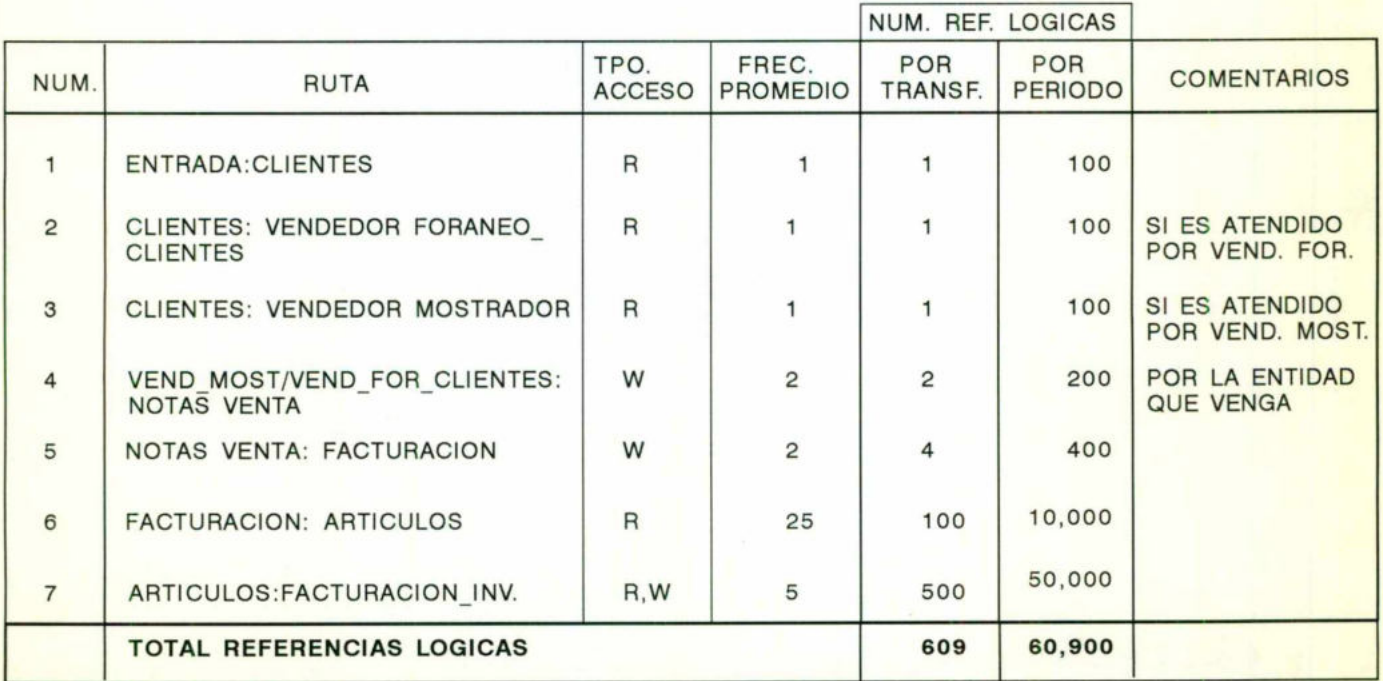

 $(107)$ 

### **MAPA DE USO DE TRANSACCIONES**

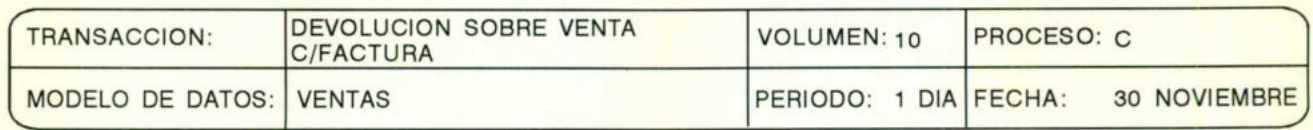

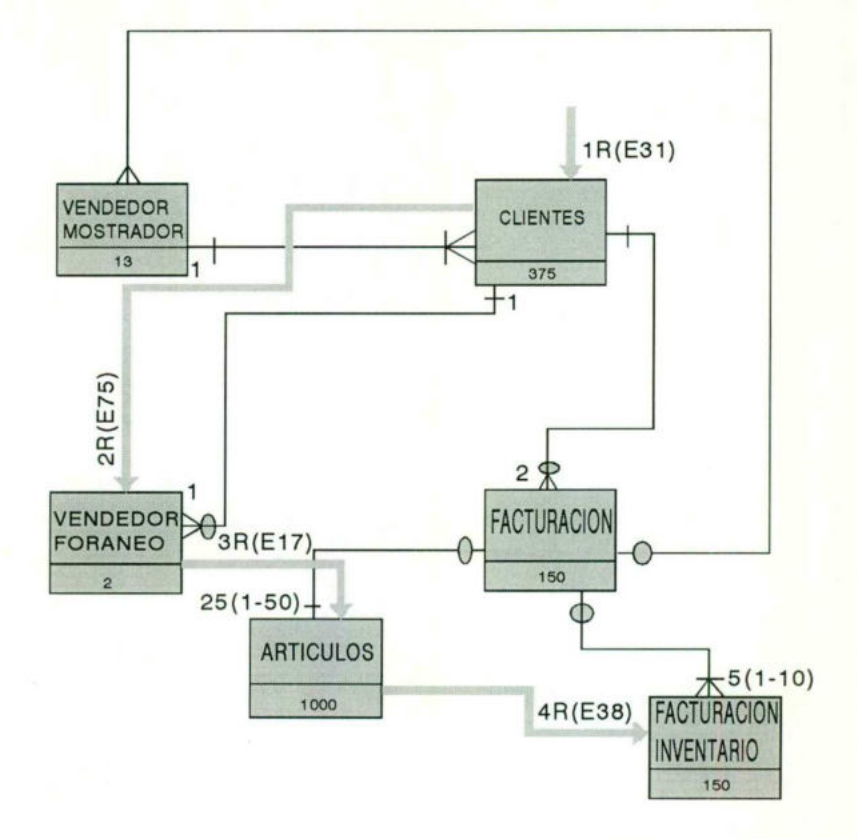

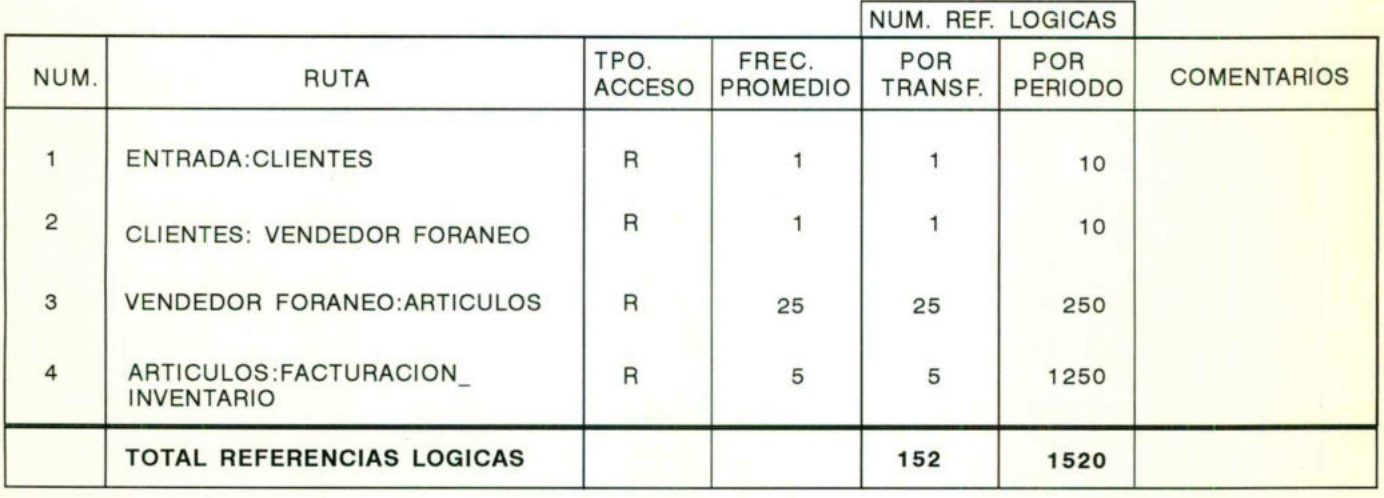

 $(108)$ 

### **MAPA DE USO DE DATOS**

PROCESO "A"

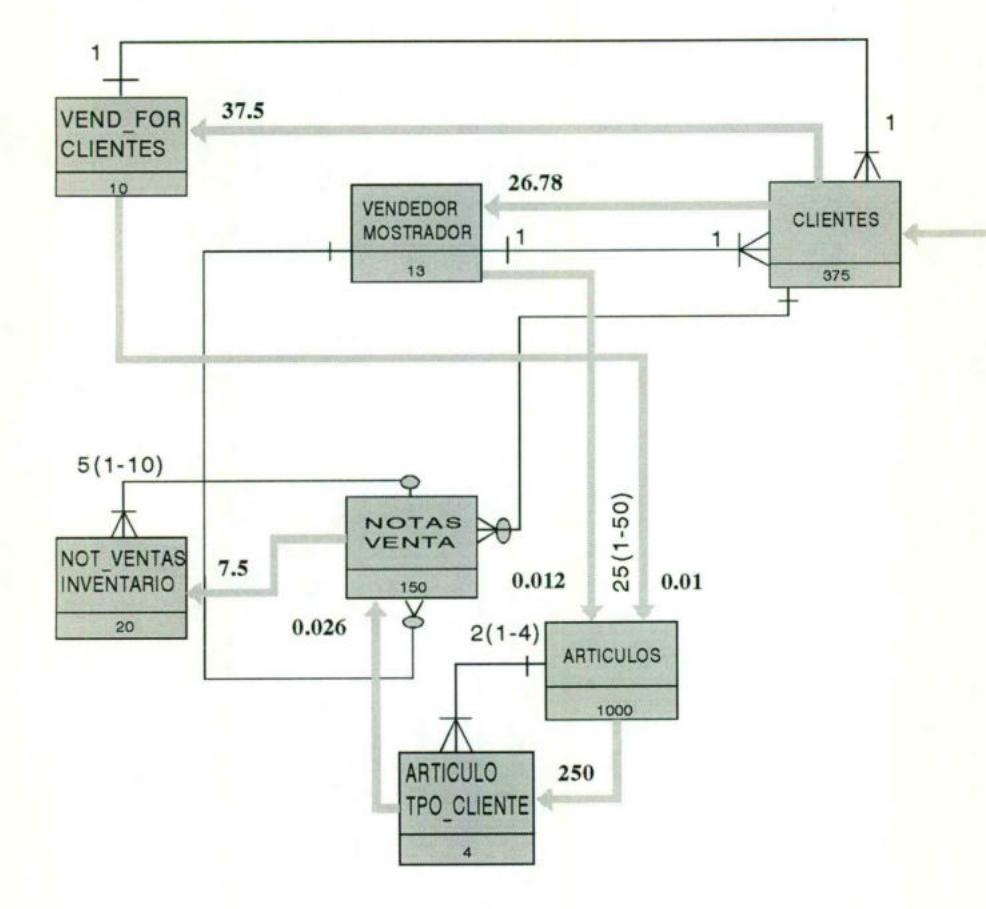

**MAPA DE USO DE DATOS** 

PROCESO "B"

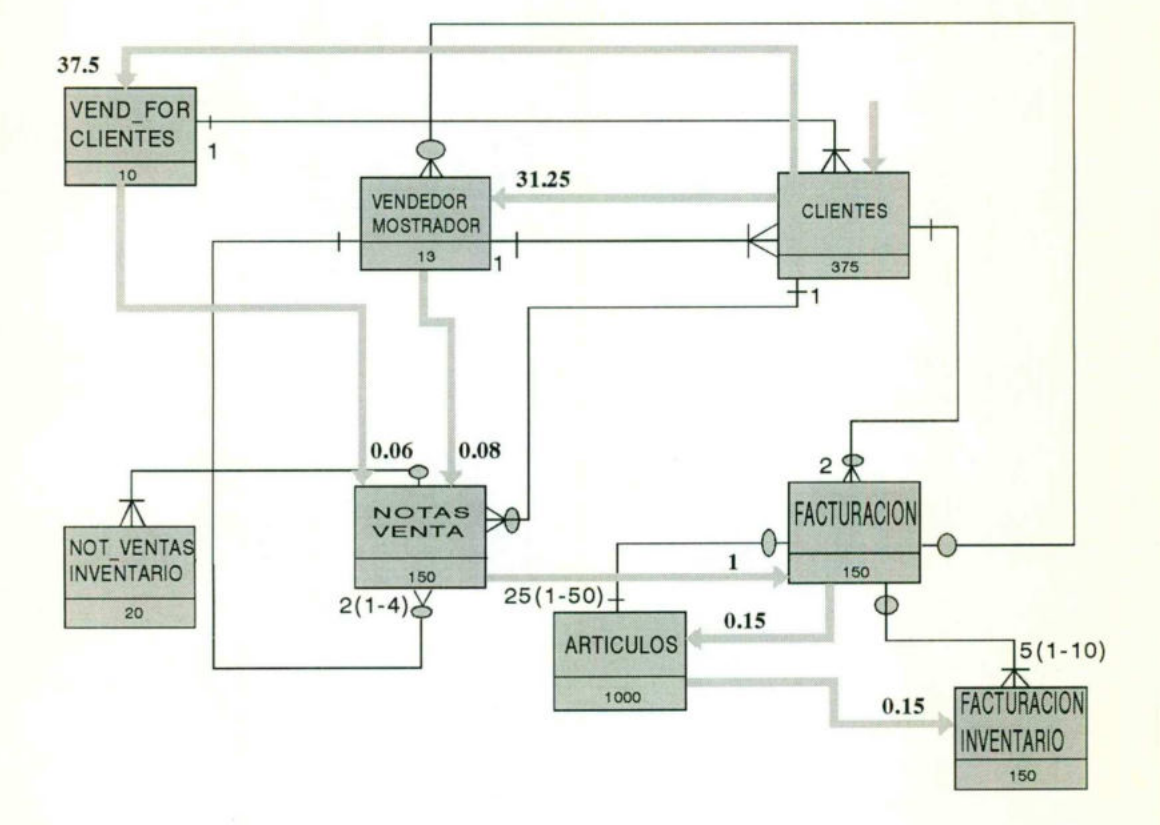

 $(110)$ 

### MAPA DE USO DE DATOS

### PROCESO "C"

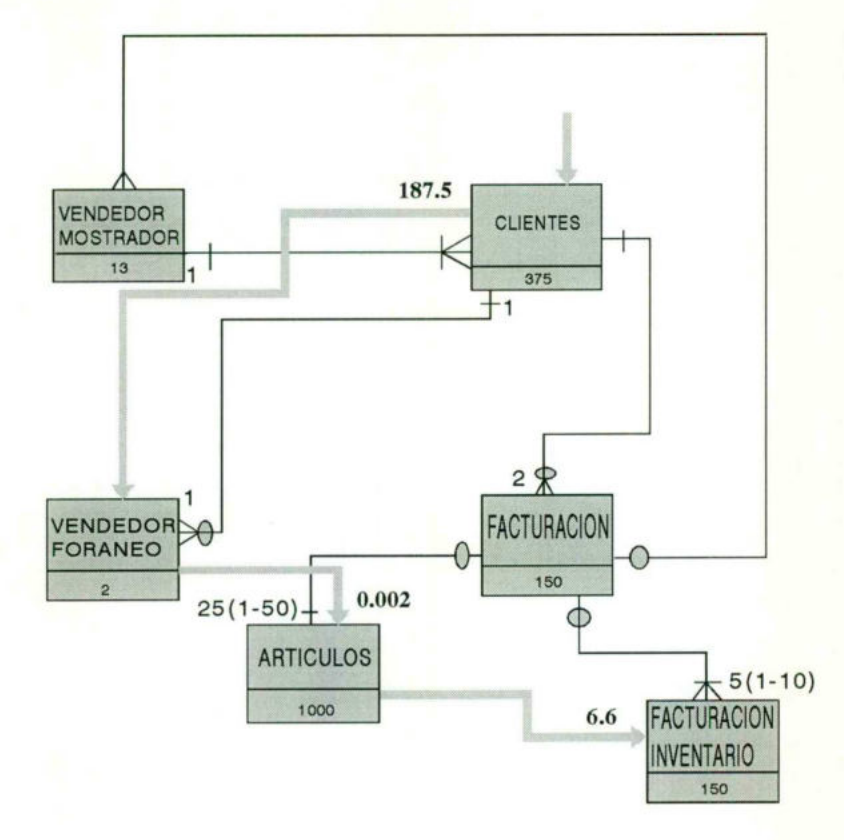

 $(11)$ 

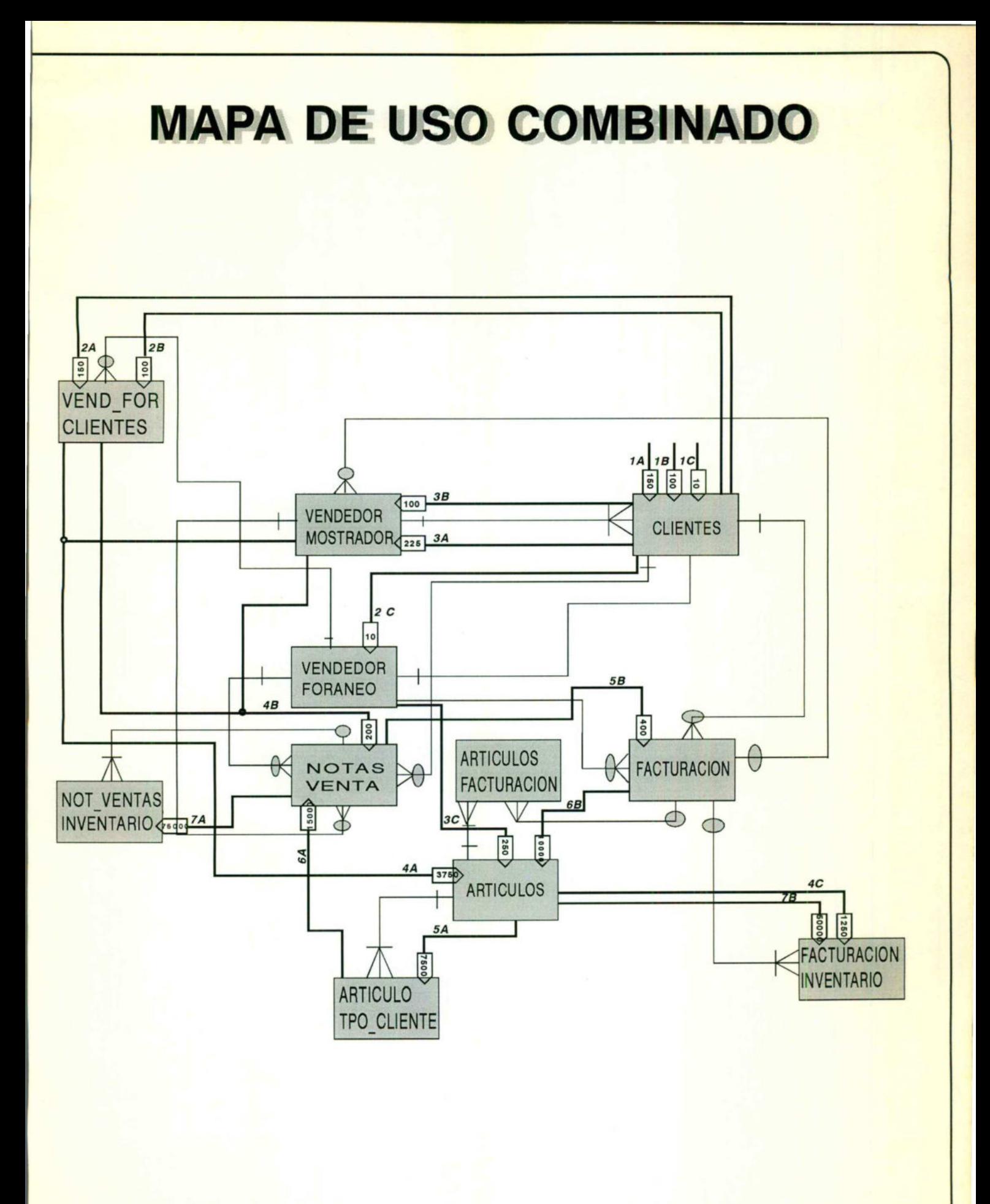

 $(112)$ 

**MAPA COMPUESTO** 

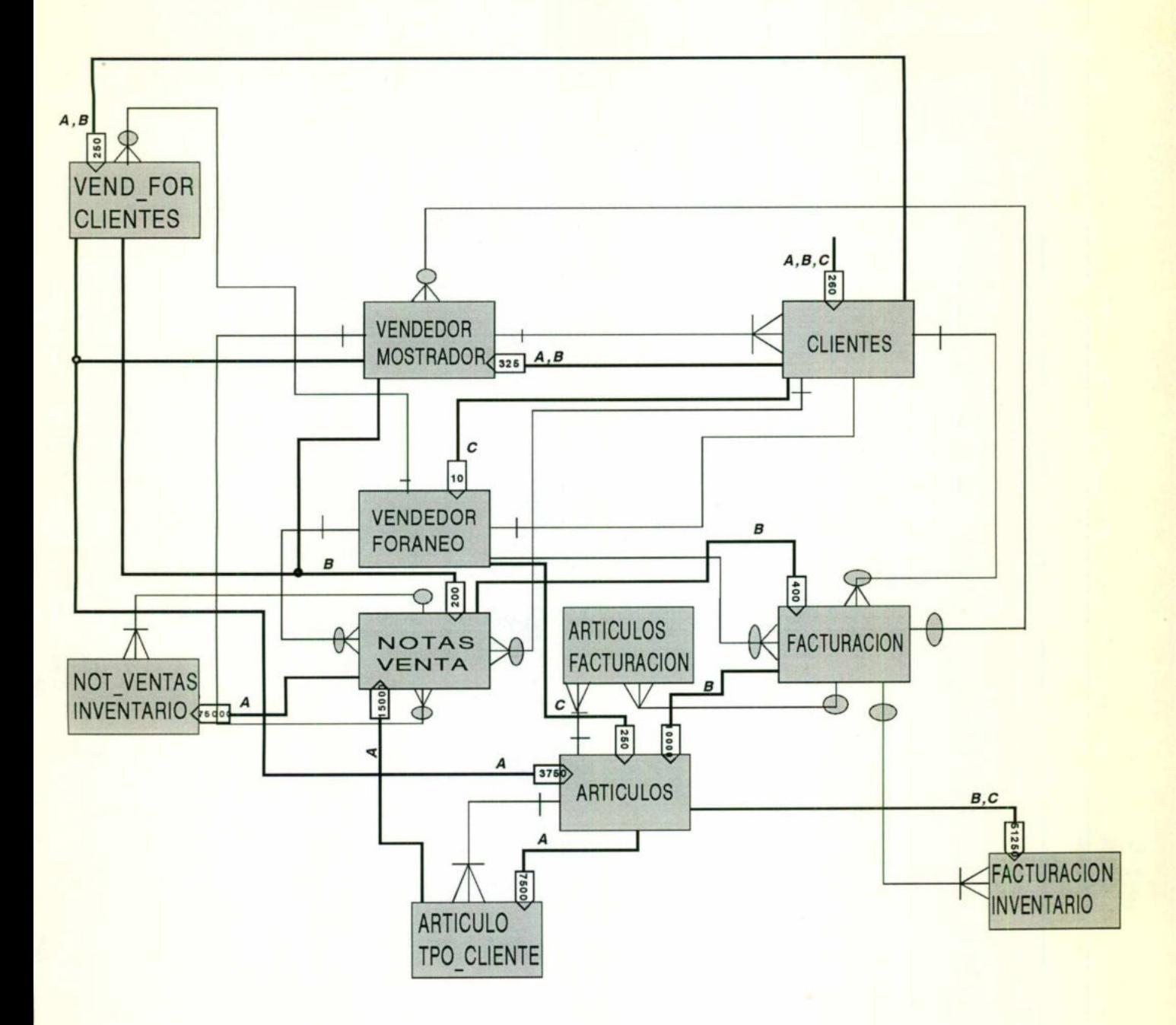

 $(113)$ 

#### **CONCLUSION**

<sup>A</sup> <sup>l</sup><sup>o</sup> largo <sup>d</sup>e<sup>l</sup> desarrollo <sup>d</sup>e<sup>l</sup> presente trabajo, hemos aprendido que <sup>e</sup><sup>s</sup> imprescindible planear perfectamente cada uno de <sup>l</sup>o<sup>s</sup> trabajos, pero sobre todo áquellos que se relacionan con nuestra carrera <sup>o</sup> área de trabajo, tales como <sup>e</sup><sup>l</sup> Desarrollo <sup>d</sup><sup>e</sup> Sistemas <sup>o</sup> <sup>l</sup><sup>a</sup> implementación <sup>d</sup><sup>e</sup> hardware <sup>o</sup> software.

La Ingeniería de Información nos propone un método de análisis, diseño <sup>y</sup> programación <sup>d</sup><sup>e</sup> sistemas que permite que <sup>l</sup>o<sup>s</sup> datos <sup>s</sup><sup>e</sup> adapten <sup>a</sup> cambios tecnológicos <sup>y</sup> <sup>d</sup><sup>e</sup> funcionamiento en <sup>l</sup><sup>a</sup> organización, de <sup>t</sup>a<sup>l</sup> manera que <sup>e</sup><sup>n</sup> <sup>e</sup><sup>l</sup> momento que <sup>s</sup><sup>e</sup> presente <sup>u</sup><sup>n</sup> cambio <sup>y</sup><sup>a</sup> <sup>s</sup>e<sup>a</sup> esperado <sup>o</sup> <sup>n</sup>o, <sup>l</sup><sup>a</sup> organización esté preparada para afrontarlo de la mejor manera <sup>y</sup> que el sistema desarrollado no pierda sus características de confiabilidad y fácil mantenimiento.

Es necesario hacer hincapie en la planeación de lo que <sup>s</sup><sup>e</sup> intenta desarrollar, <sup>y</sup> sobre todo <sup>e</sup><sup>n</sup> nuestra carrera, <sup>y</sup><sup>a</sup> que <sup>é</sup>st<sup>o</sup> <sup>e</sup><sup>n</sup> base <sup>a</sup> <sup>l</sup><sup>a</sup> experiencia nos proporciona una forma segura <sup>d</sup><sup>e</sup> programar donde <sup>l</sup>a<sup>s</sup> especificaciones <sup>d</sup>e<sup>l</sup> análisis son comprensibles aún para <sup>e</sup><sup>l</sup> usuario <sup>f</sup>inal, <sup>e</sup><sup>l</sup> cual dentro de un poco <sup>d</sup><sup>e</sup> tiempo desarrollará <sup>s</sup>u<sup>s</sup> propios sistemas <sup>y</sup> <sup>p</sup>o<sup>r</sup> <sup>f</sup>i<sup>n</sup> dejará <sup>d</sup><sup>e</sup> depender 100% <sup>d</sup>e<sup>l</sup> encargado <sup>d</sup><sup>e</sup> sistemas.

Por último, es importante realzar la participación del usuario en este trabajo de análisis, por que de él dependió gran parte de su desarrollo debido a la información tan valiosa que pudimos obtener, así como la del personal empleado. Estas personas fuerón pieza clave en la detección de pequeños detalles; que viven día a día por ser las personas de mayor cercanía a los procesos; y que resultan ser a la larga los de mayor valor a futuro en la implementación del sistema.

## **BIBLIOGRAFIA**

Ingeniería de Información. Vol. I y II. James Martin and Cllive Sinkelstein. **Editorial Savant Institute**